### **Lampiran A: Daftar saham LQ45**

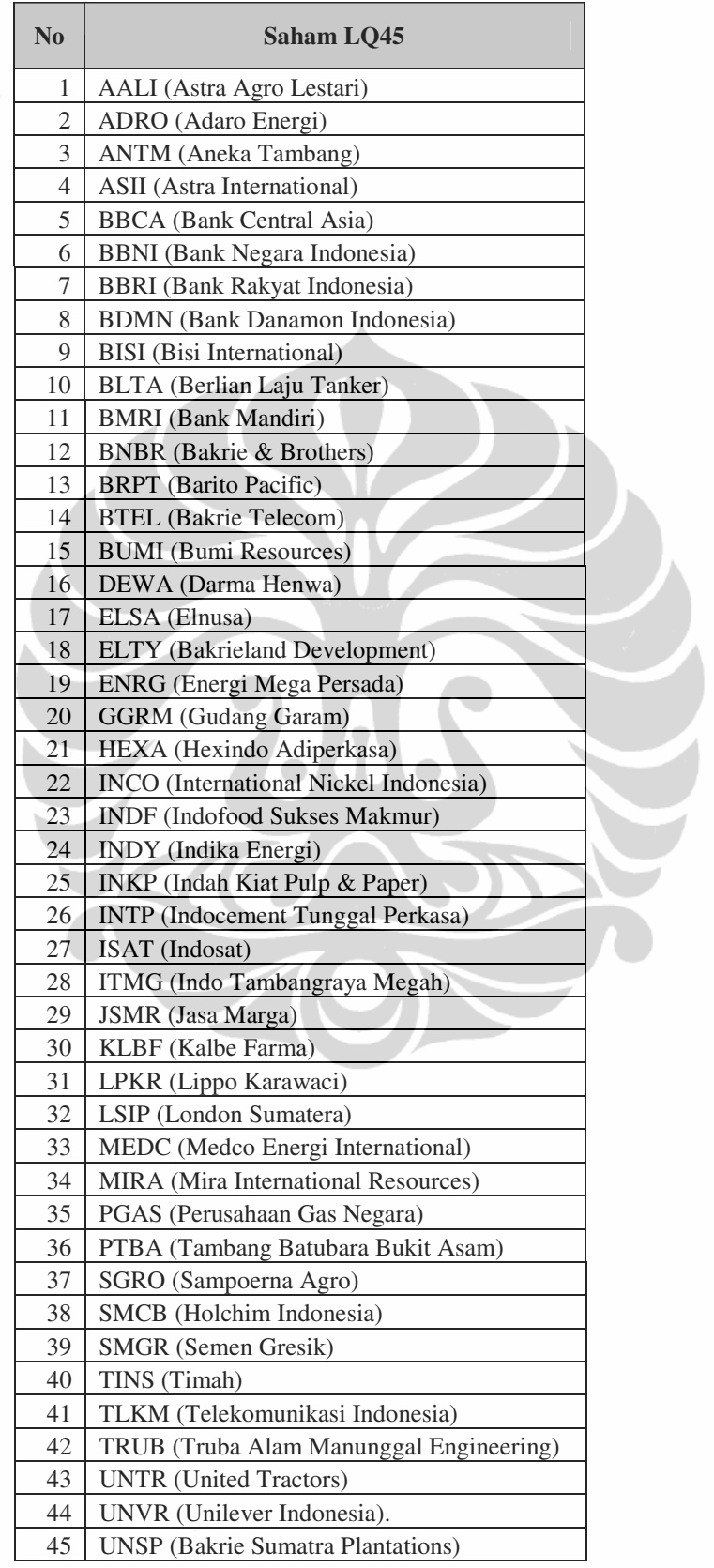

### **Lampiran B: Detail model ARIMA saham LQ45**

### **AALI**

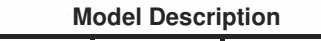

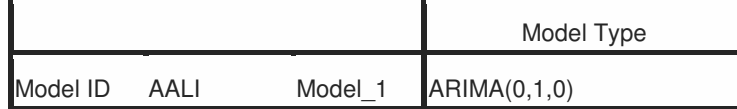

#### **Model Statistics**

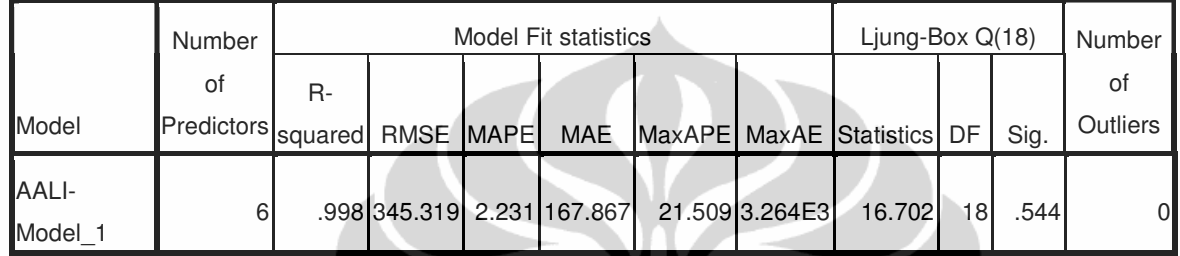

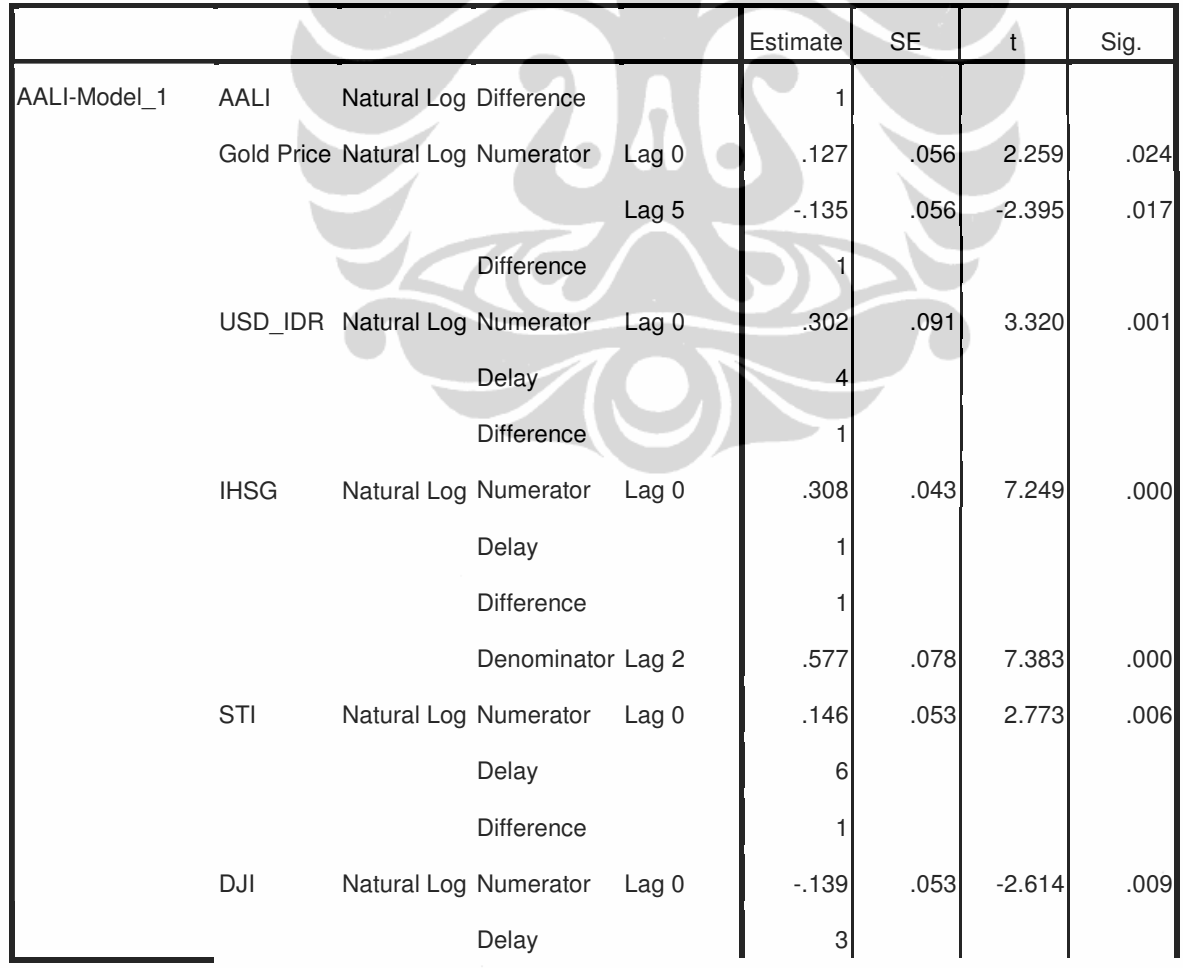

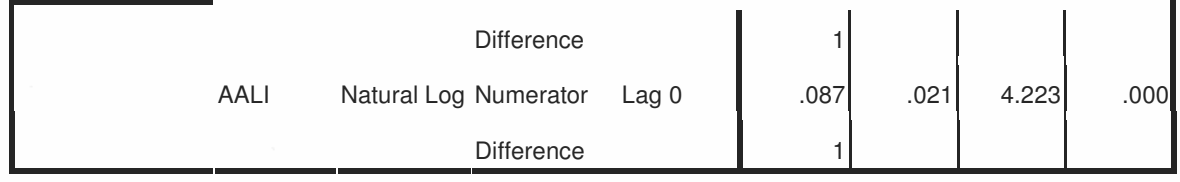

### **ADRO**

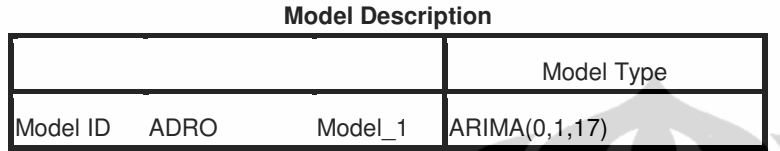

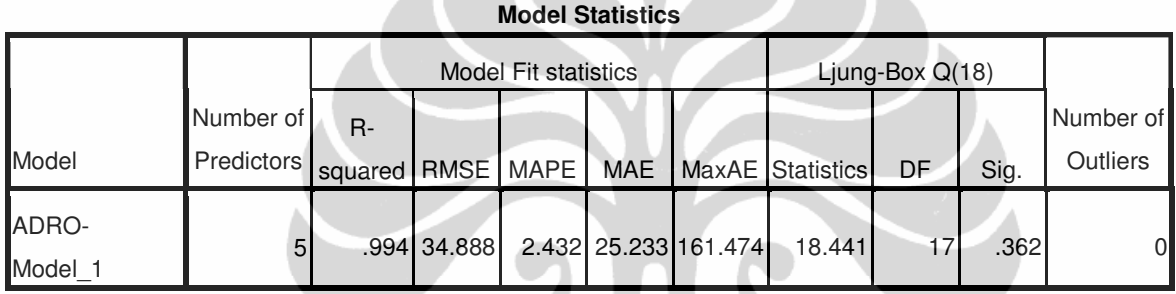

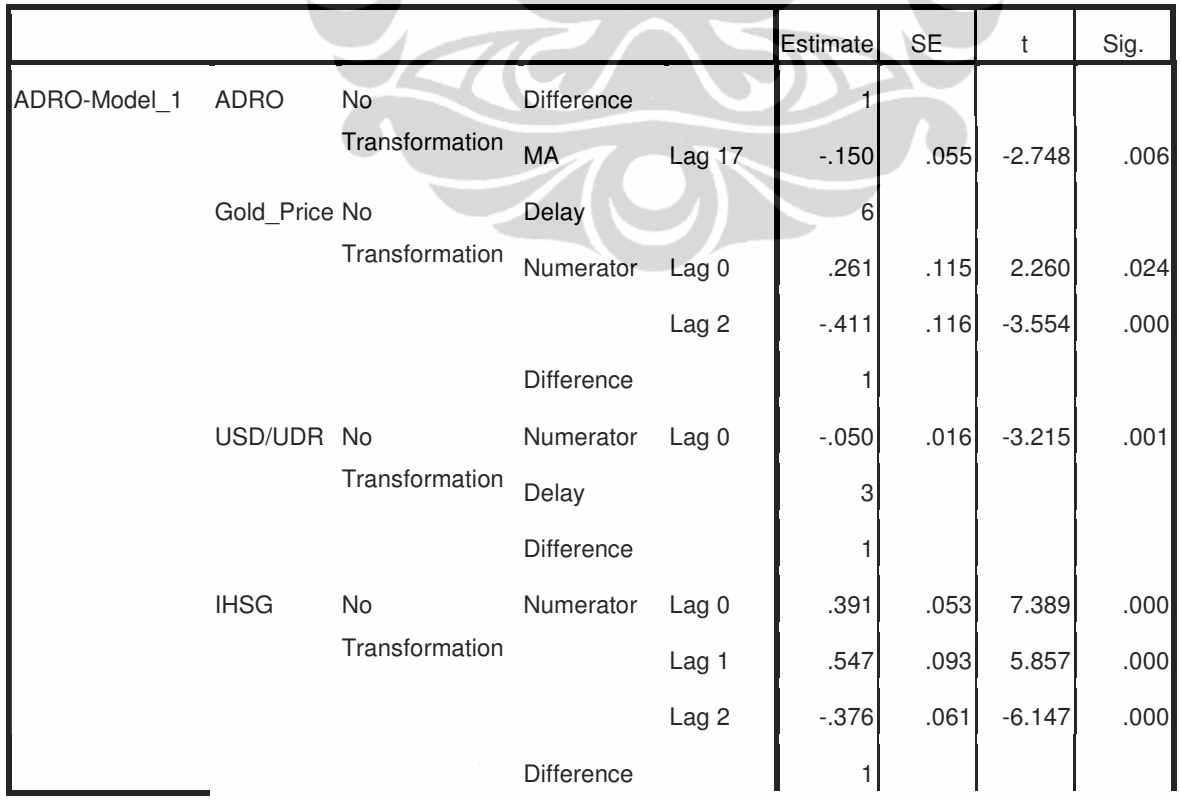

# **ARIMA Model Parameters**

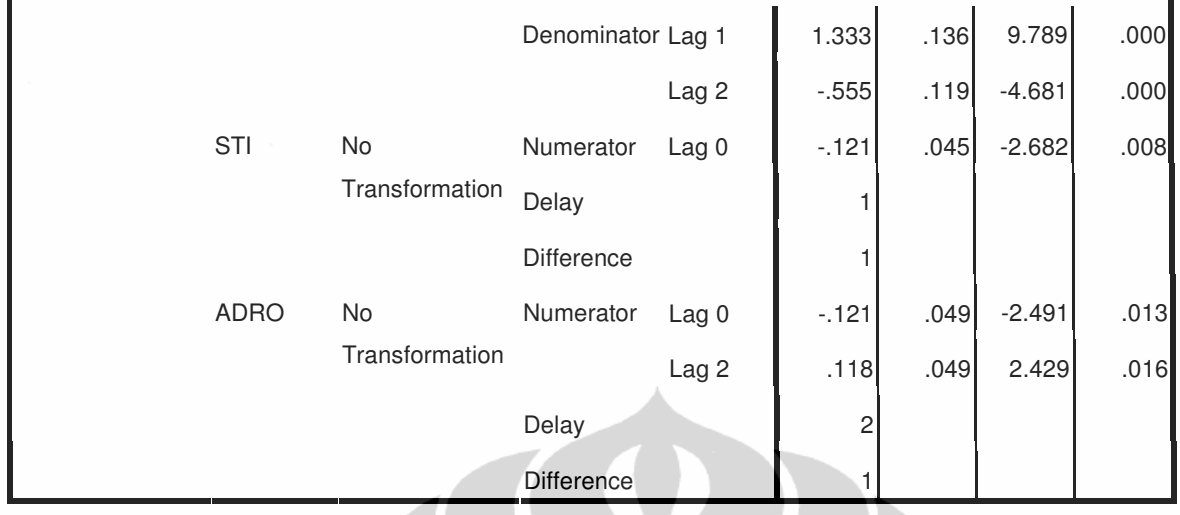

**ANTM** 

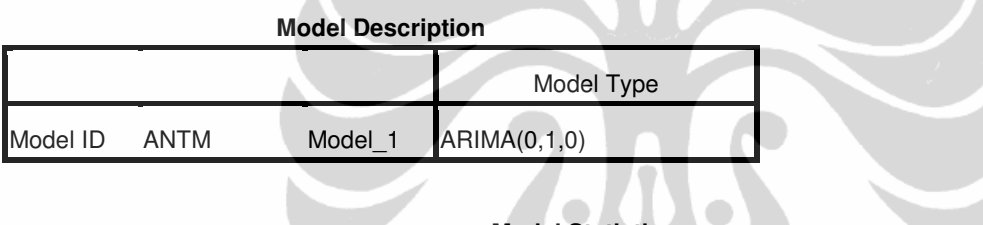

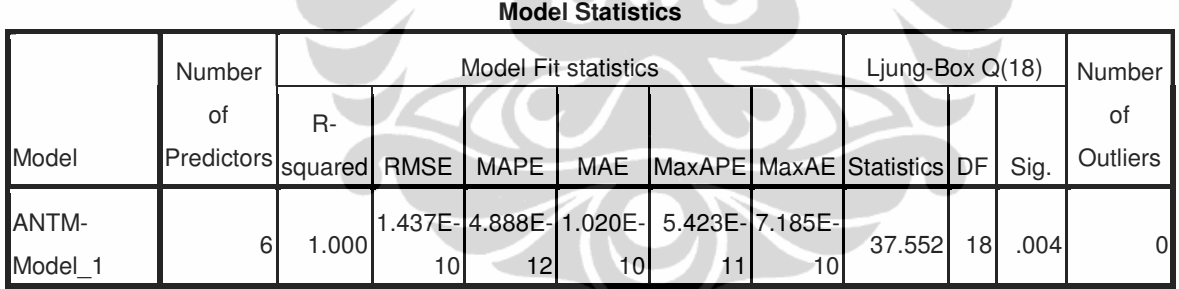

 $\triangle$ 

#### **ARIMA Model Parameters**

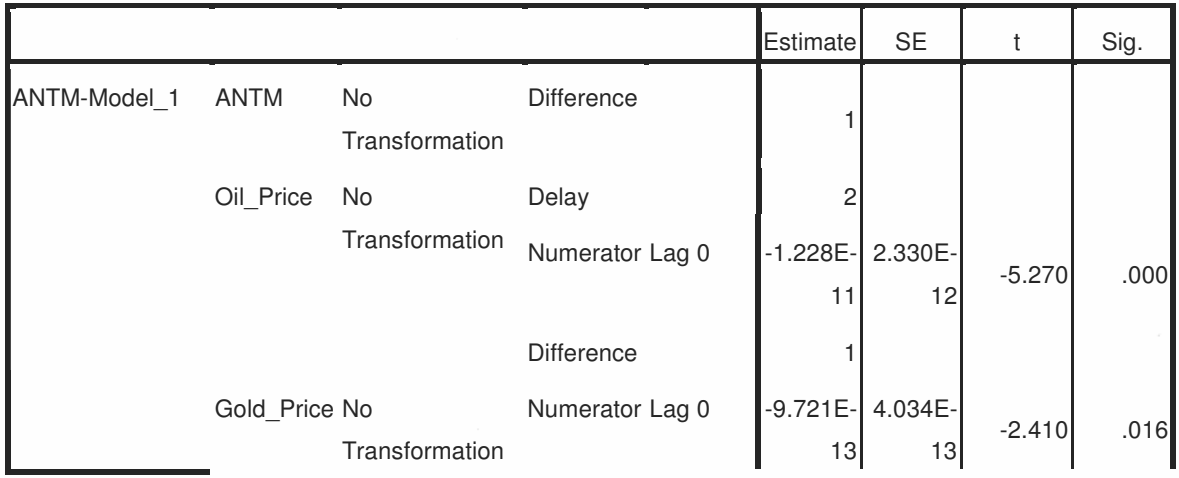

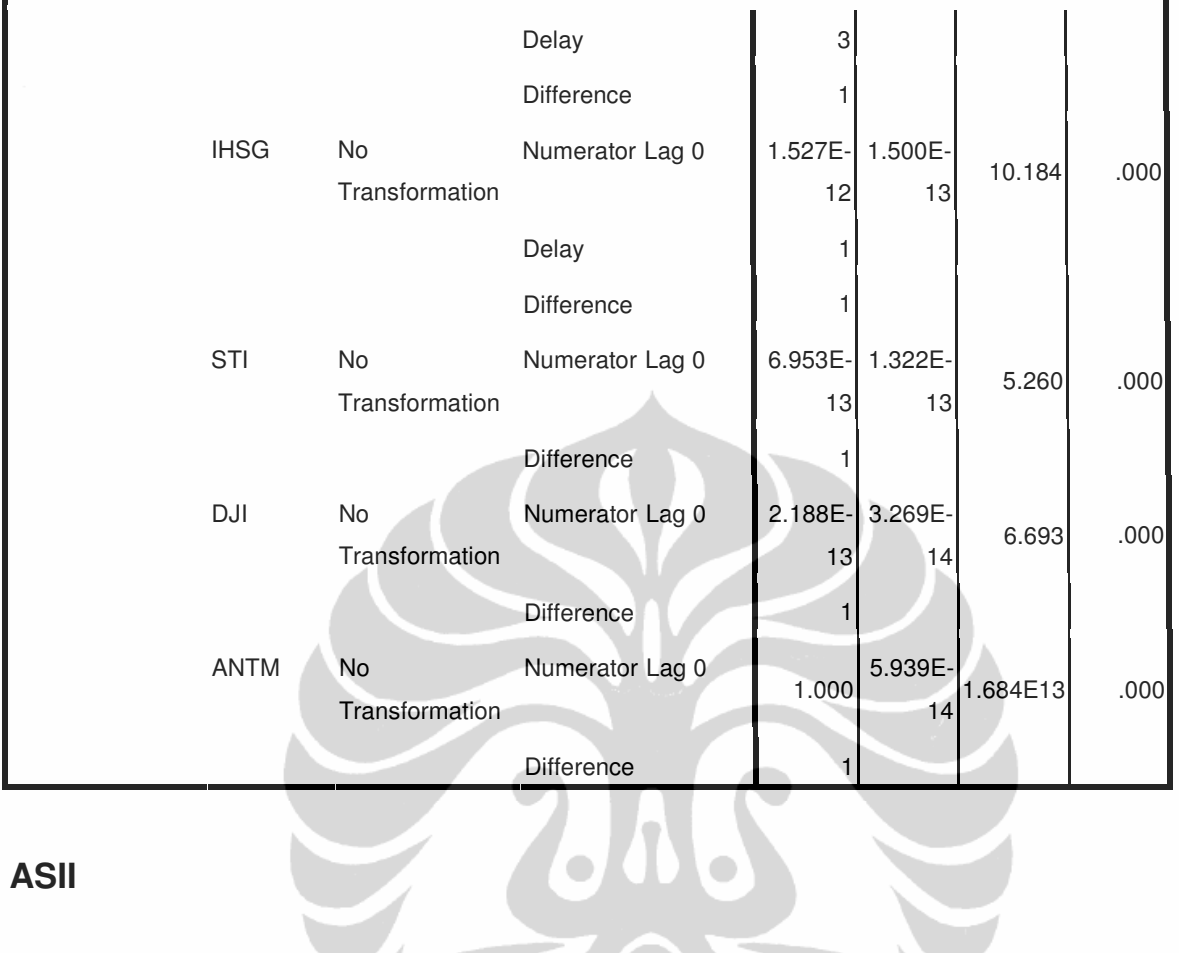

**ASII**

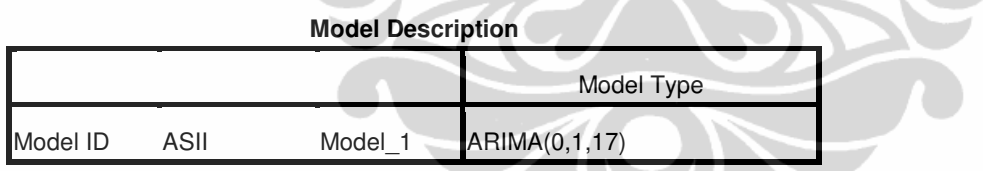

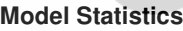

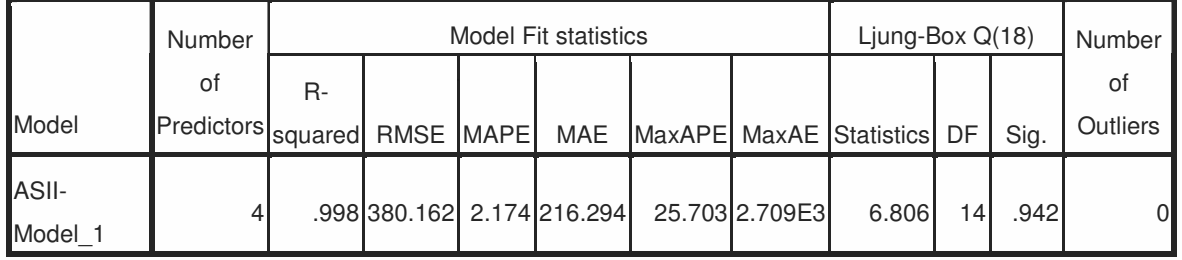

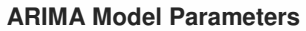

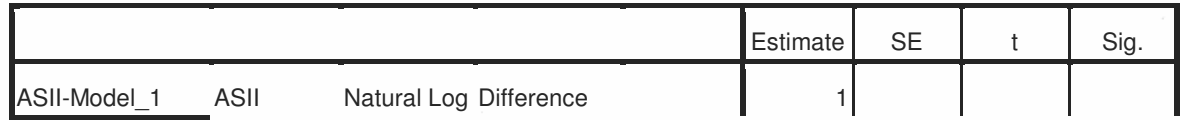

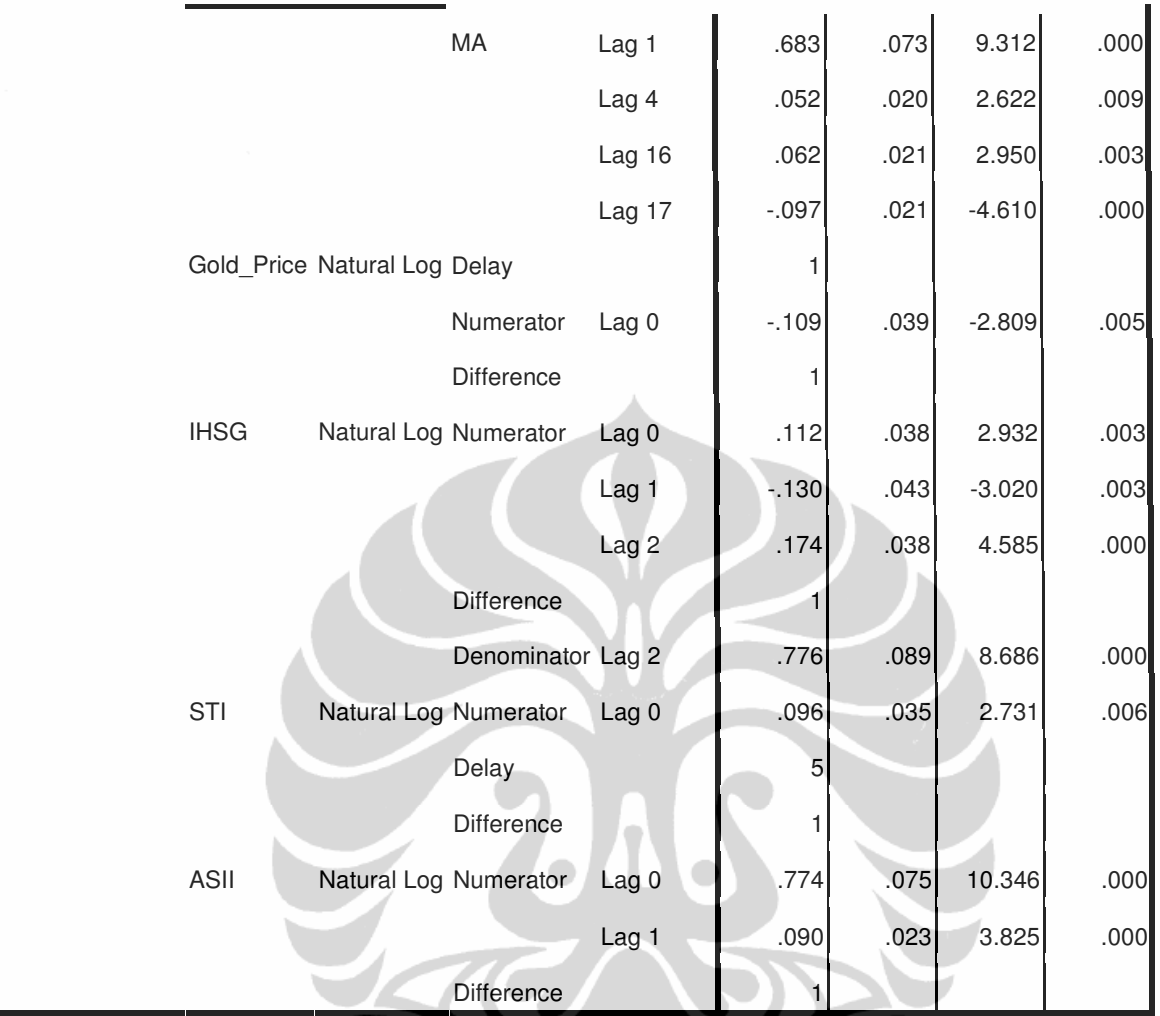

### **BBCA**

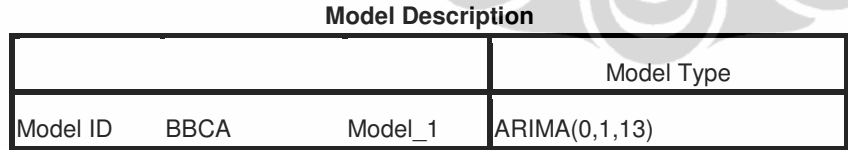

#### **Model Statistics**

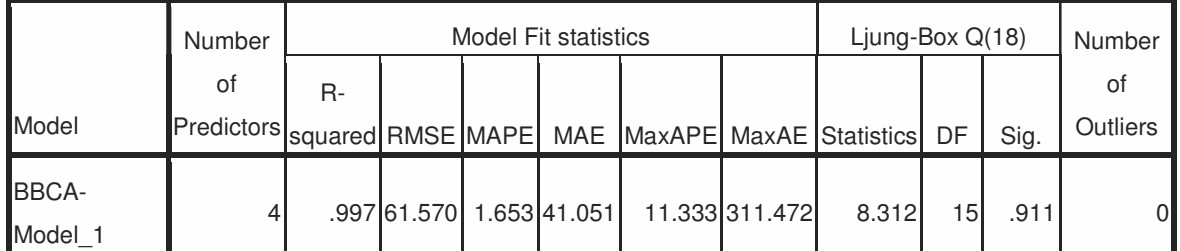

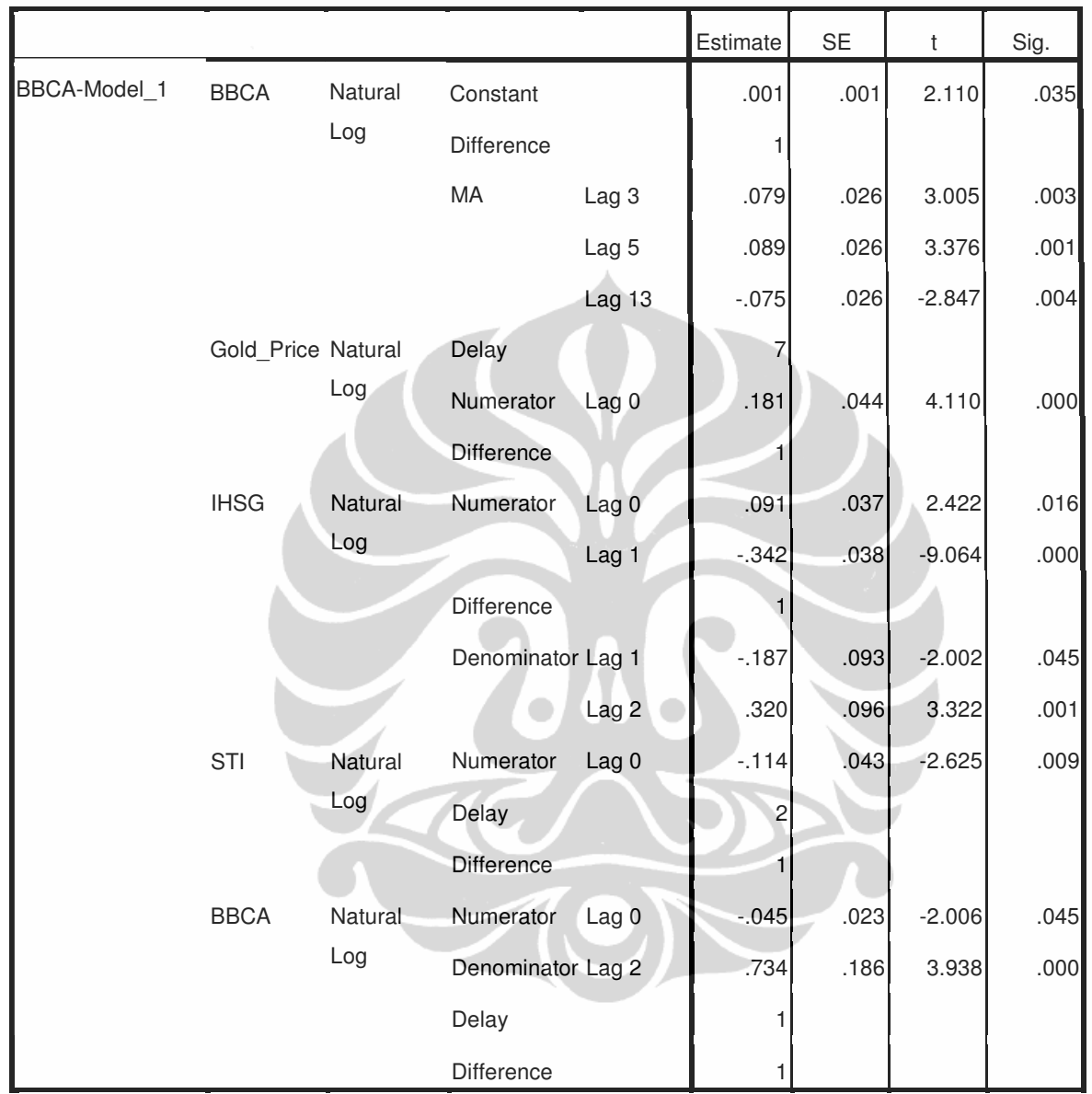

**ARIMA Model Parameters<sup>a</sup>**

### **BBNI**

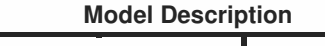

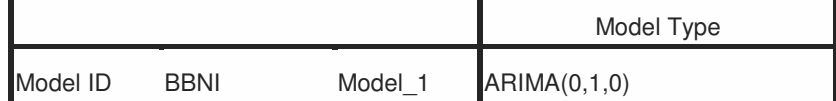

|                         | Number                                                                      |      | <b>Model Fit statistics</b> |  |  |                                         |  | Ljung-Box $Q(18)$ |    |      | Number   |
|-------------------------|-----------------------------------------------------------------------------|------|-----------------------------|--|--|-----------------------------------------|--|-------------------|----|------|----------|
|                         | 0t                                                                          | $R-$ |                             |  |  |                                         |  |                   |    |      | 0t       |
| Model                   | Predictors <sub>squared</sub> RMSE MAPE   MAE   MaxAPE   MaxAE   Statistics |      |                             |  |  |                                         |  |                   | DF | Sig. | Outliers |
| <b>BBNI-</b><br>Model 1 |                                                                             |      |                             |  |  | .992 39.514 1.891 25.336 24.754 274.814 |  | 24.844            | 18 | .129 | 0        |

**Model Statistics**

#### **ARIMA Model Parameters<sup>a</sup>**

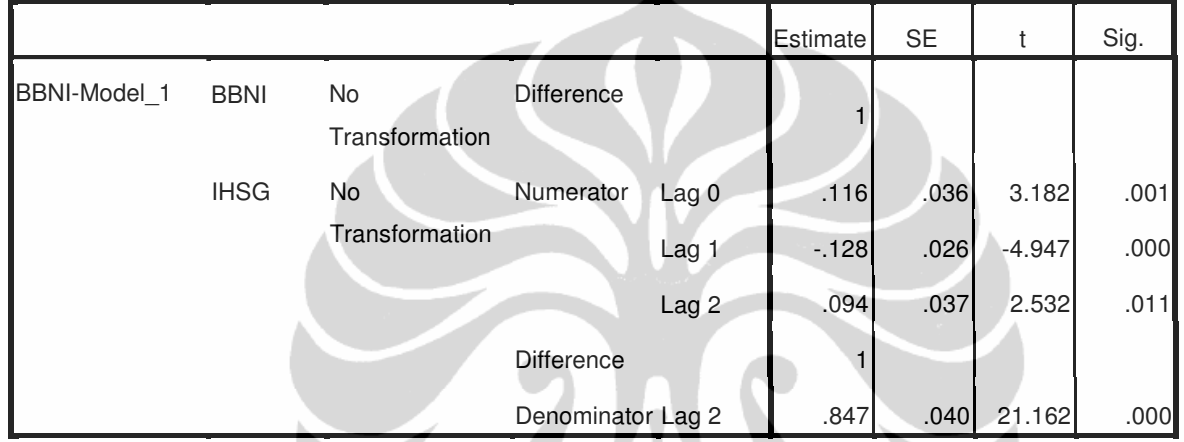

### **BBRI**

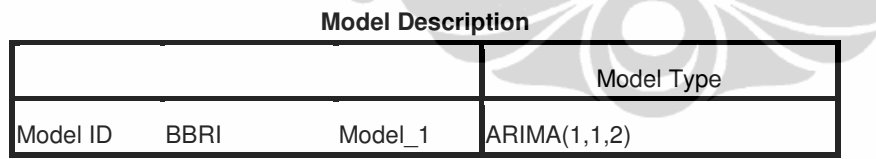

YAC

#### **Model Statistics**

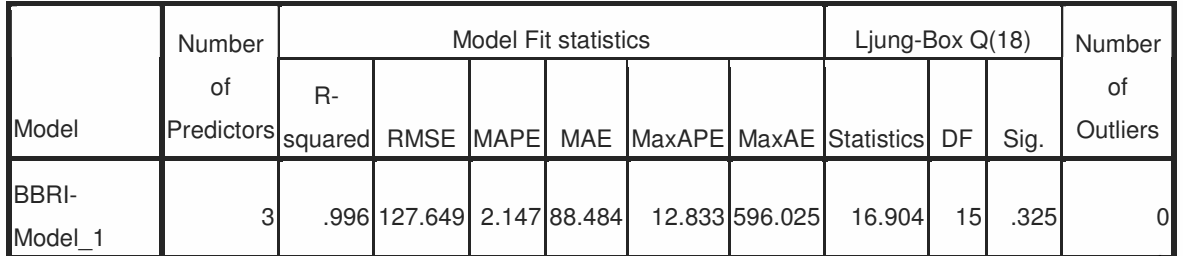

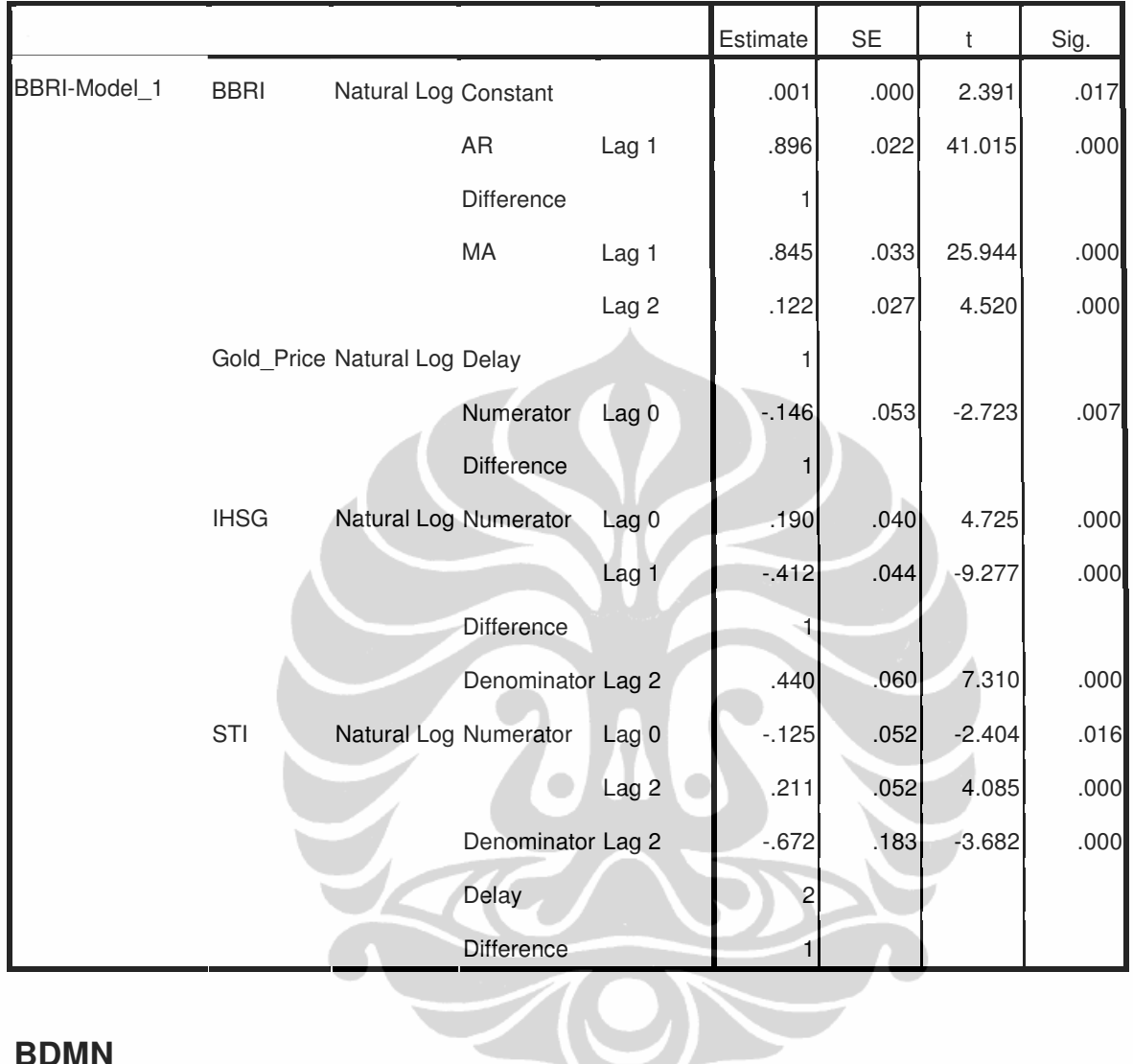

**ARIMA Model Parameters**

### **BDMN**

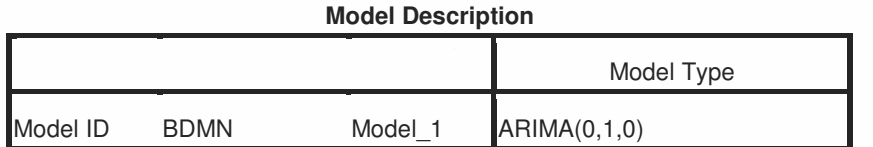

#### **Model Statistics**

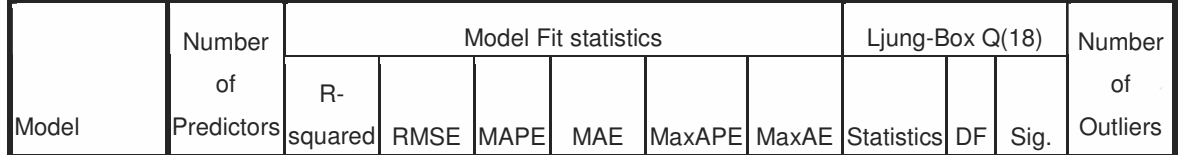

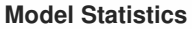

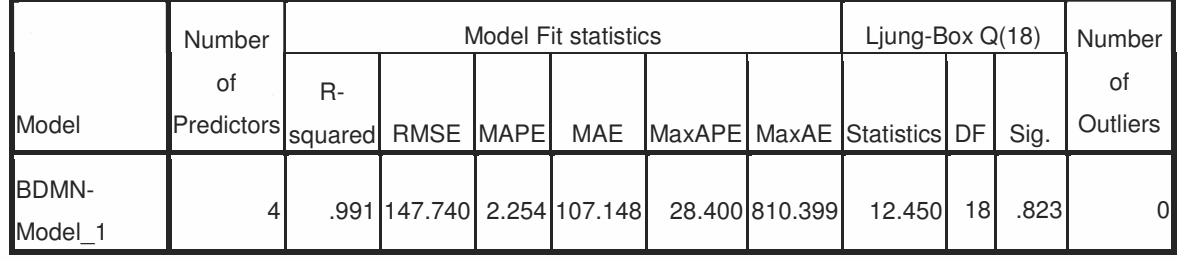

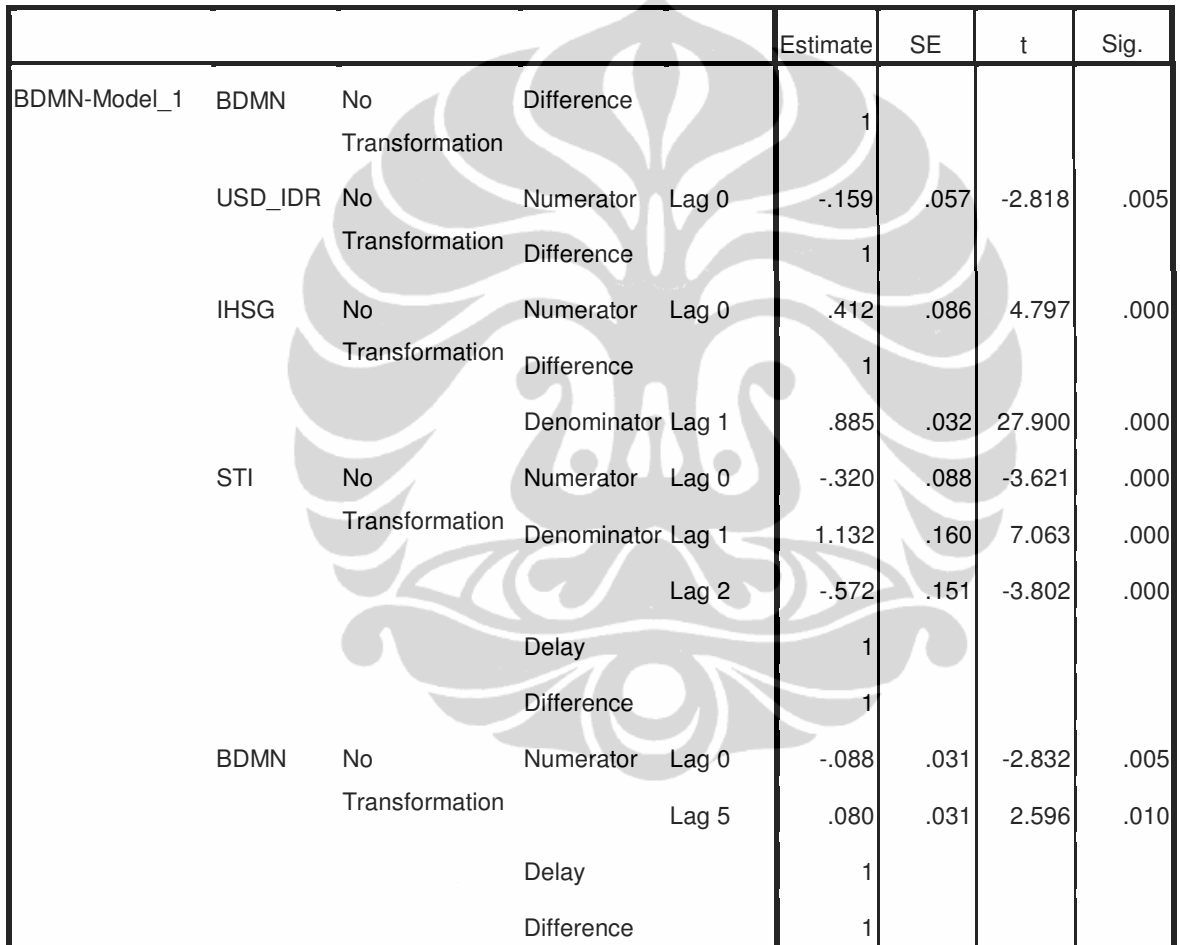

### **BISI**

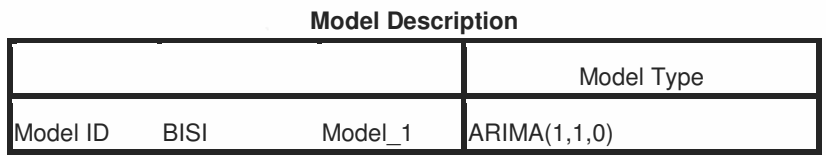

#### **Model Statistics**

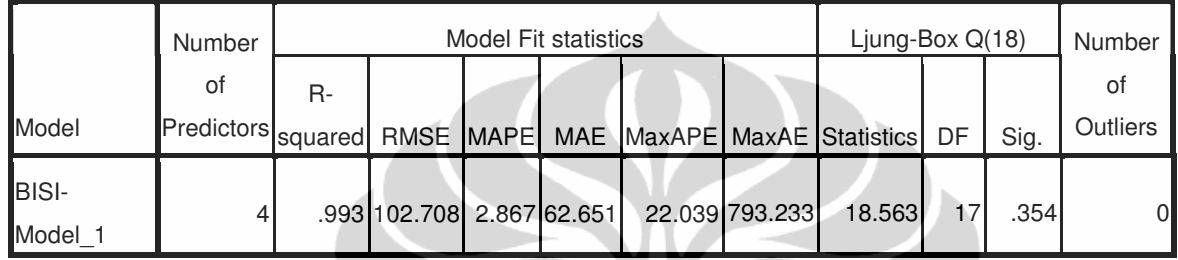

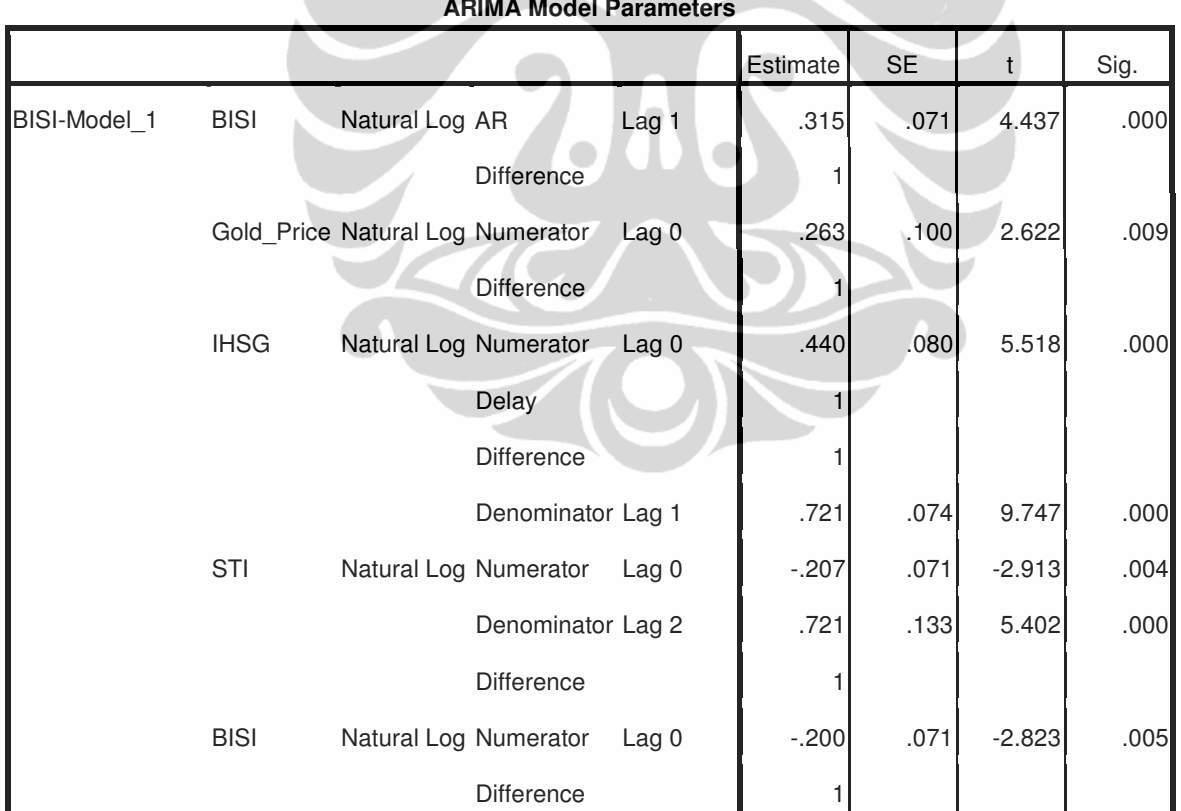

### **BLTA**

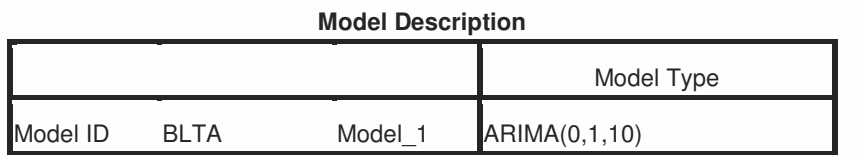

#### **Model Statistics** Model Fit statistics Ljung-Box Q(18) Model Number of Predictors Rsquared RMSE MAPE MAE MaxAPE MaxAE Statistics DF Sig. Number of **Outliers** BLTA-Model 1 4 .998 31.630 1.925 17.466 19.348 317.471 18.485 17 .359 0

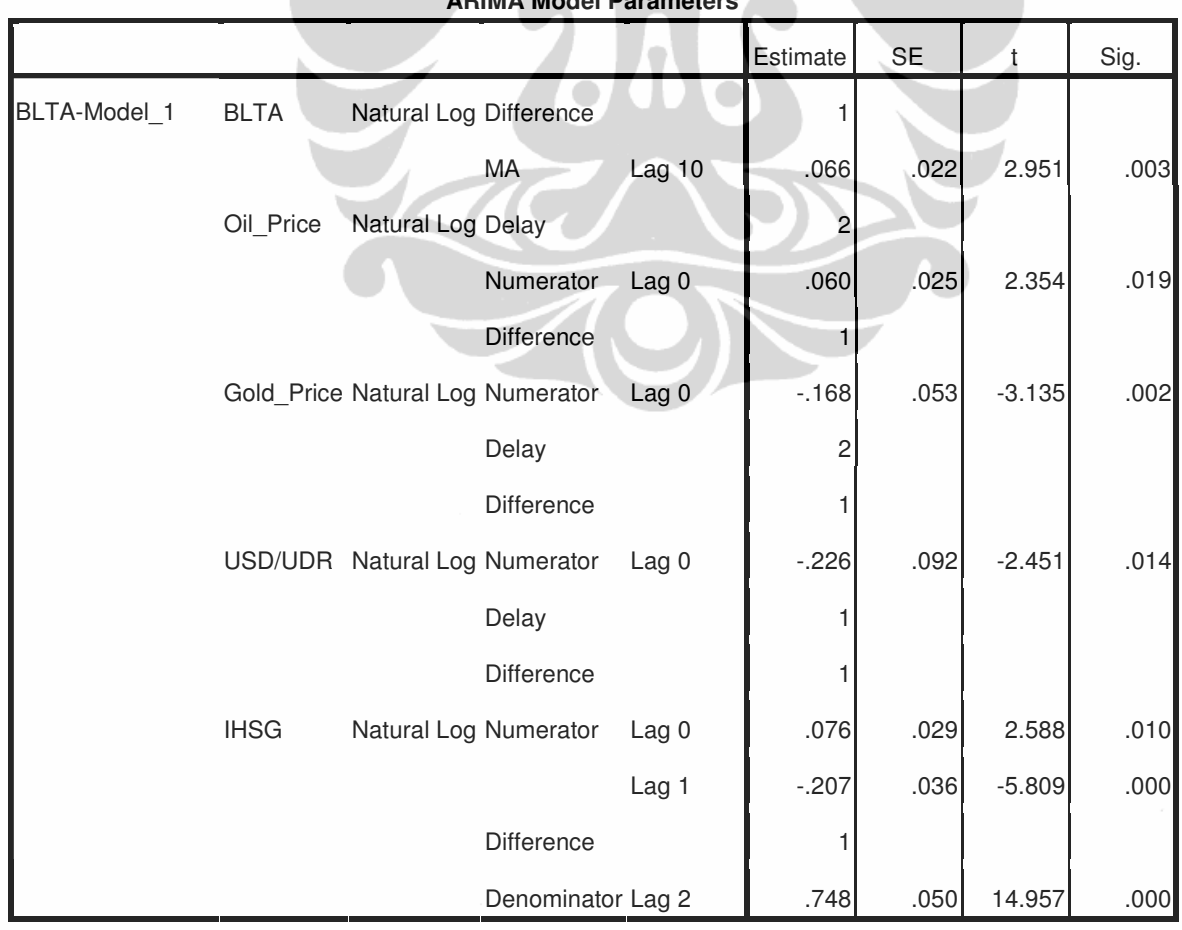

### **BMRI**

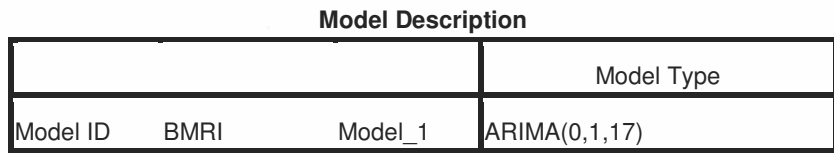

#### **Model Statistics**

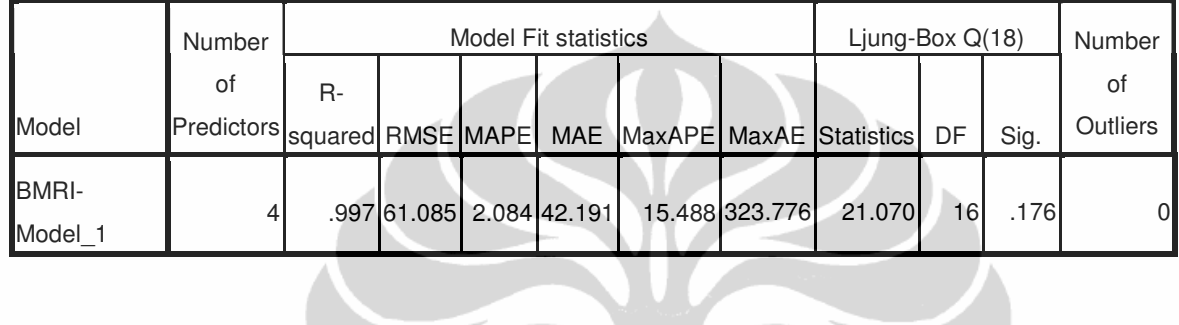

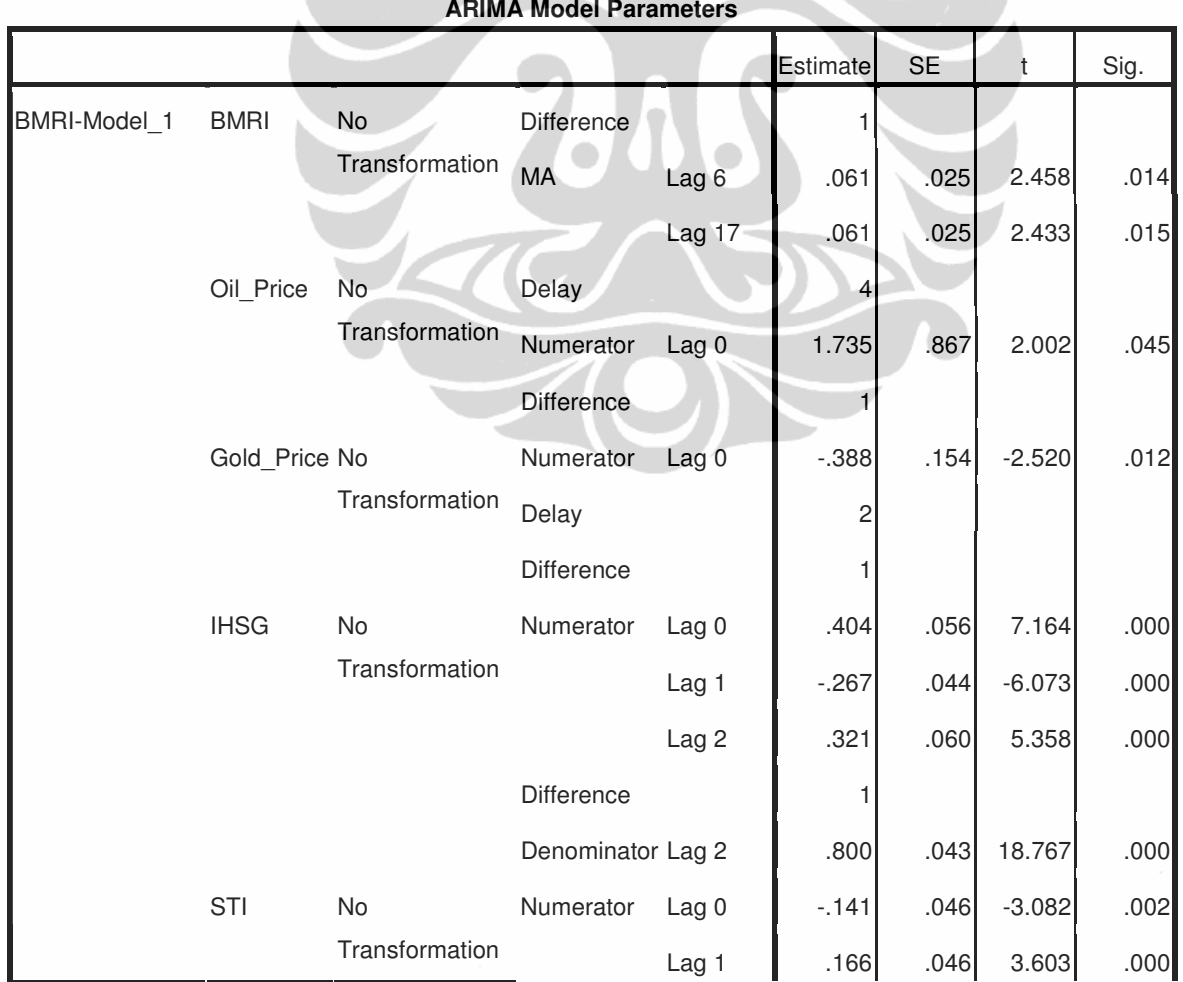

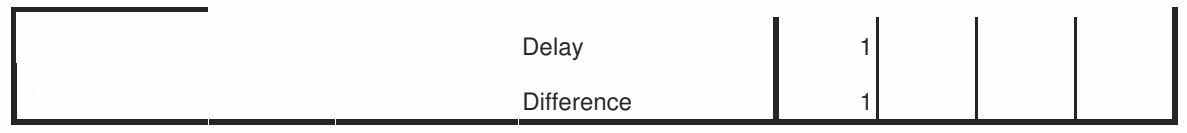

### **BNBR**

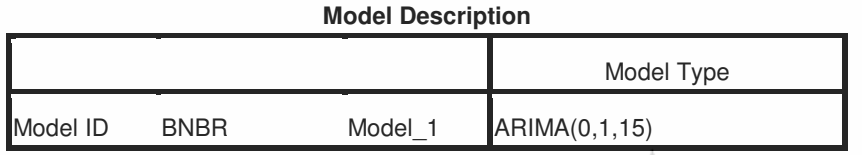

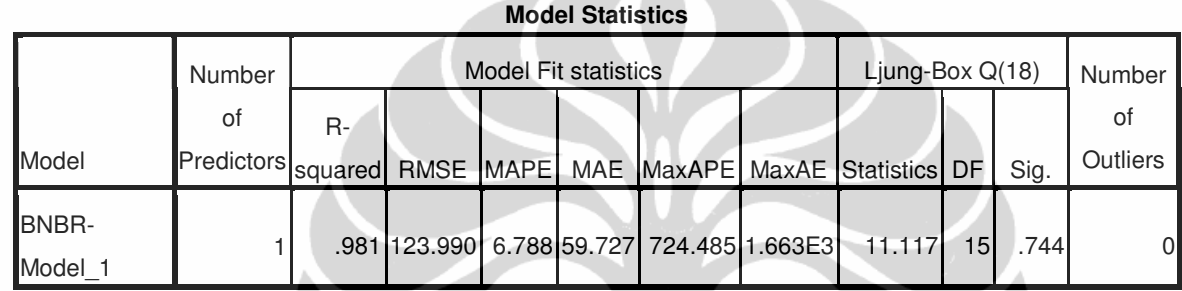

### **ARIMA Model Parameters**

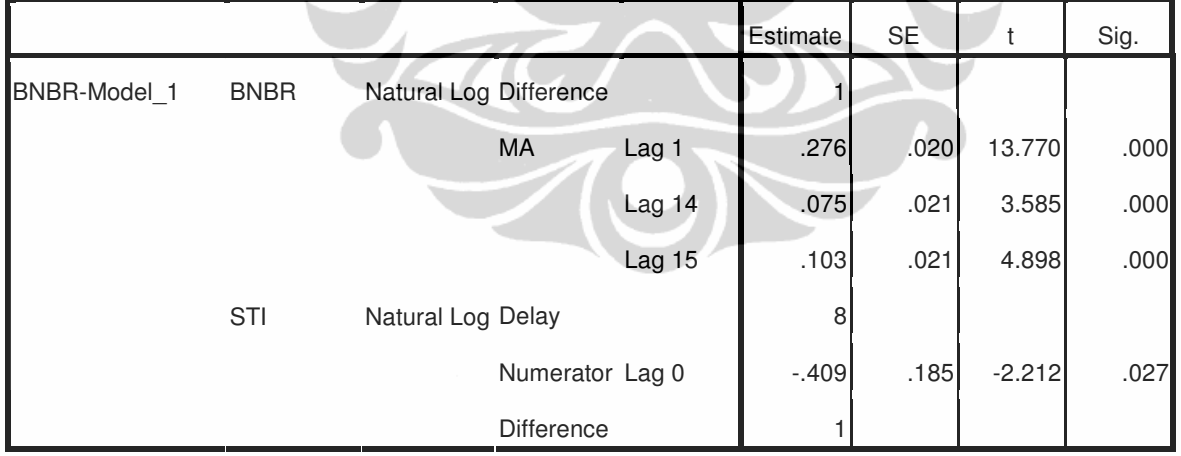

### **BRPT**

#### **Model Description**

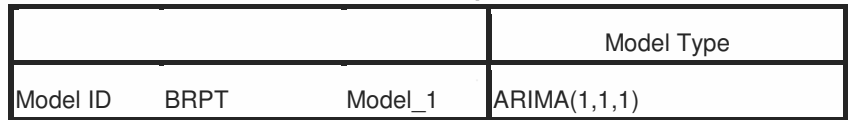

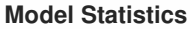

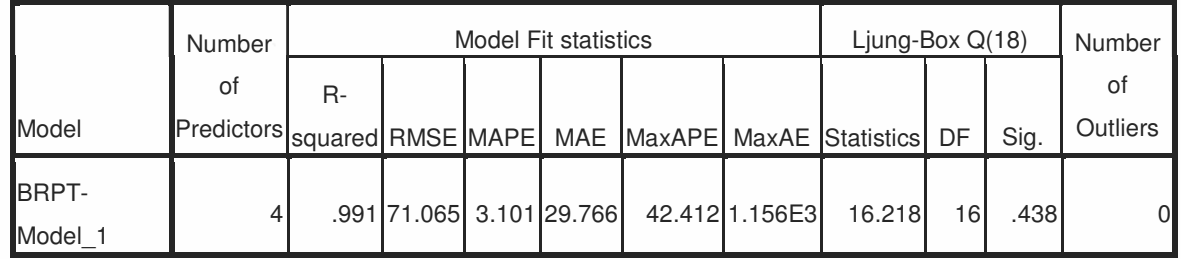

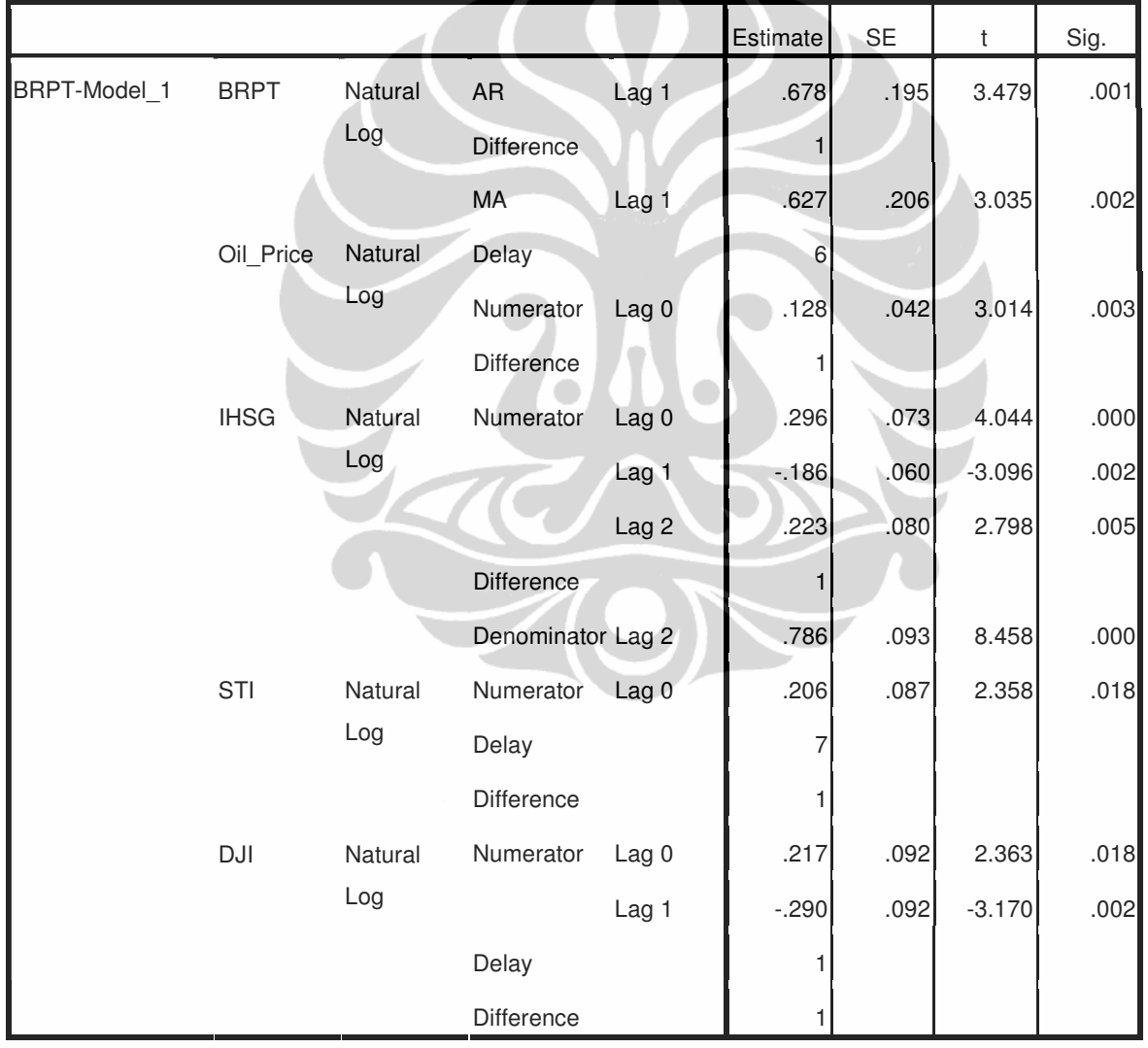

### **BTEL**

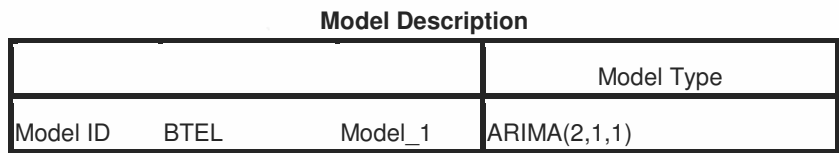

#### **Model Statistics**

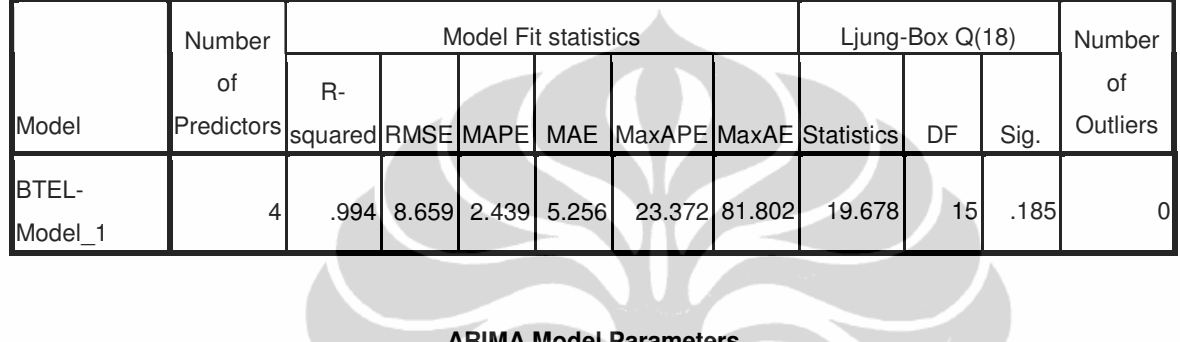

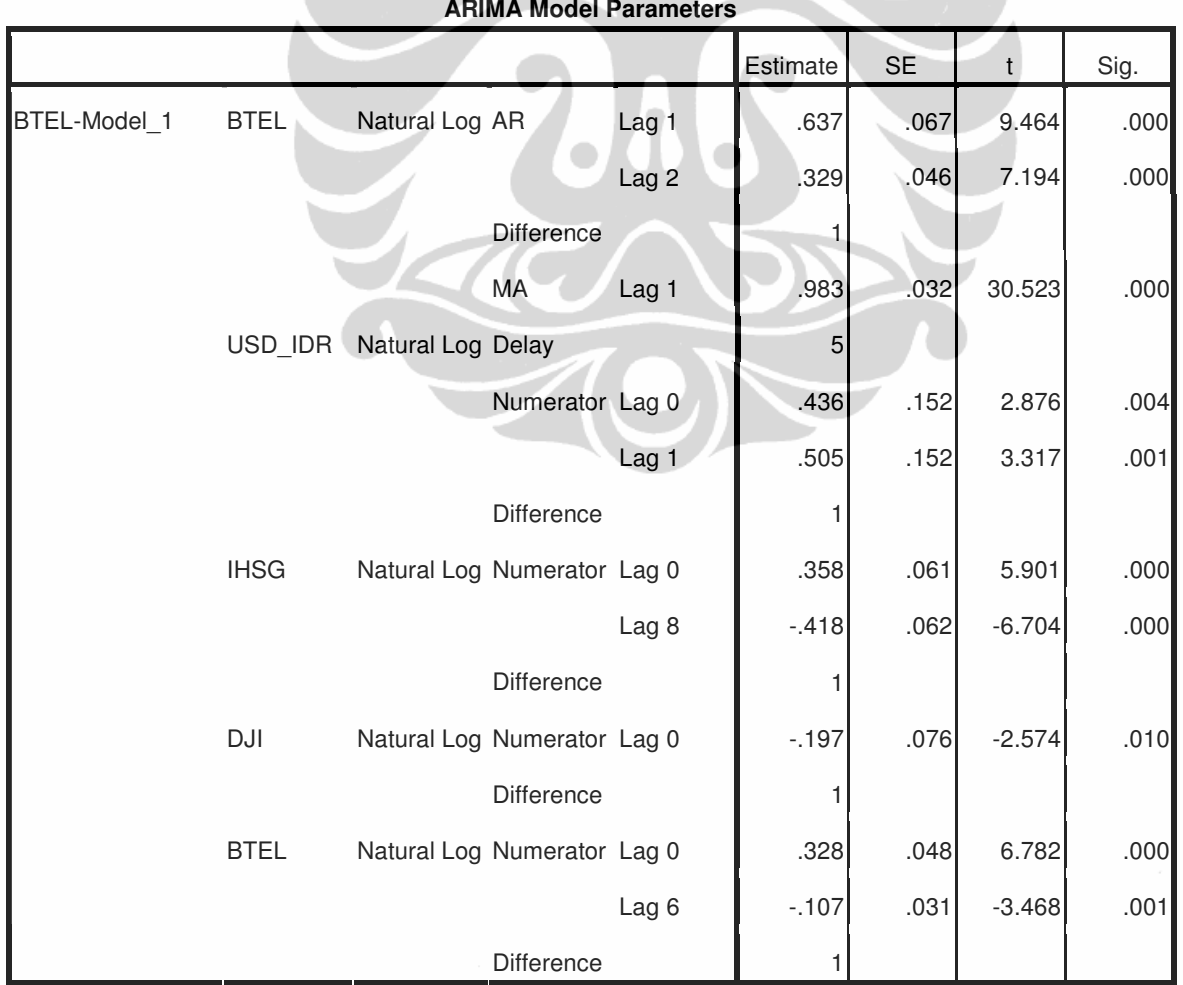

### **BUMI**

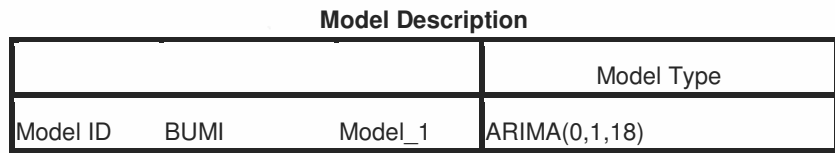

#### **Model Statistics**

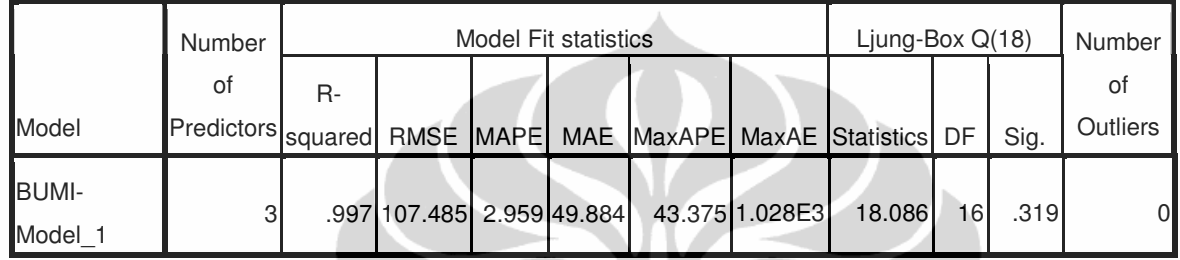

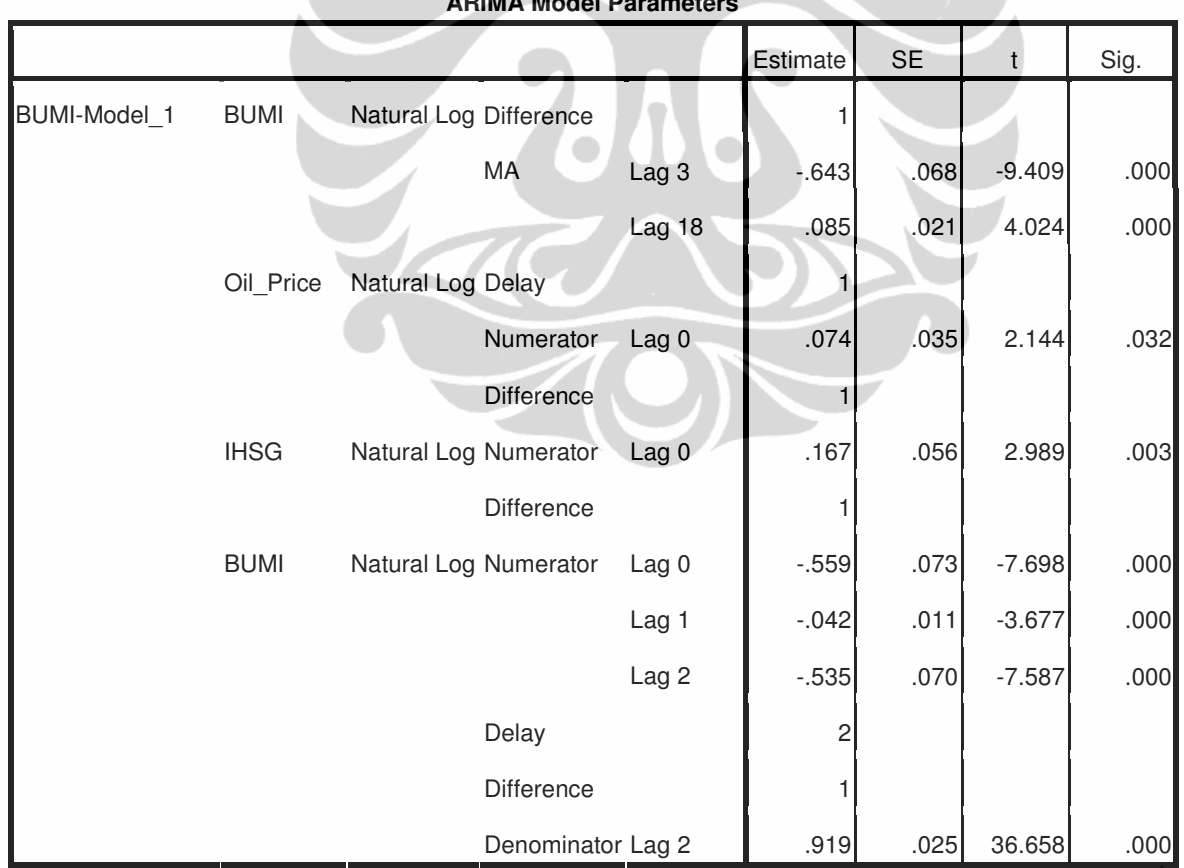

### **DEWA**

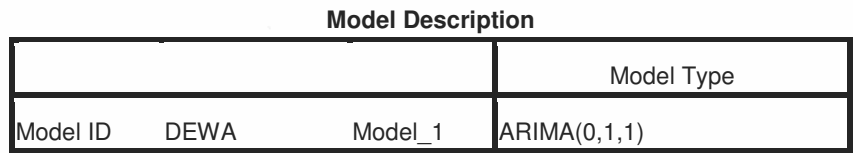

#### **Model Statistics**

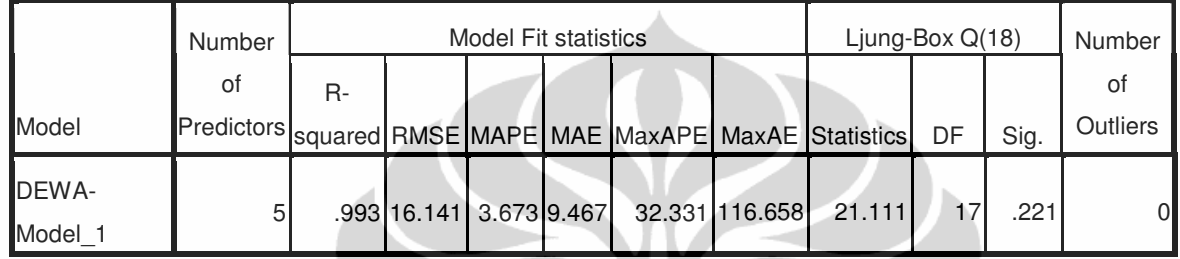

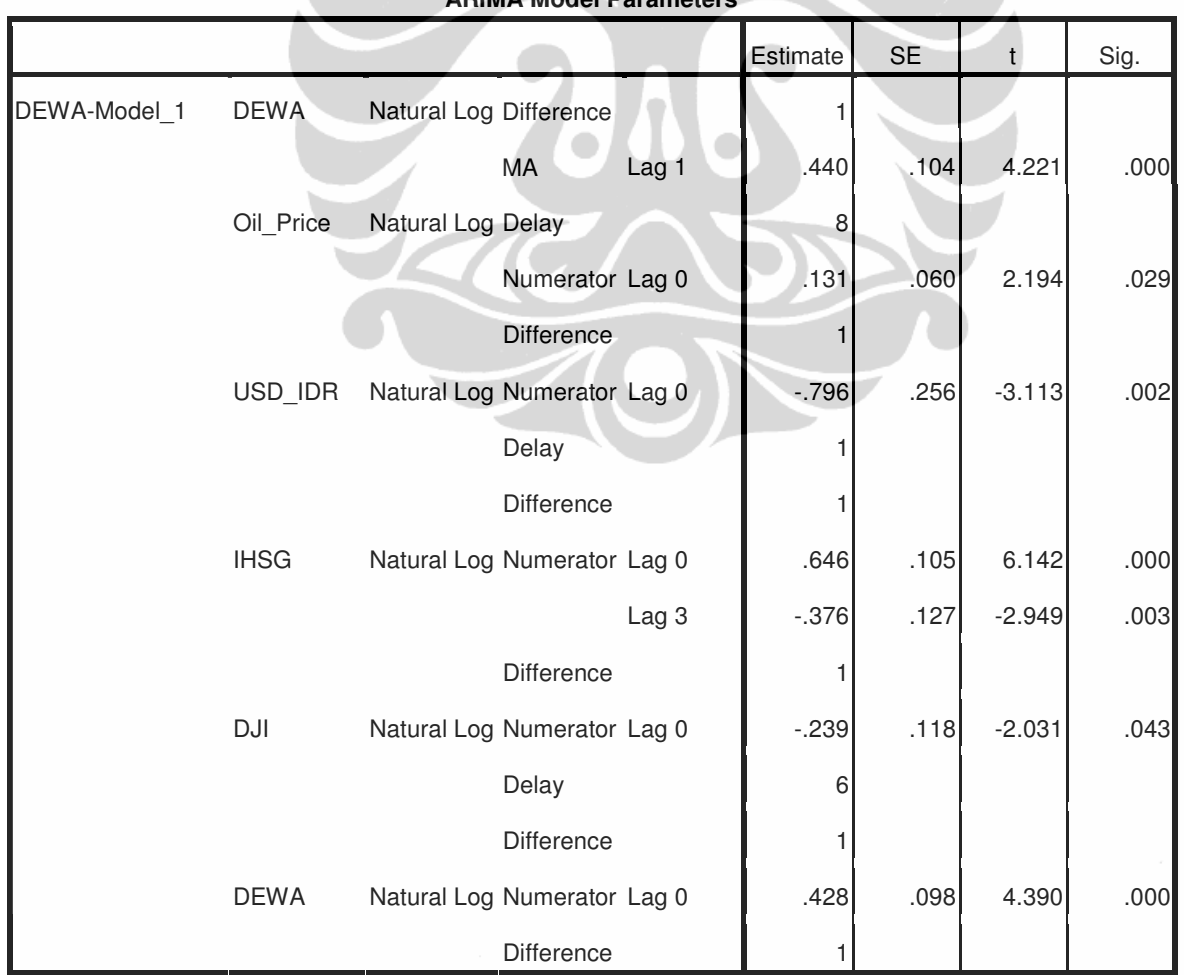

### **ARIMA Model Parameters**

### **ELSA**

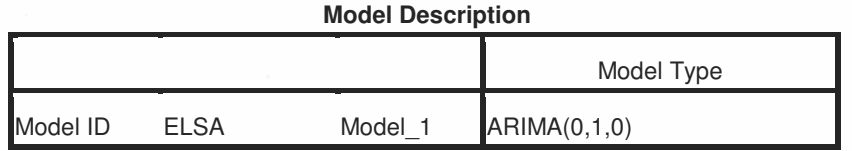

#### **Model Statistics**

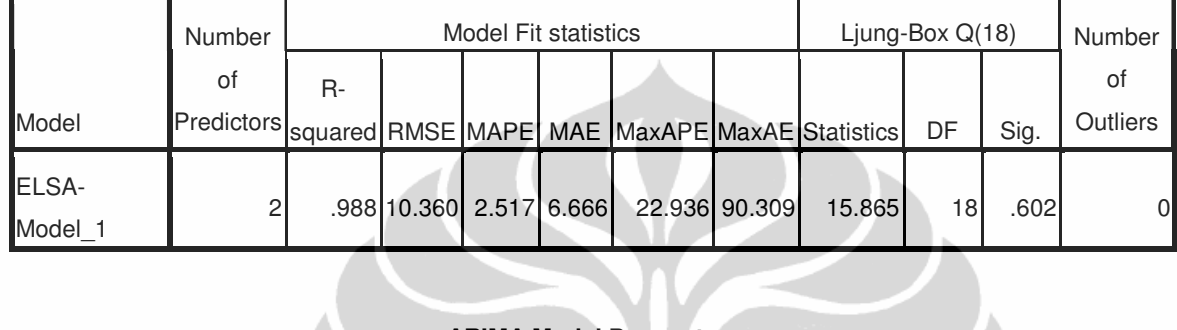

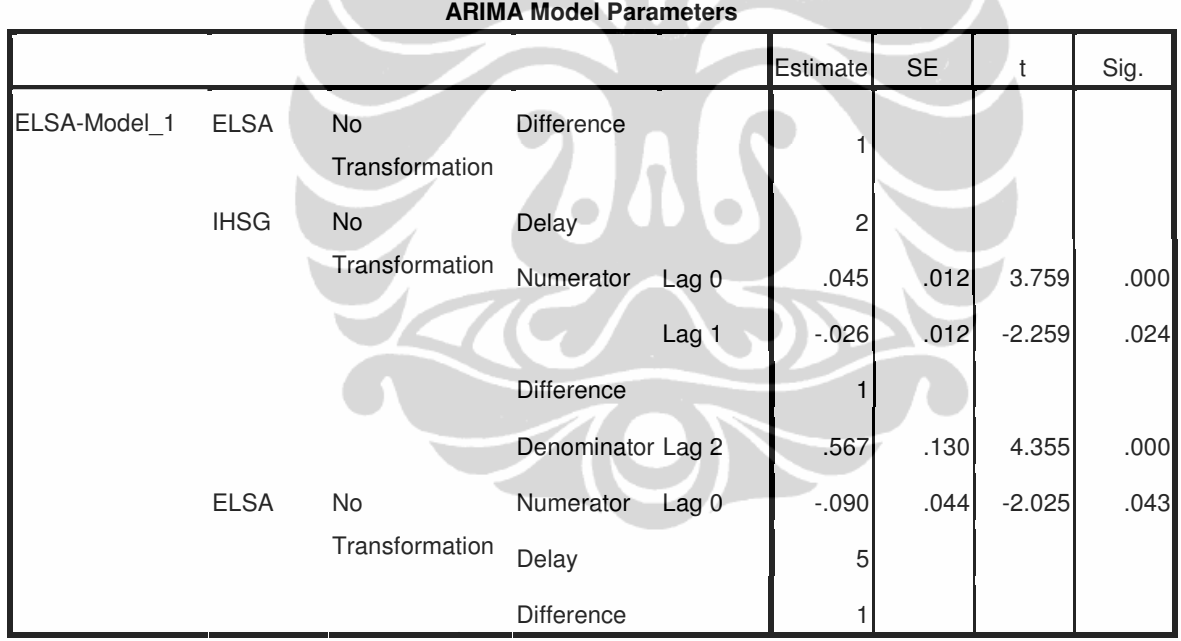

### **ELTY**

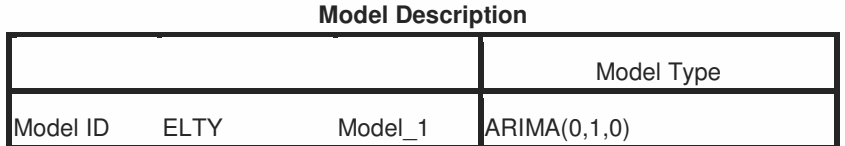

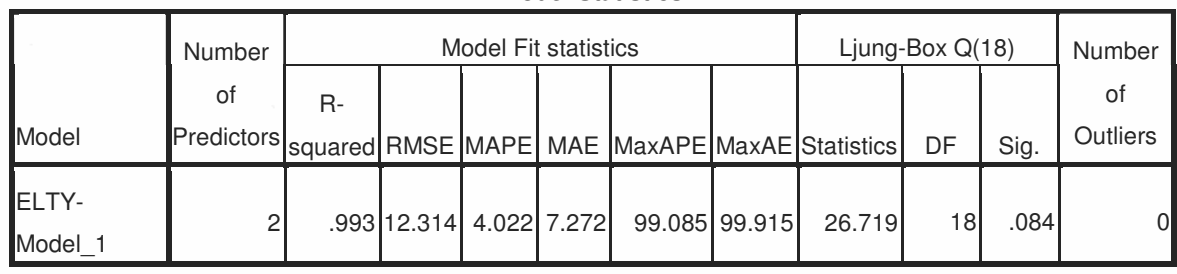

#### **Model Statistics**

#### **ARIMA Model Parameters**

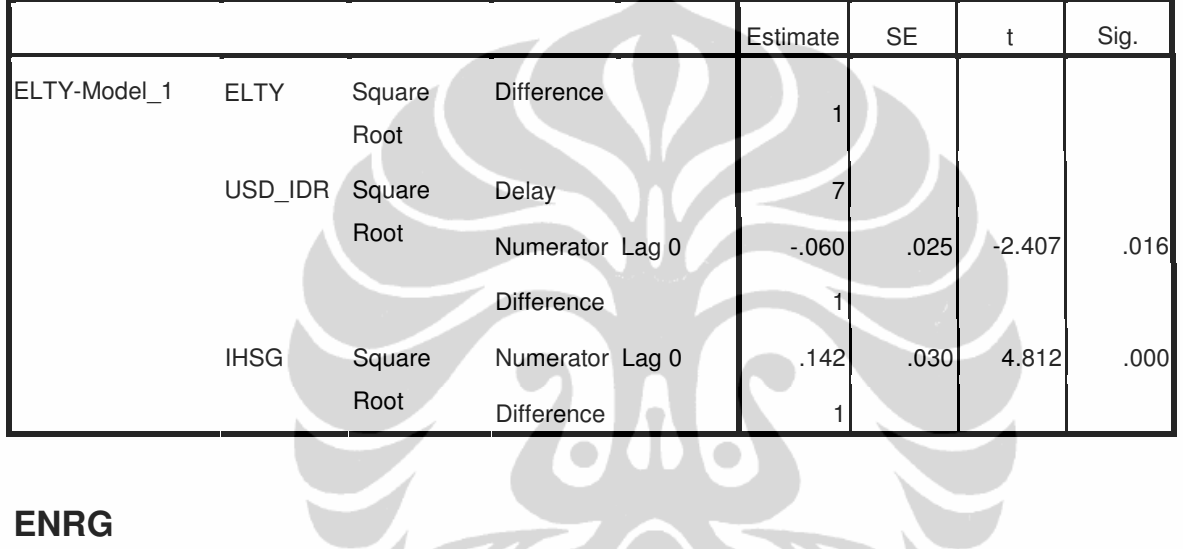

### **ENRG**

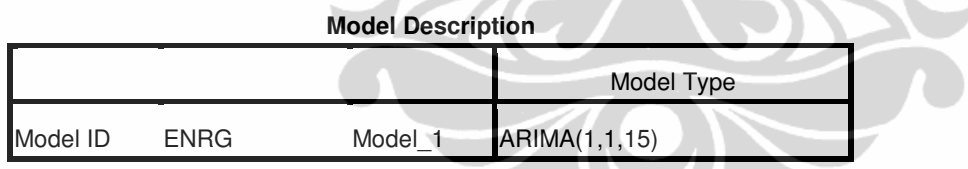

#### **Model Statistics**

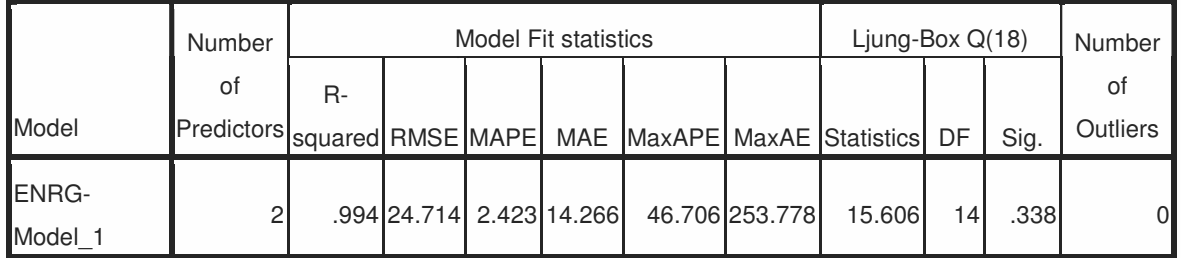

#### **ARIMA Model Parameters<sup>a</sup>**

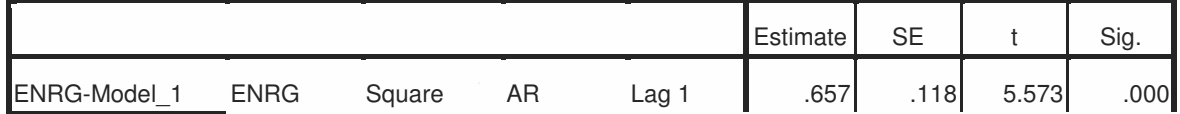

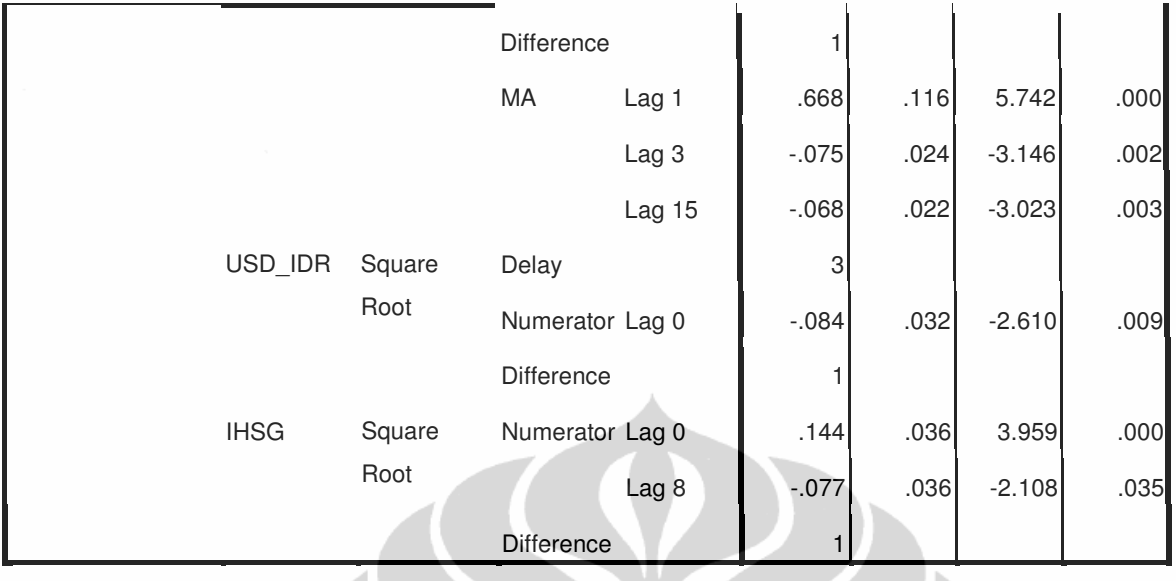

### **GGRM**

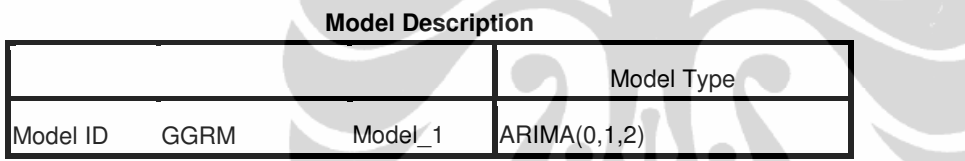

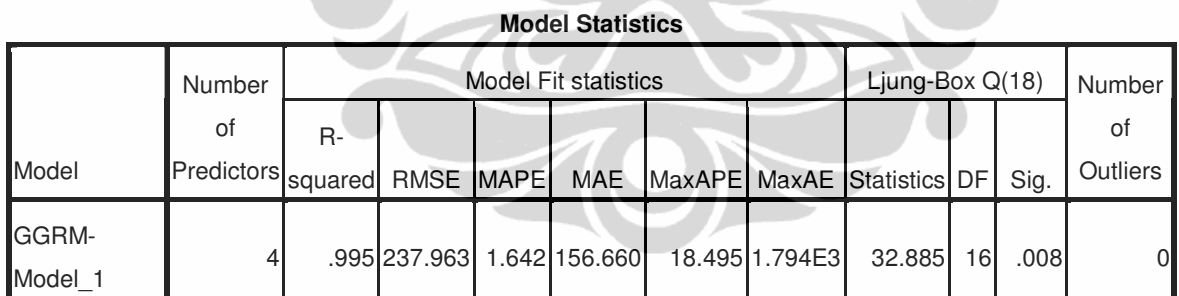

#### **ARIMA Model Parameters**

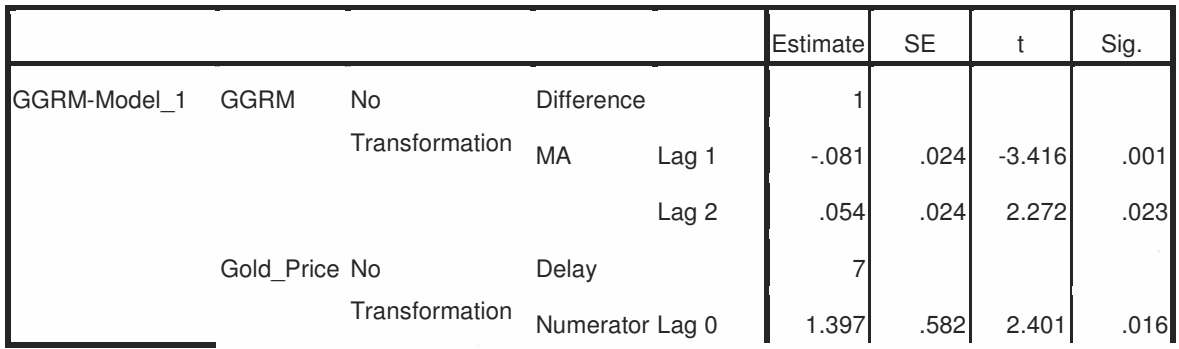

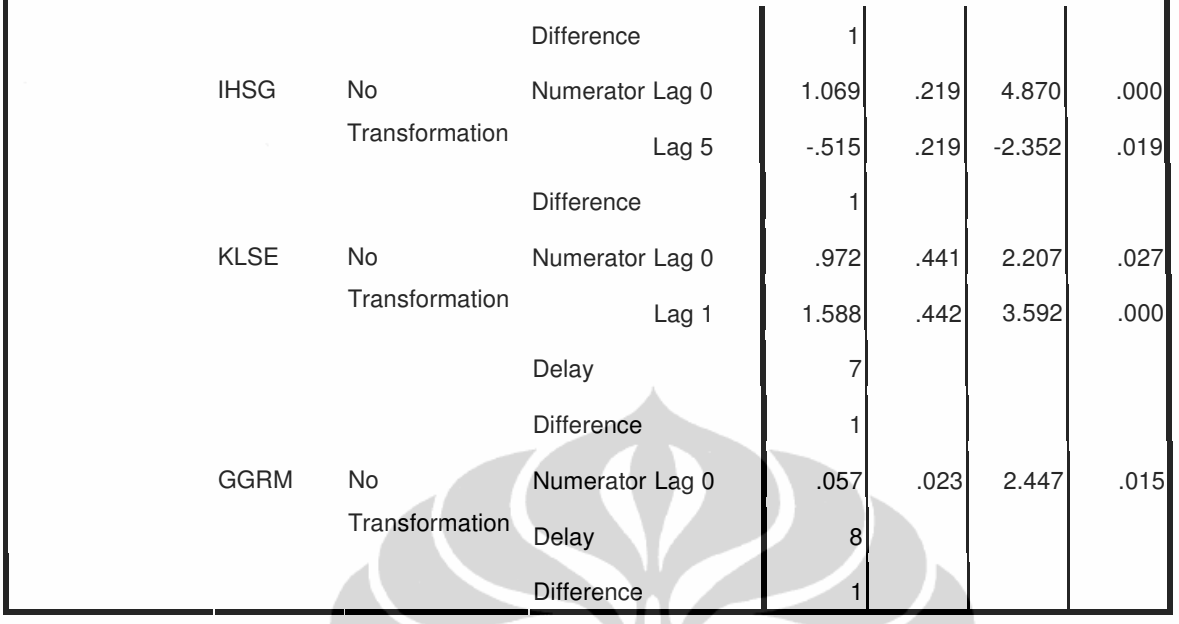

### **HEXA**

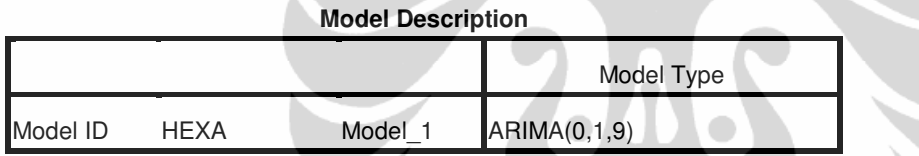

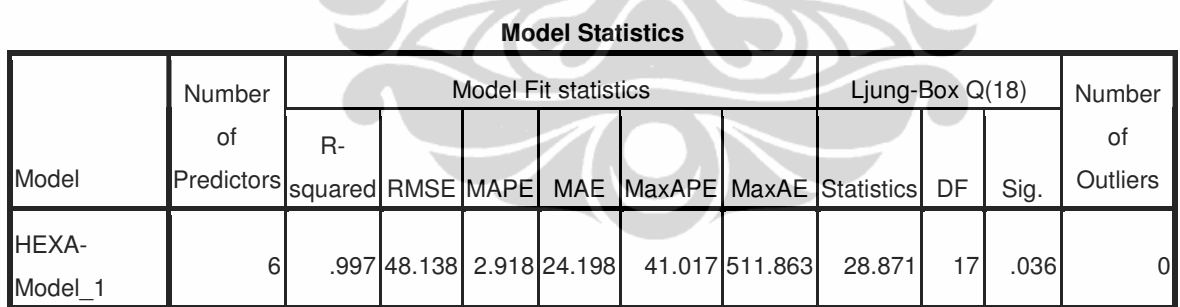

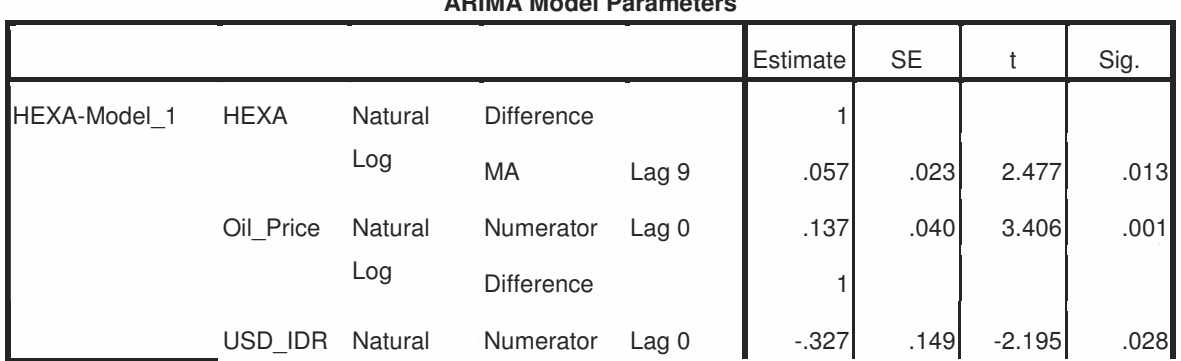

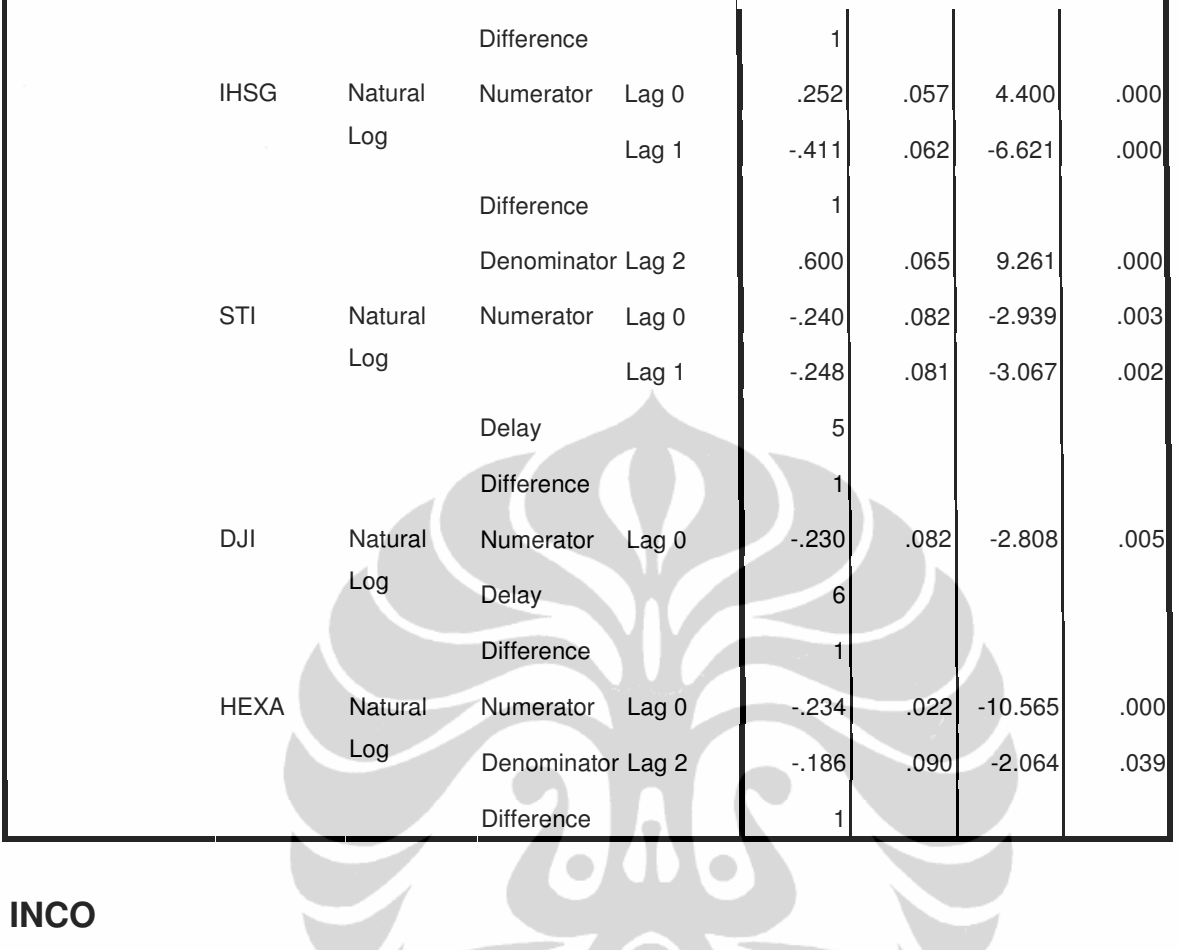

### **INCO**

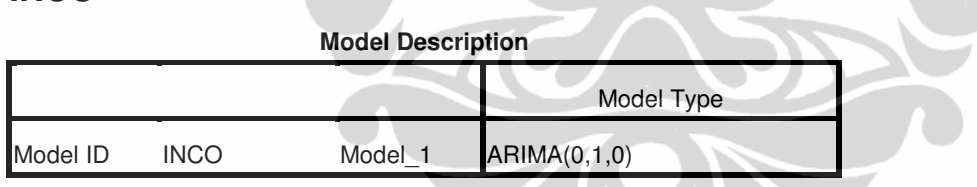

### **Model Statistics**

 $\bullet$ 

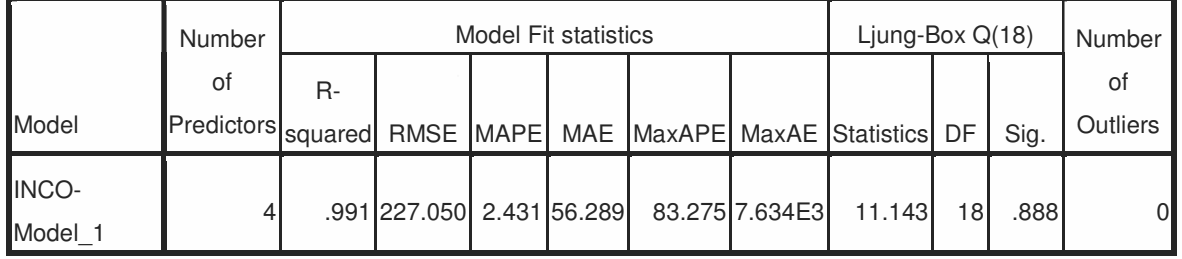

#### **ARIMA Model Parameters**

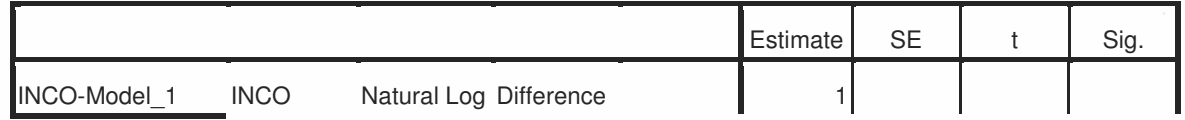

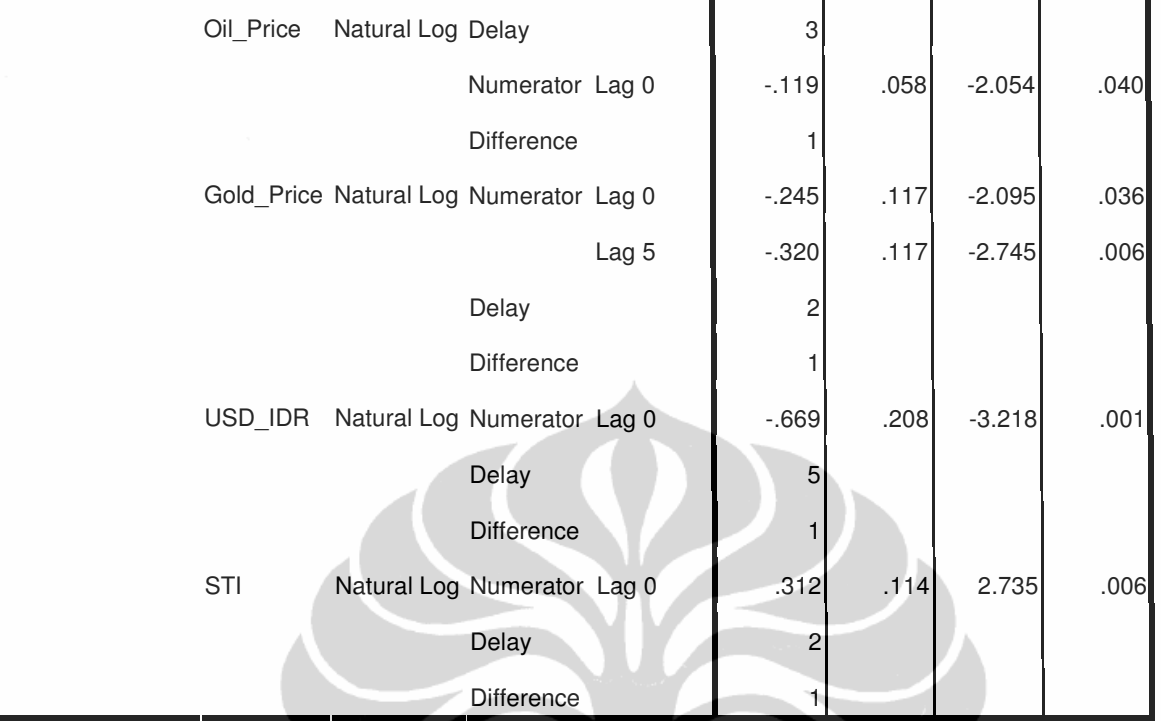

### **INDF**

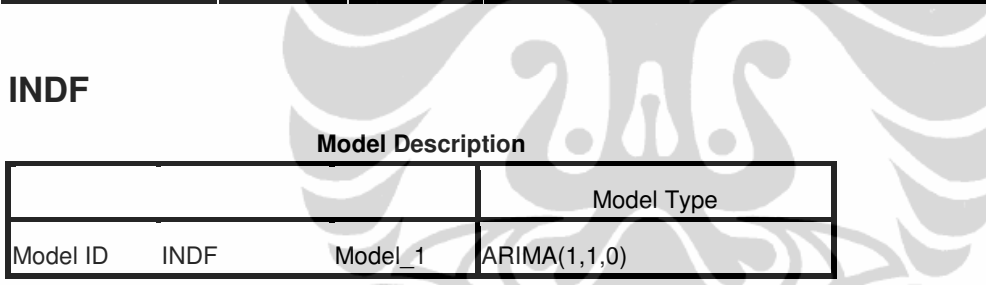

**Model Statistics**

|                  | Number                                                                 | Model Fit statistics |                          |  |  |  |                | Ljung-Box $Q(18)$ |    |      | Number   |
|------------------|------------------------------------------------------------------------|----------------------|--------------------------|--|--|--|----------------|-------------------|----|------|----------|
|                  | οf                                                                     | $R -$                |                          |  |  |  |                |                   |    |      | O1       |
| Model            | Predictors   squared   RMSE   MAPE   MAE   MaxAPE   MaxAE   Statistics |                      |                          |  |  |  |                |                   | DF | Sig. | Outliers |
| INDF-<br>Model 1 |                                                                        |                      | .997 40.676 2.087 24.922 |  |  |  | 18.036 370.114 | 22.623            |    | 162  |          |

#### **ARIMA Model Parameters**

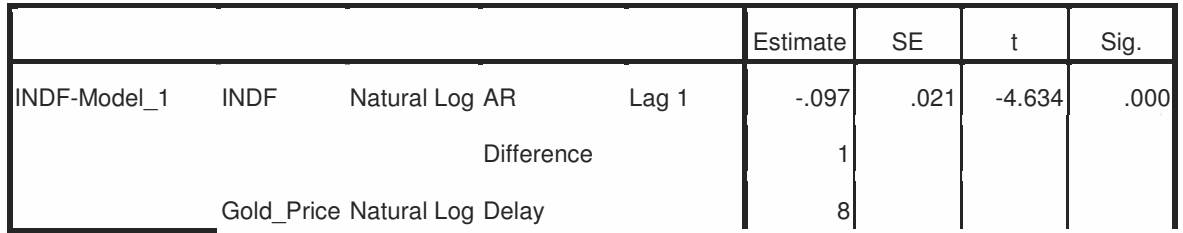

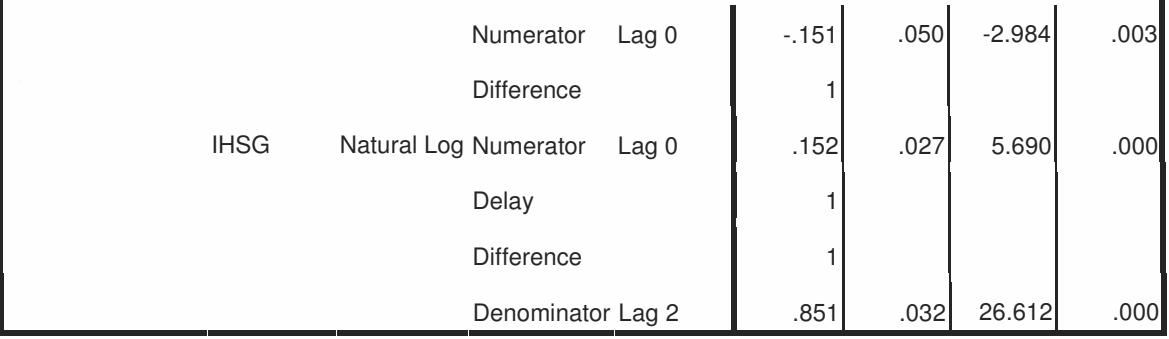

### **INDY**

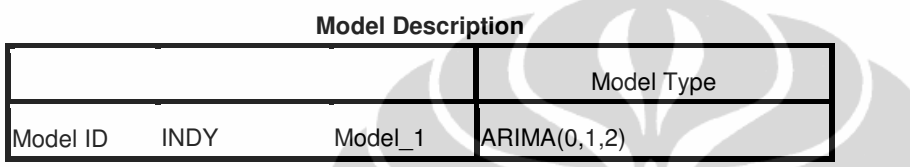

### **Model Statistics**

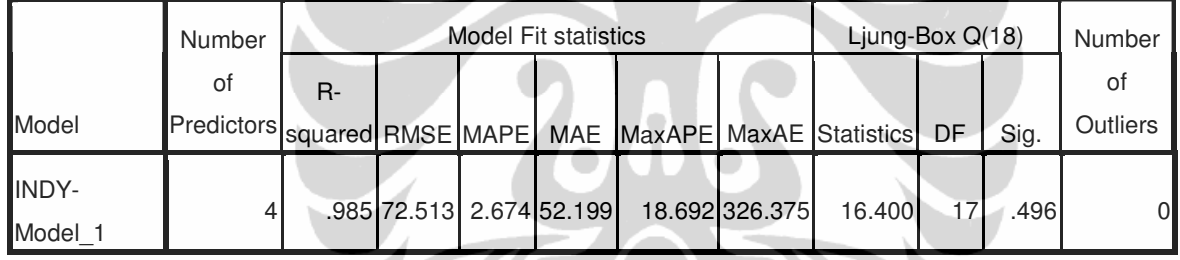

### **ARIMA Model Parameters**

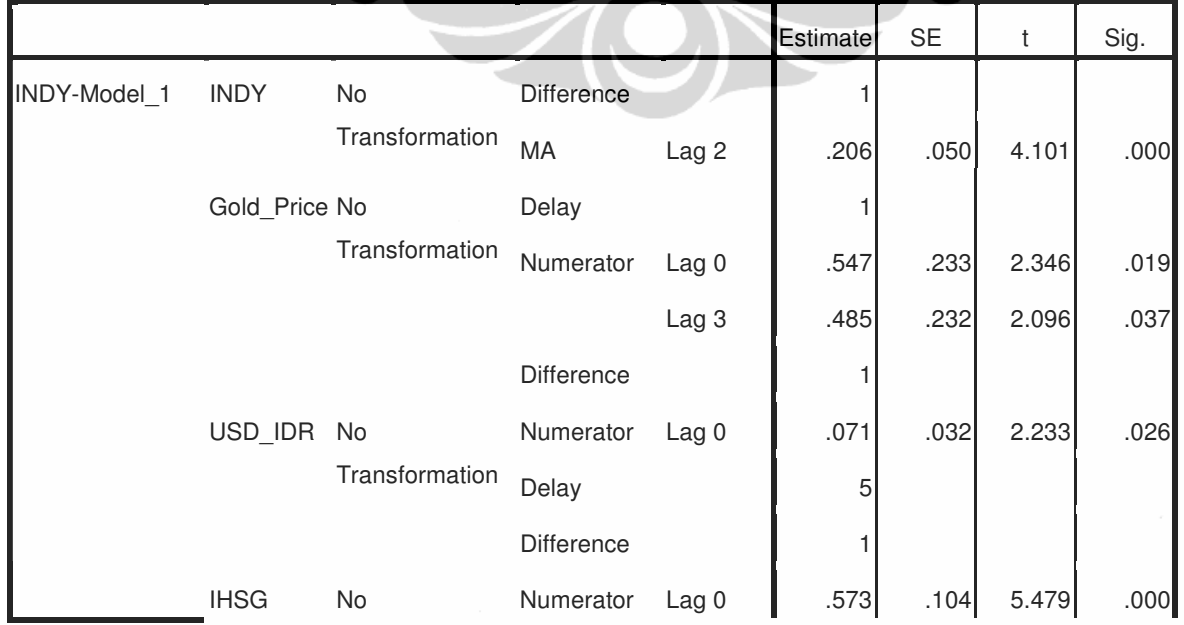

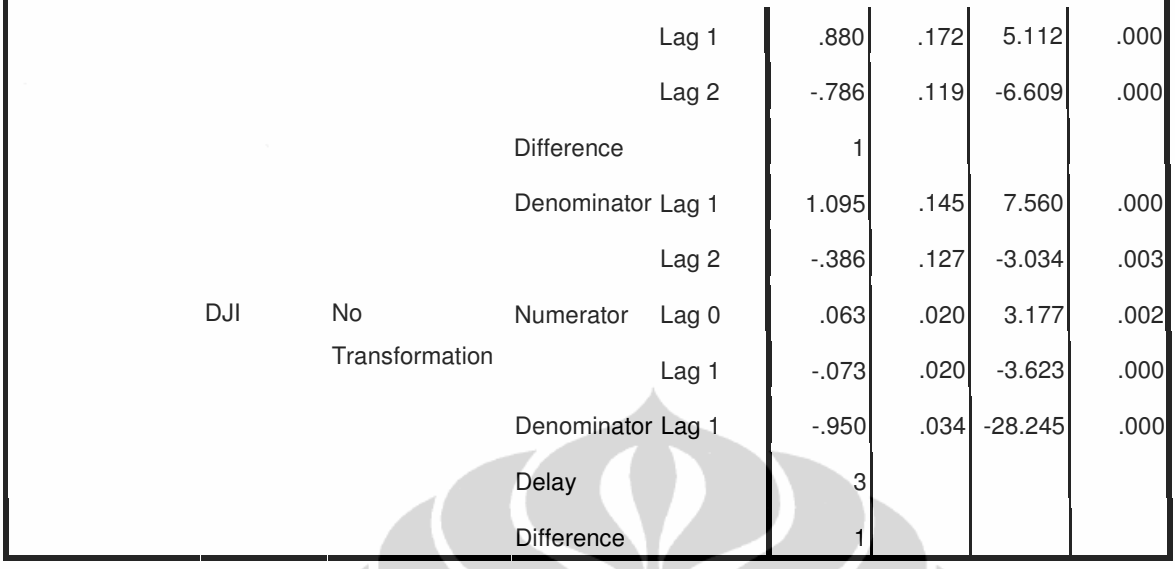

### **INKP**

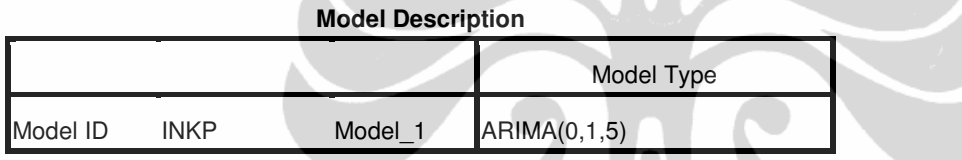

### **Model Statistics**

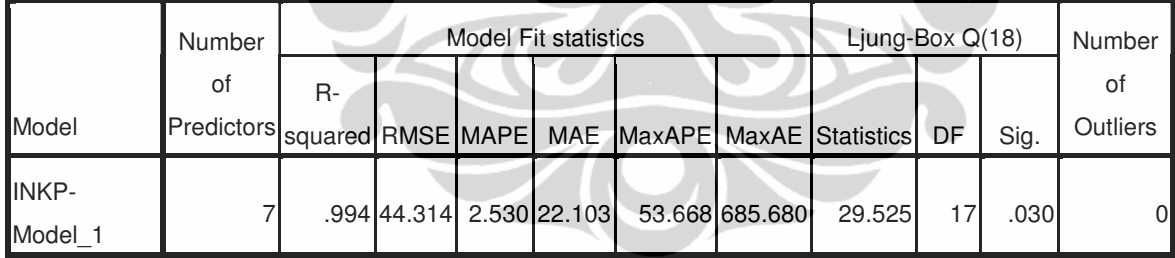

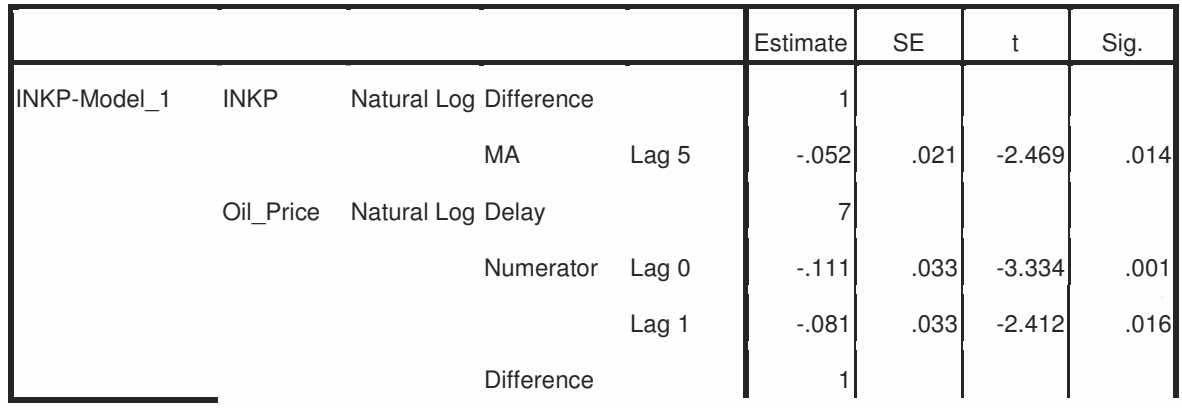

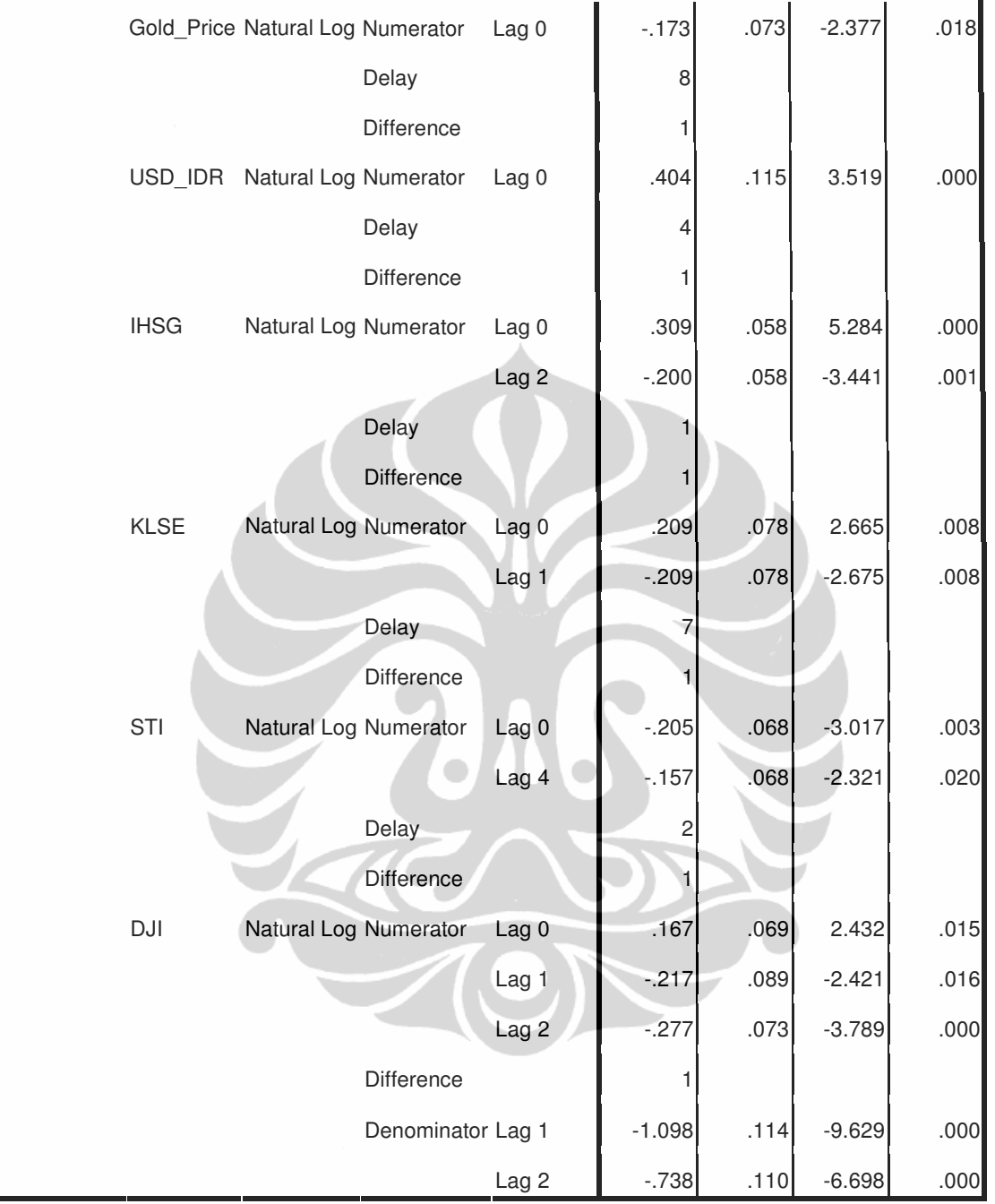

### **INTP**

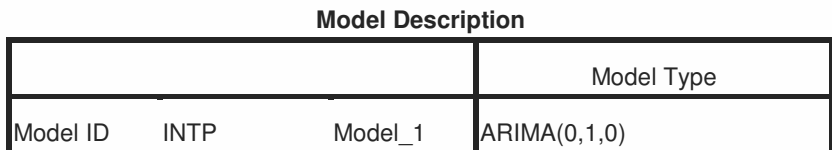

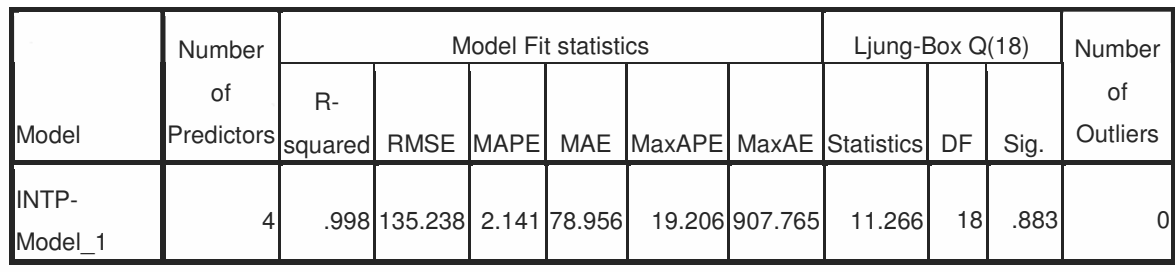

**ARIMA Model Parameters**

**Model Statistics**

## Estimate  $S = \begin{vmatrix} t & s & s \end{vmatrix}$  Sig. INTP Natural Log Difference 1 002. | Oil\_Price Natural Log Numerator Lag 0 .076 .024 .024 .002 Lag 5  $-061$  .025  $-2.490$  .013 Difference 1 033. Gold\_Price Natural Log Numerator Lag 0 -.113 .053 -2.134 .033 Delay 7 Difference 1 1HSG Natural Log Numerator Lag 0 [130] .036 .0557 .000 Difference 1 Denominator Lag 2 .717 .717 .106 6.762 .000 Numerator Lag 0 -.116 .050 -2.320 .020 DJI Natural Log Delay 5 INTP-Model\_1 Difference

### **ISAT**

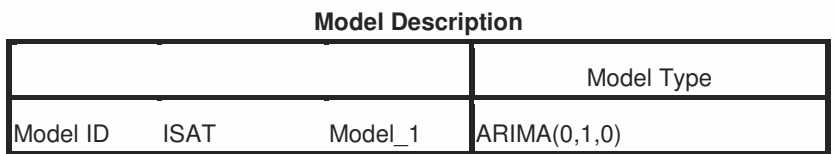

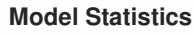

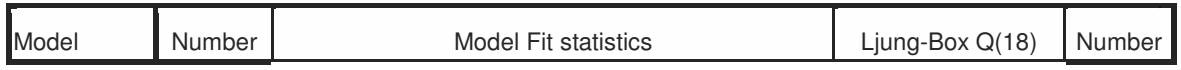

|                         |   | R- |  |                                           | squared RMSE MAPE MAE MaxAPE MaxAE Statistics DF Sig. |    |      |          |
|-------------------------|---|----|--|-------------------------------------------|-------------------------------------------------------|----|------|----------|
| ISAT-<br><b>I</b> Model | 3 |    |  | .982 149.966 1.827 100.720 25.542 1.168E3 | 14.948                                                | 18 | .666 | $\Omega$ |

**ARIMA Model Parameters**

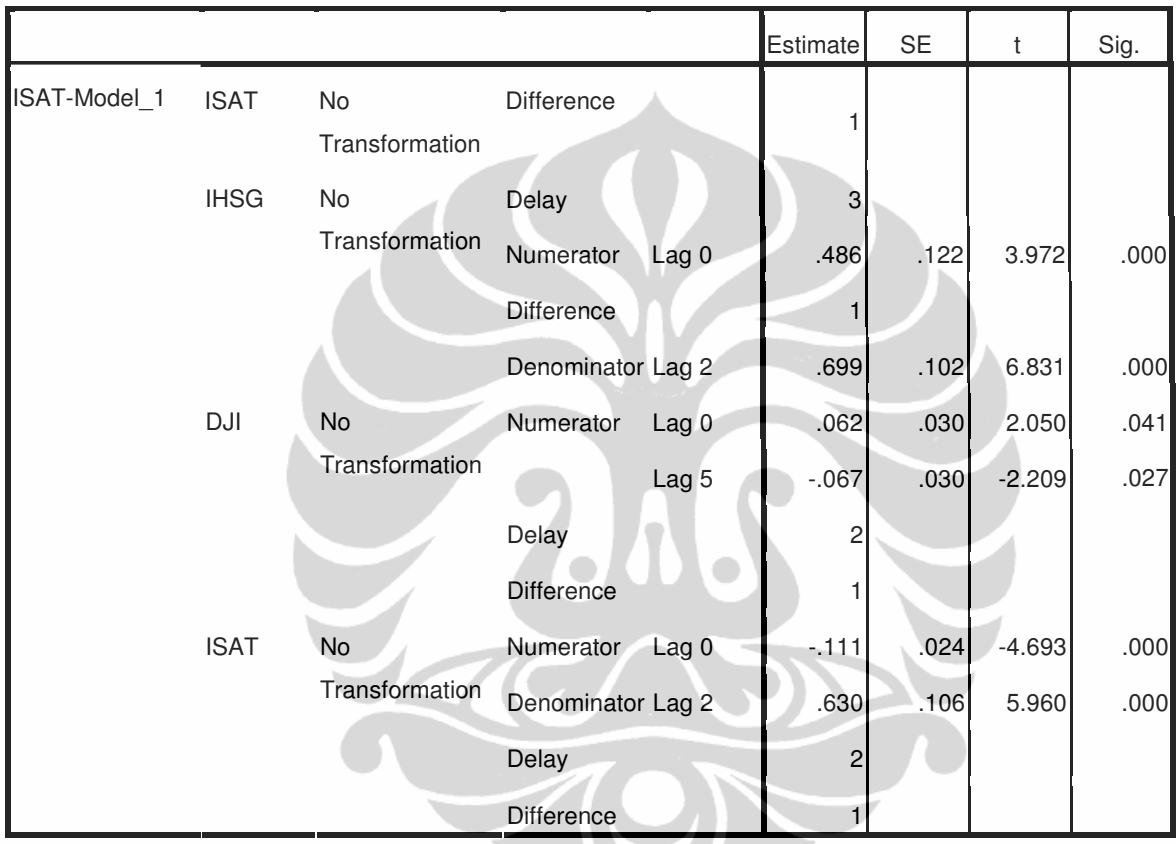

### **ITMG**

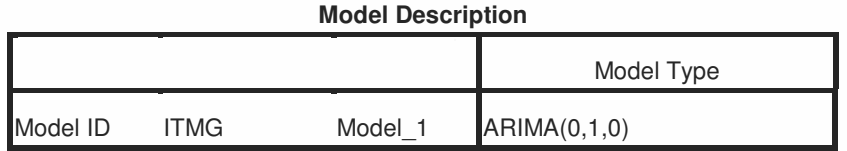

#### **Model Statistics**

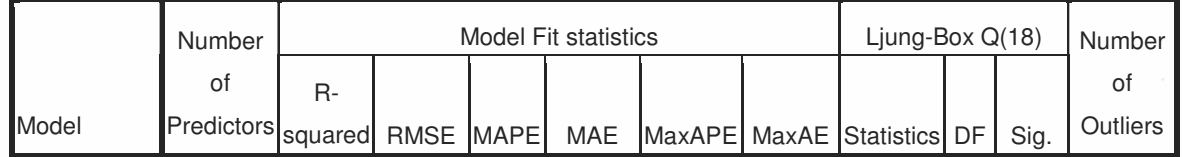

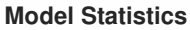

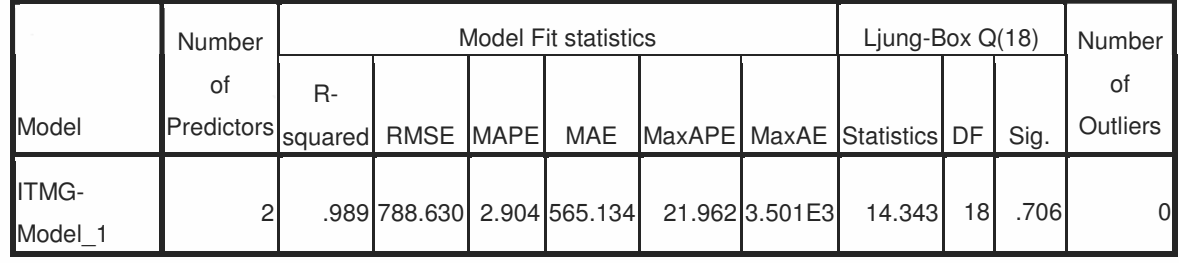

#### **ARIMA Model Parameters**

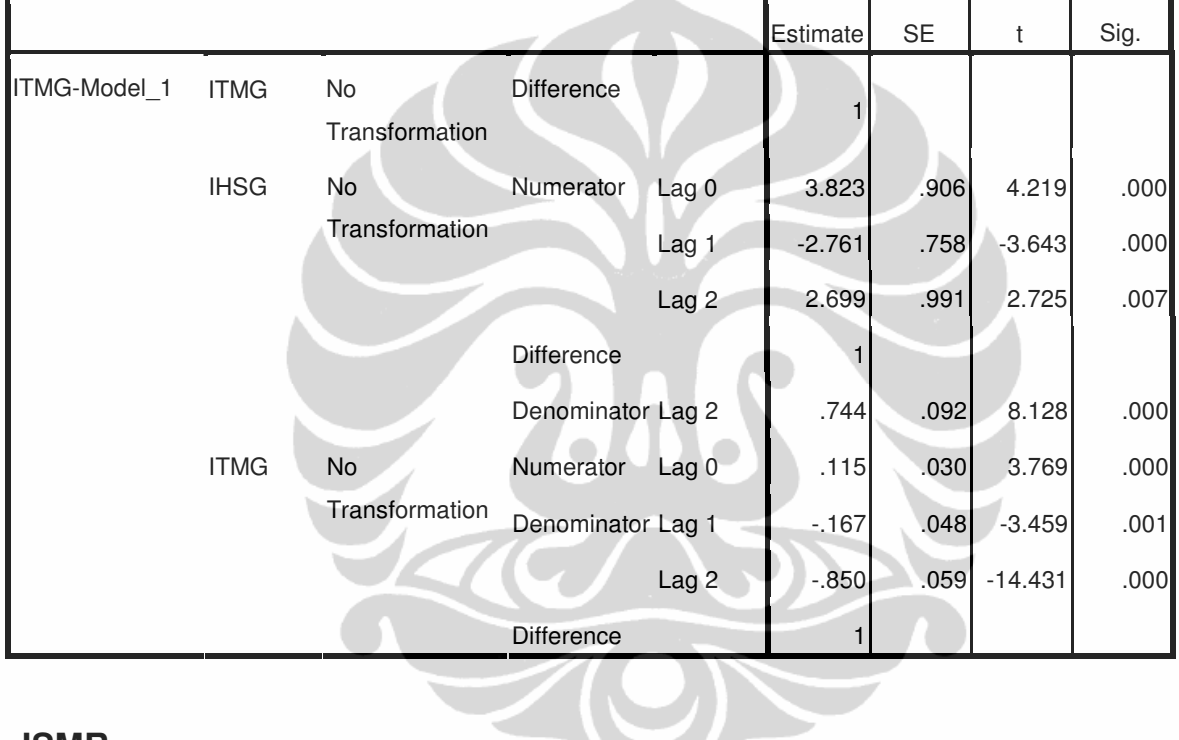

### **JSMR**

#### **Model Description**

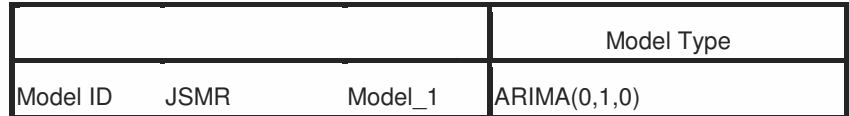

#### **Model Statistics**

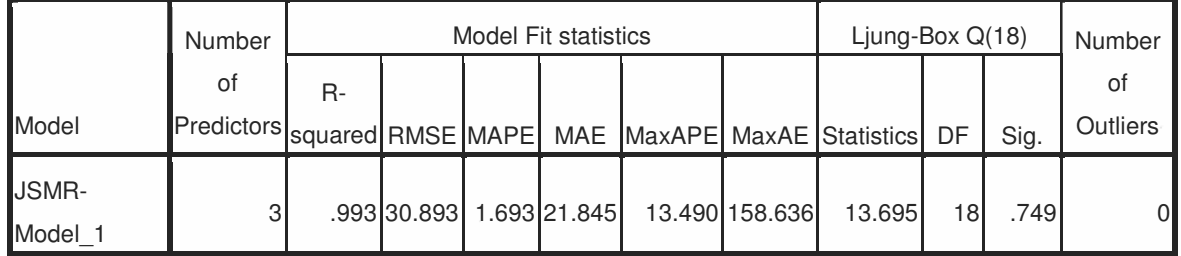

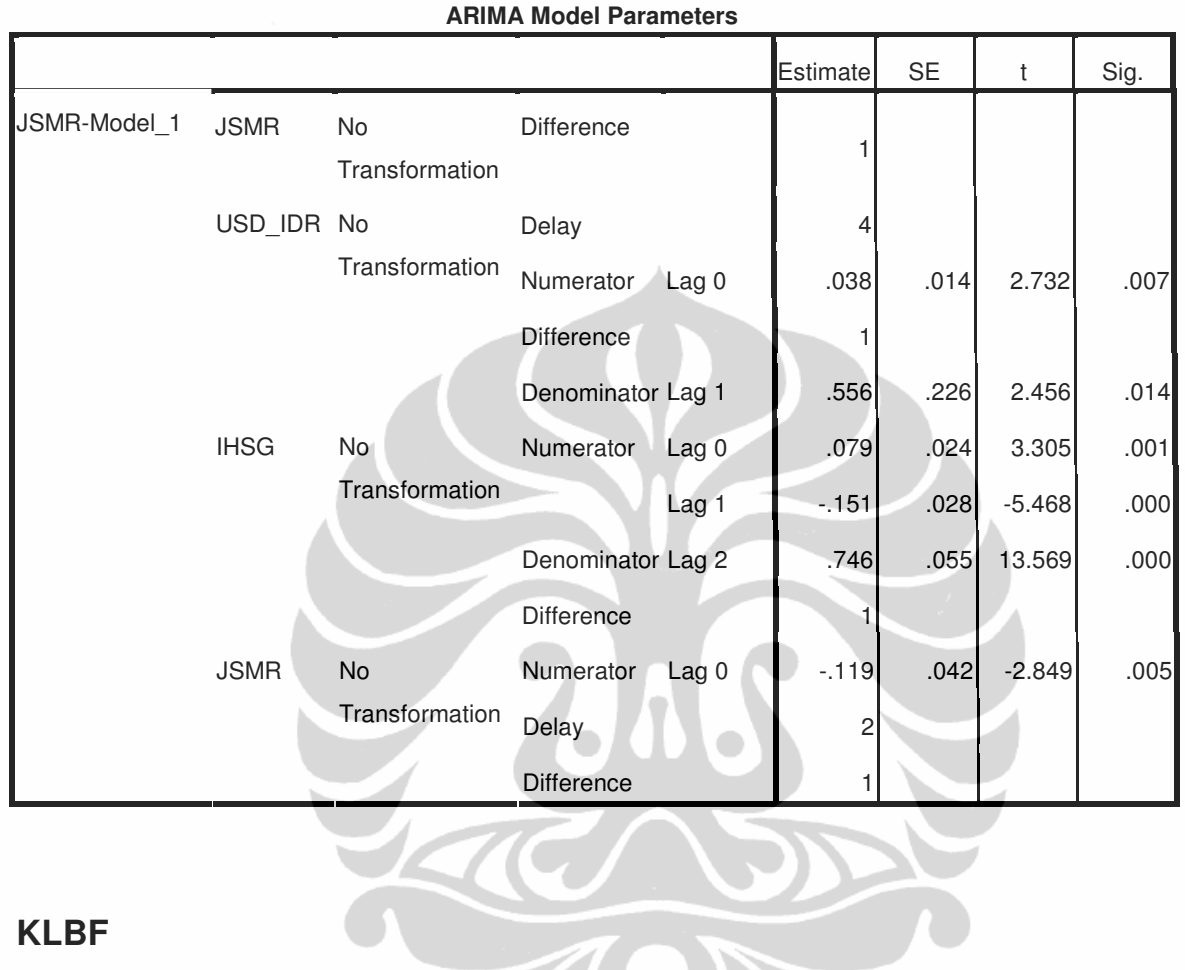

### **KLBF**

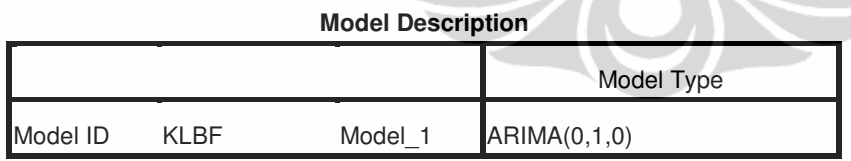

#### **Model Statistics**

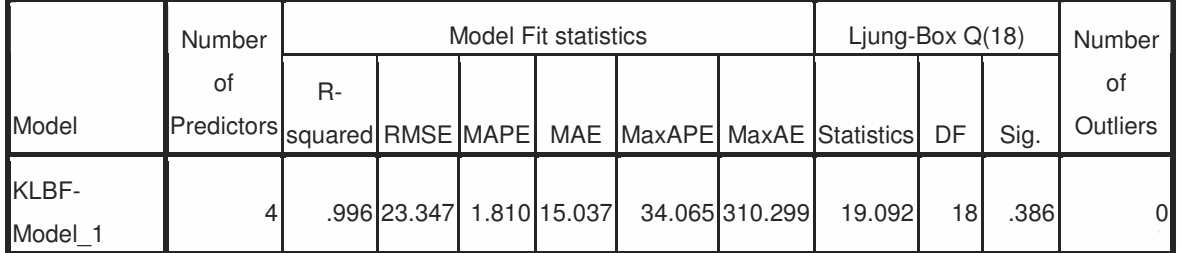

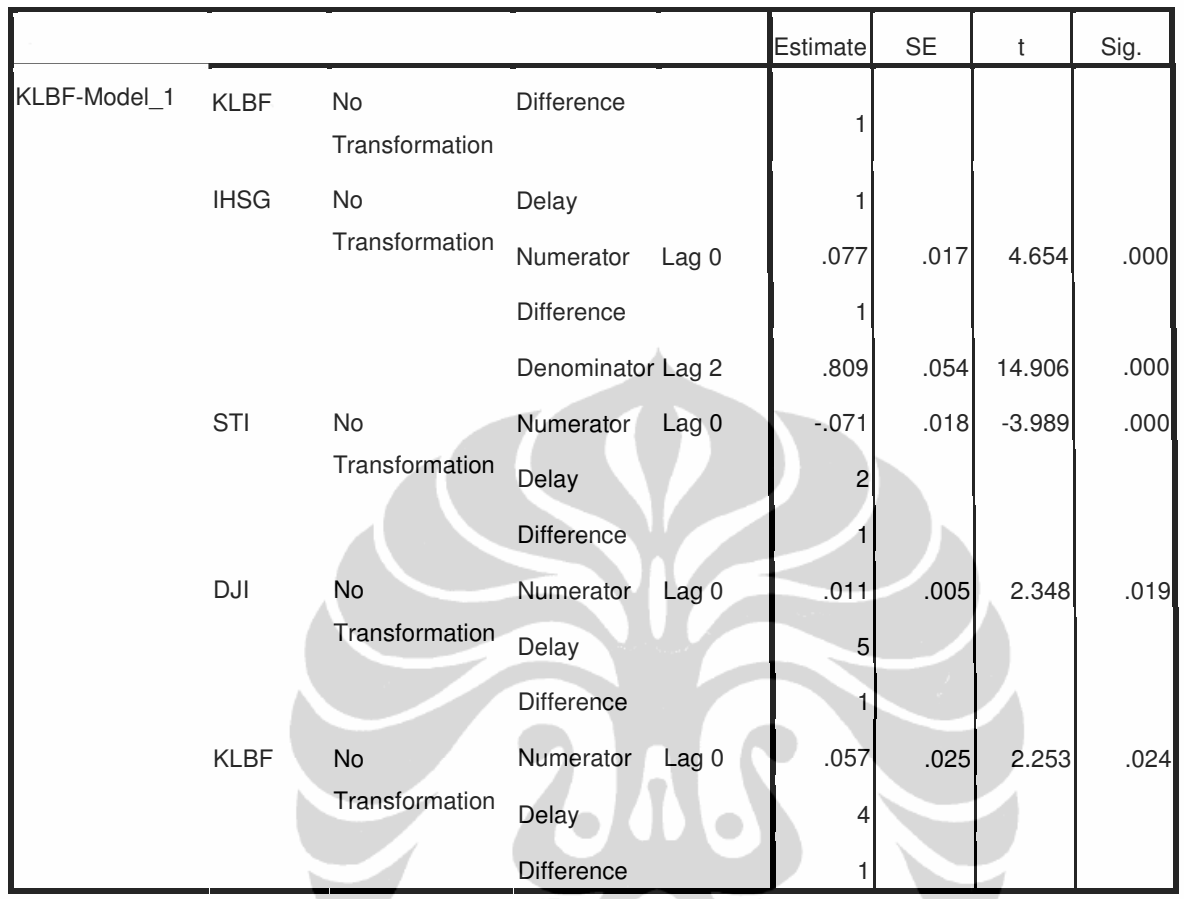

**ARIMA Model Parameters**

### **LPKR**

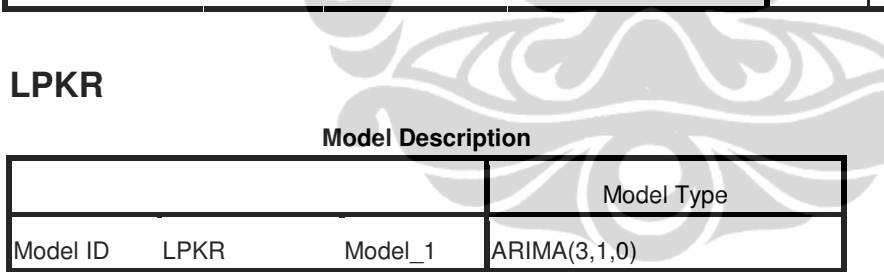

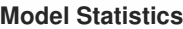

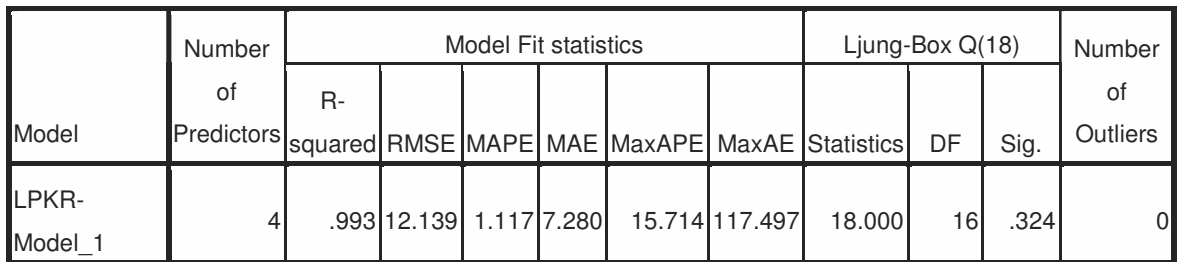

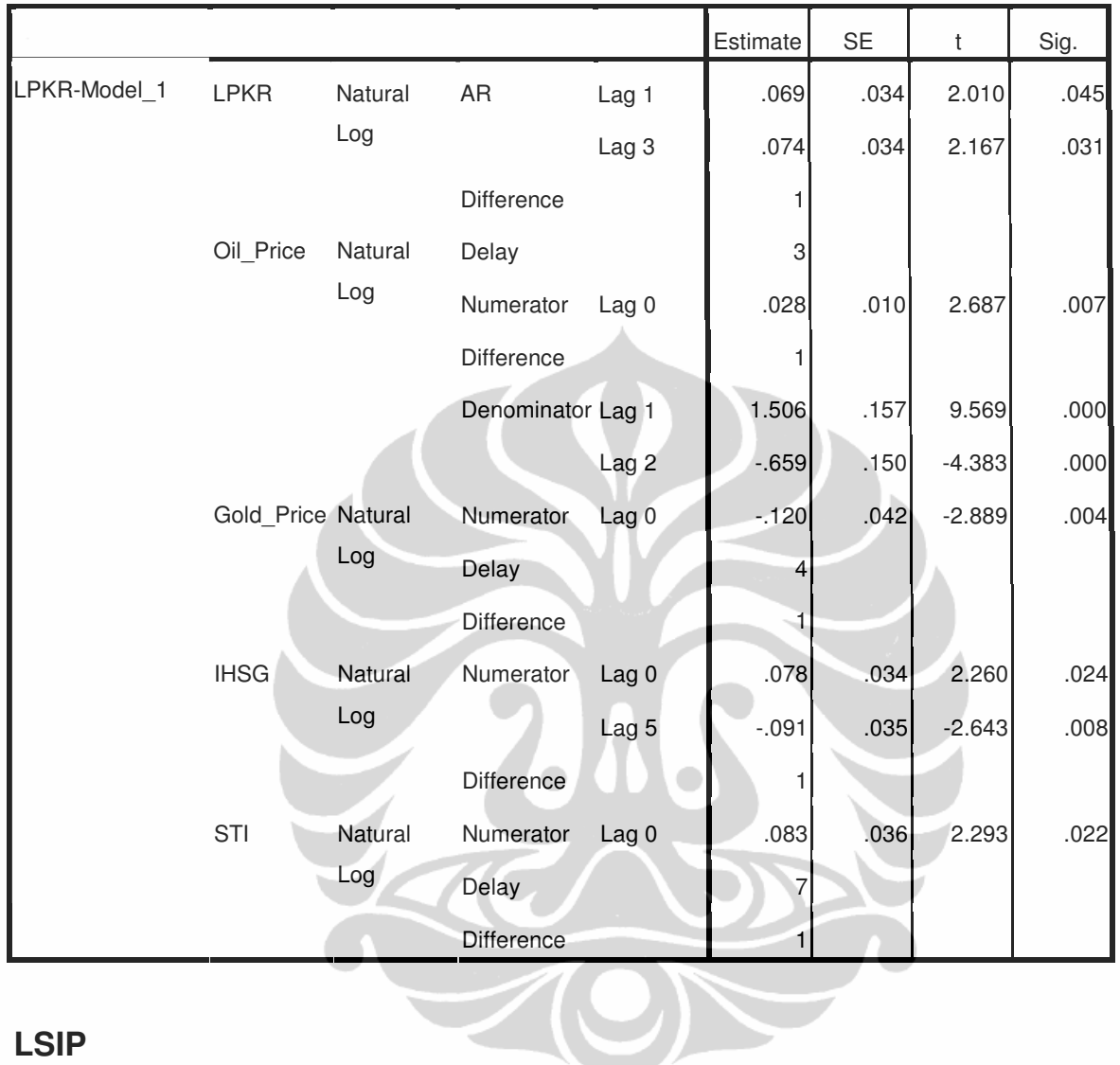

**ARIMA Model Parameters**

### **LSIP**

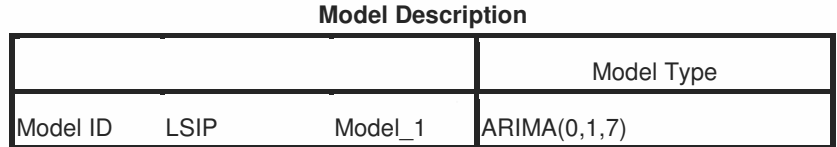

#### **Model Statistics**

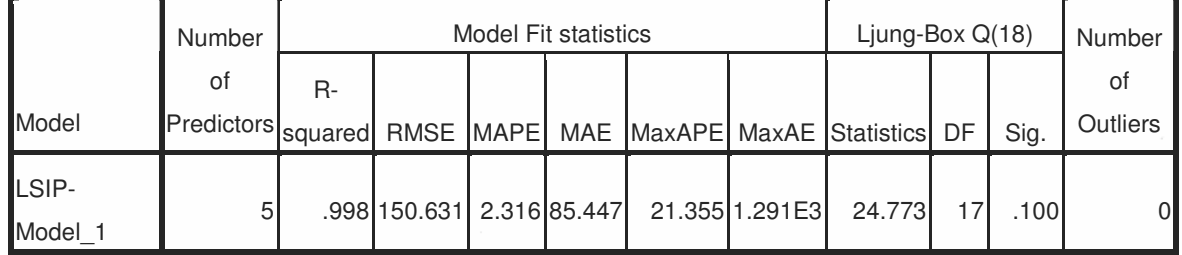

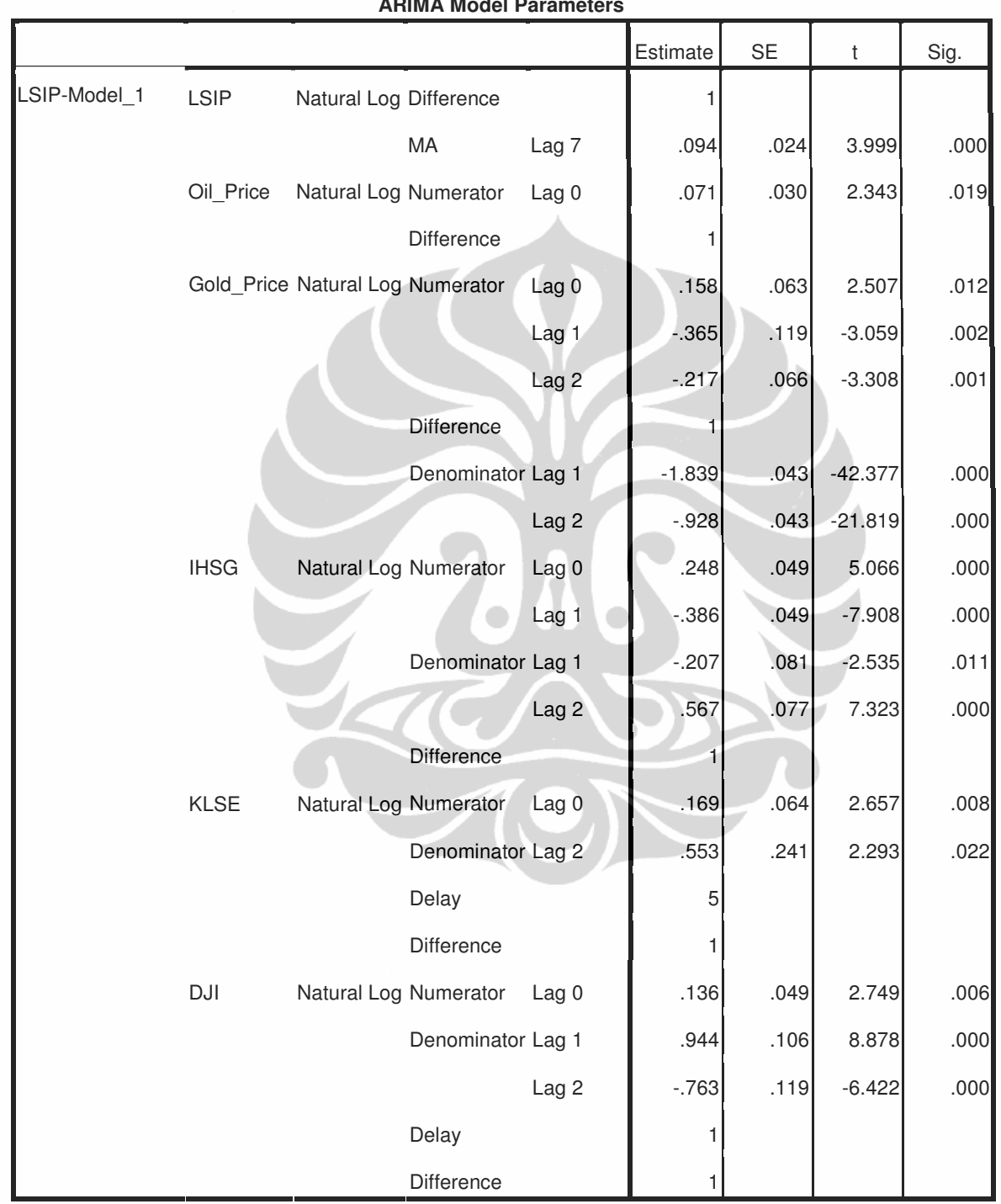

### **MEDC**

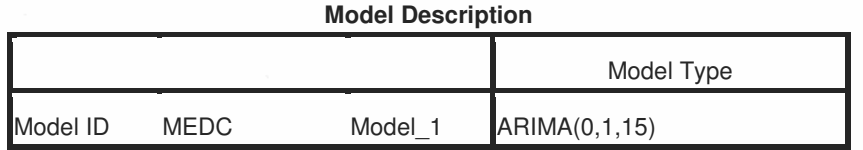

#### **Model Statistics**

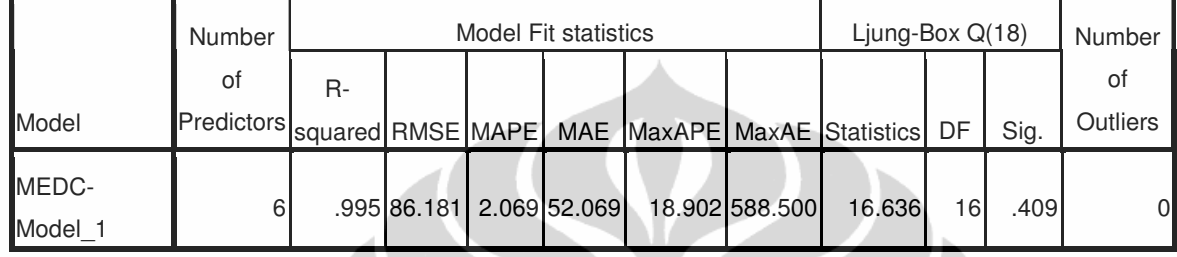

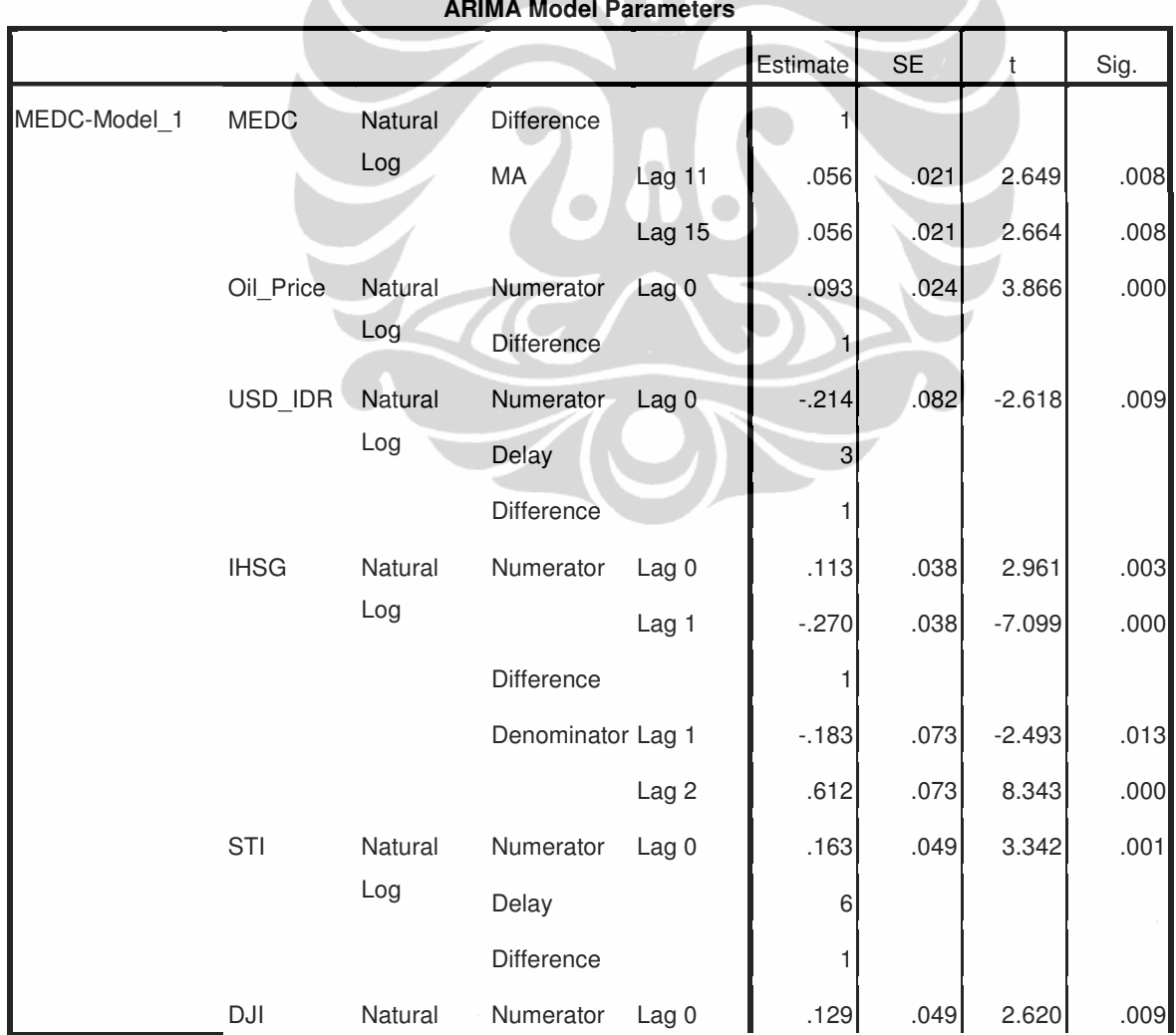

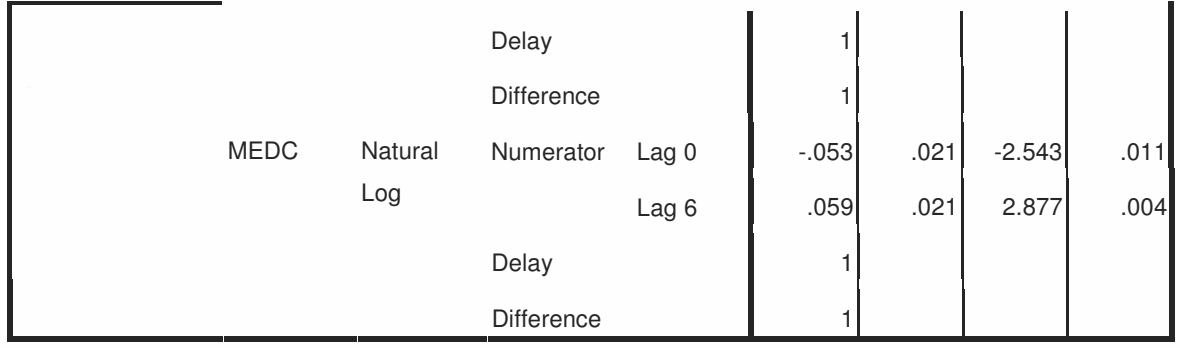

### **MIRA**

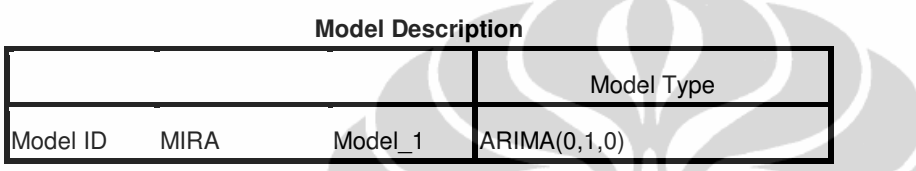

### **Model Statistics**

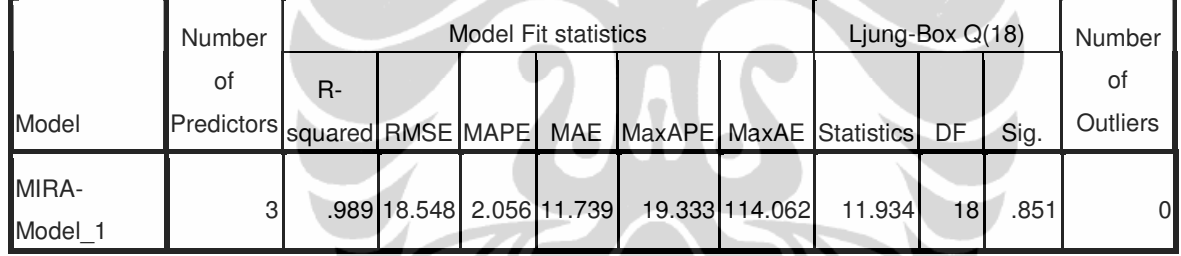

### **ARIMA Model Parameters**

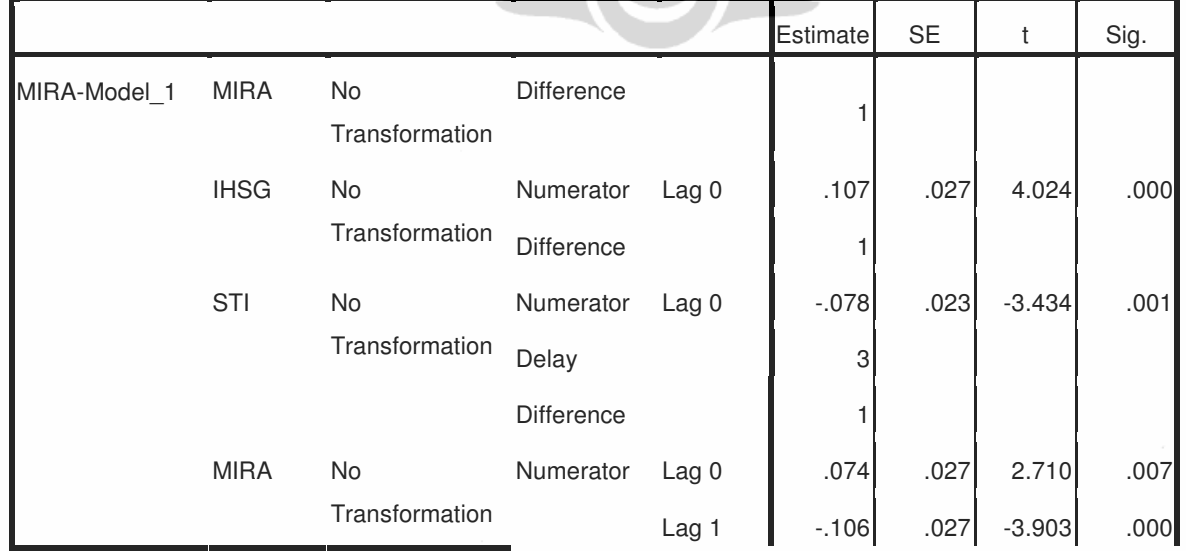
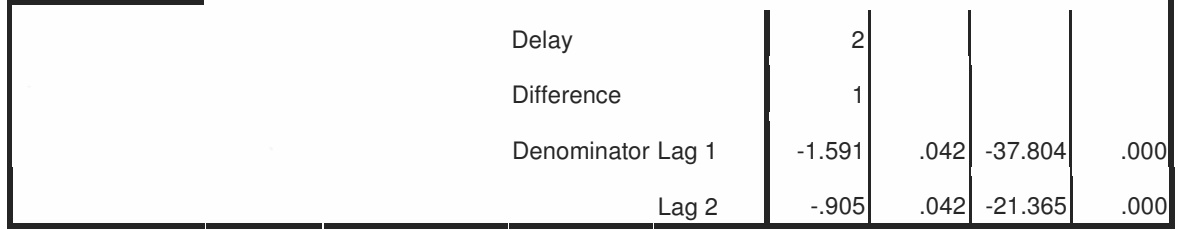

# **PGAS**

#### **Model Description**

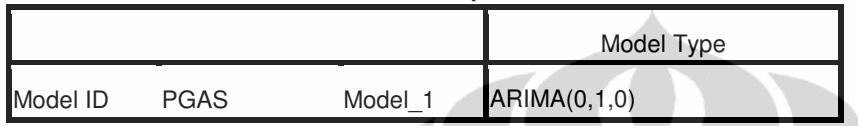

#### **Model Statistics**

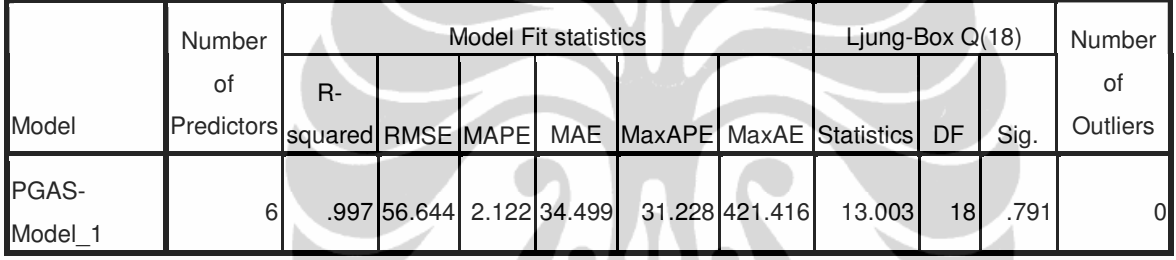

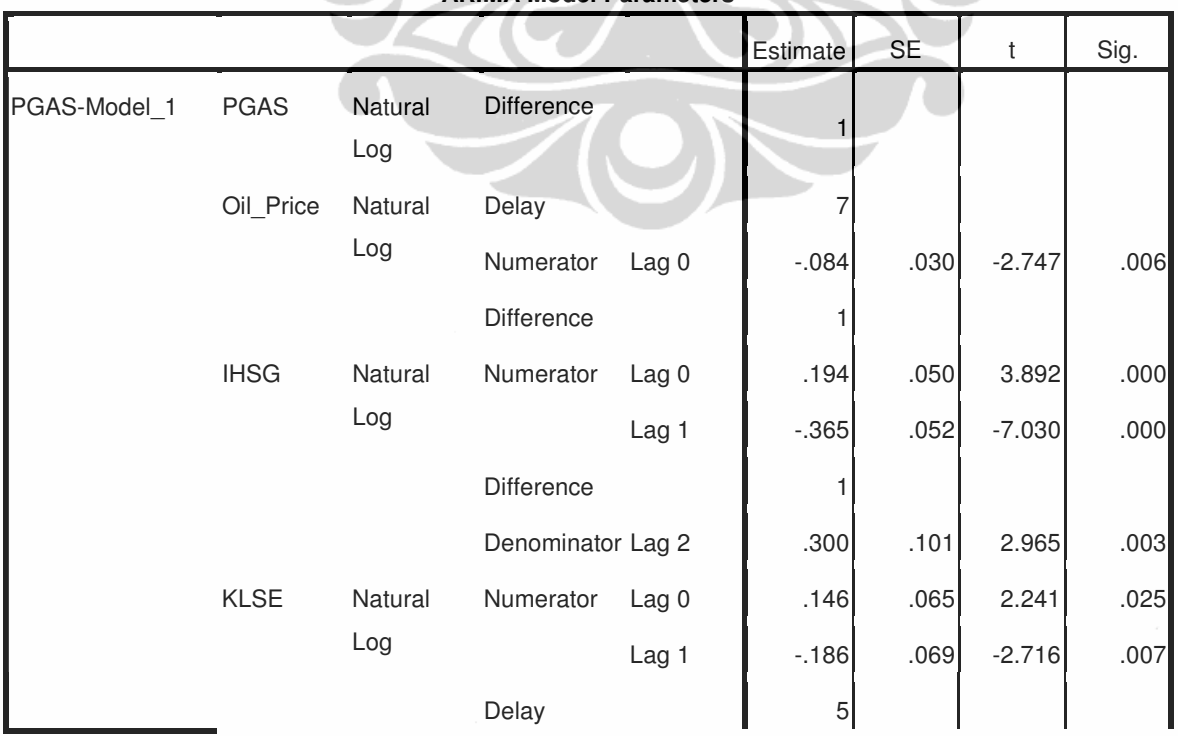

#### **ARIMA Model Parameters**

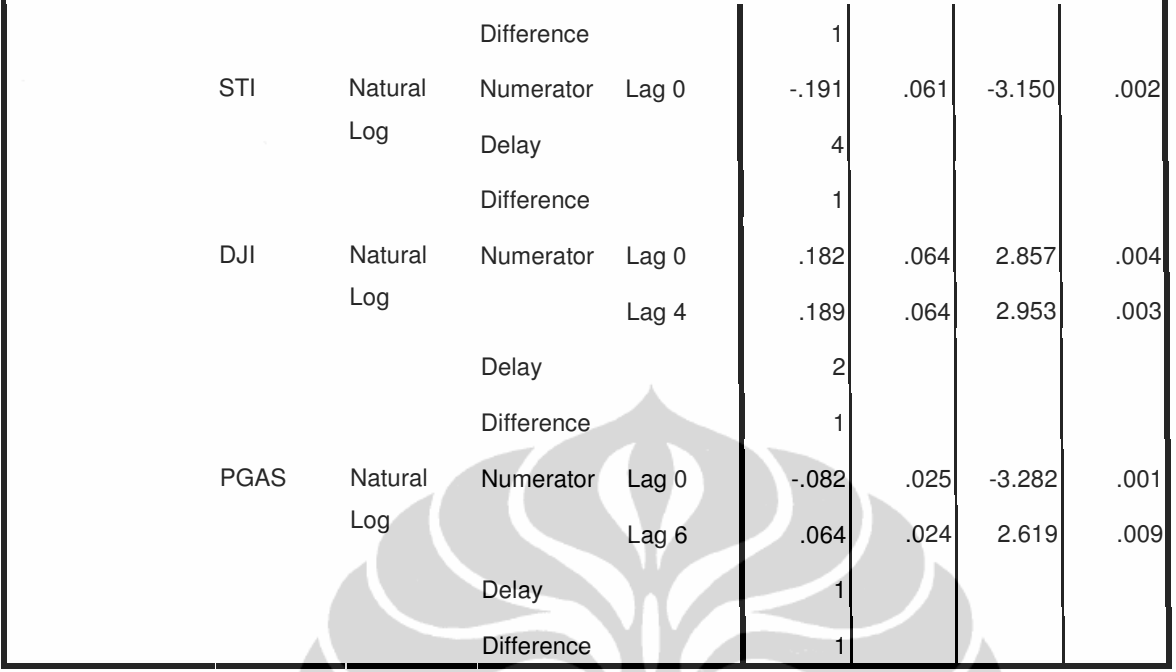

# **PTBA**

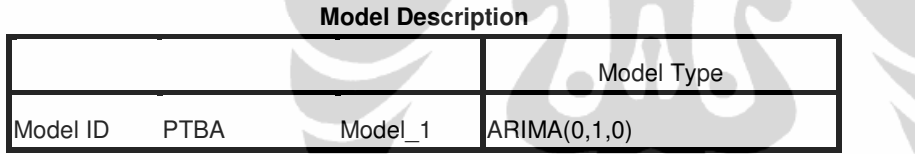

#### **Model Statistics**

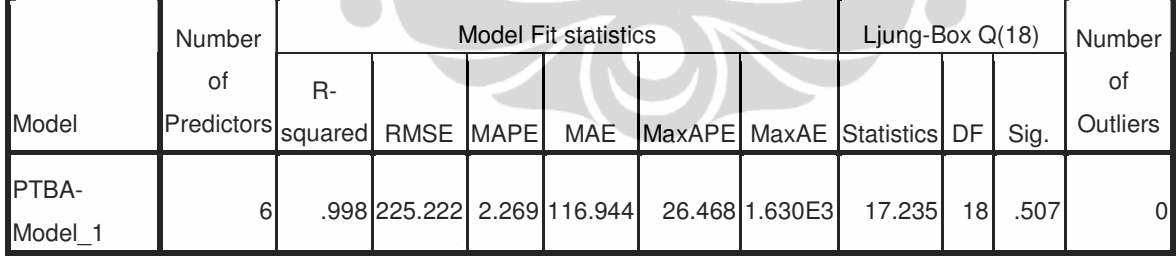

#### **ARIMA Model Parameters**

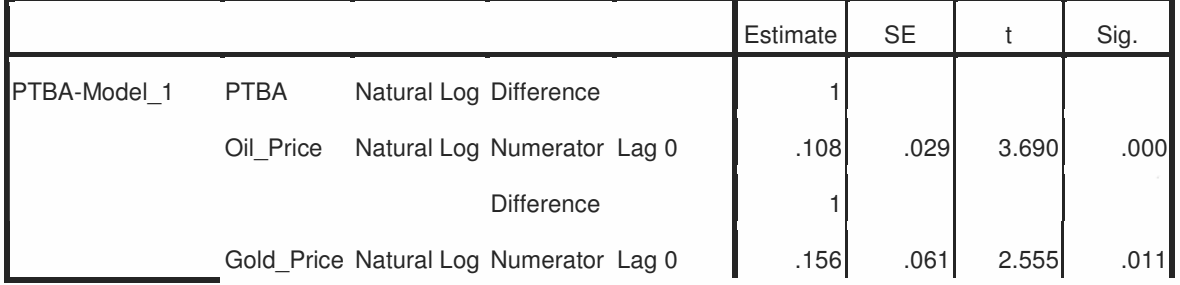

Pendekatan artificial..., Arief Purnama L.K., FE UI, 2010.

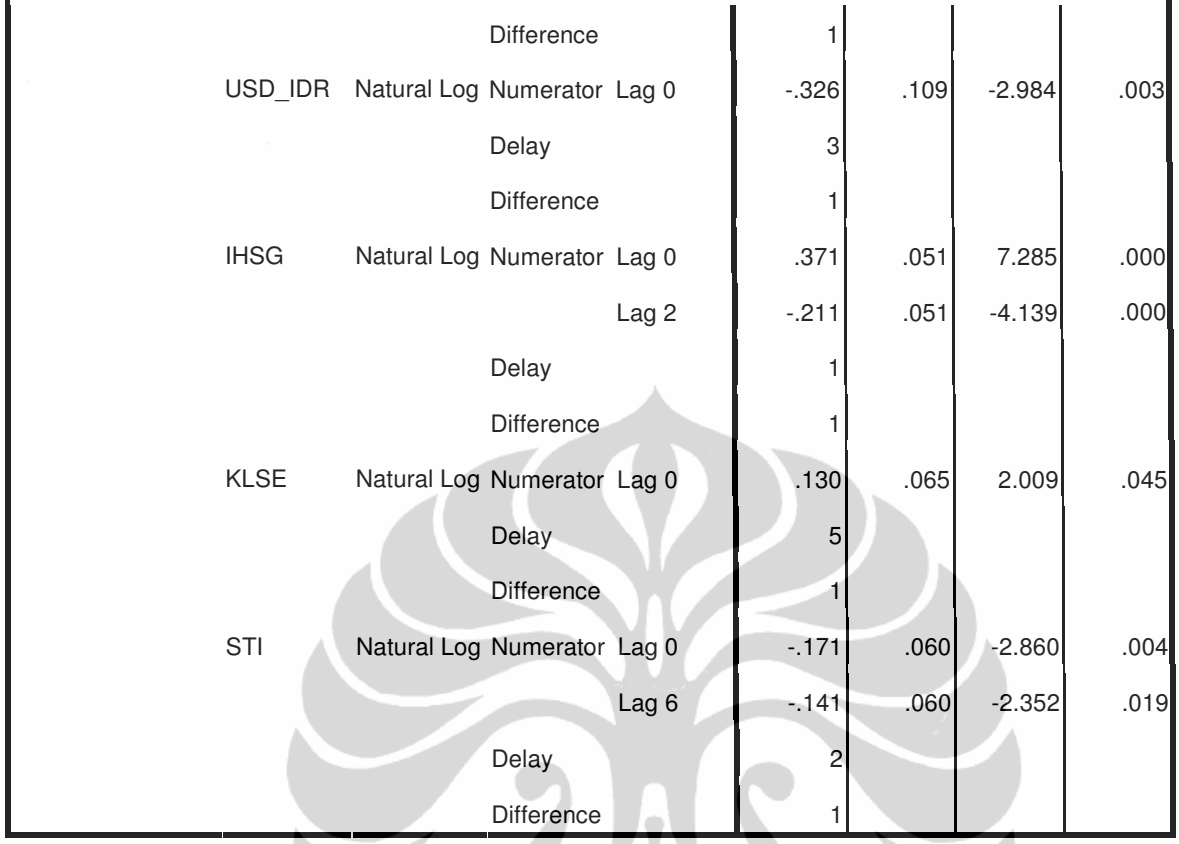

# **SGRO**

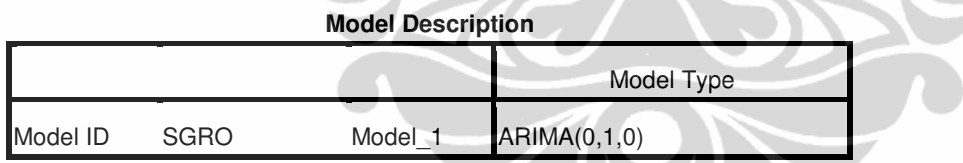

#### **Model Statistics**

 $\bullet$ 

 $\bullet$ 

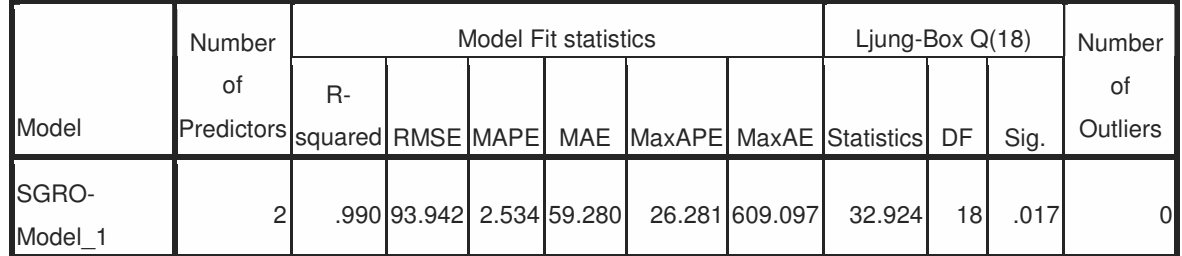

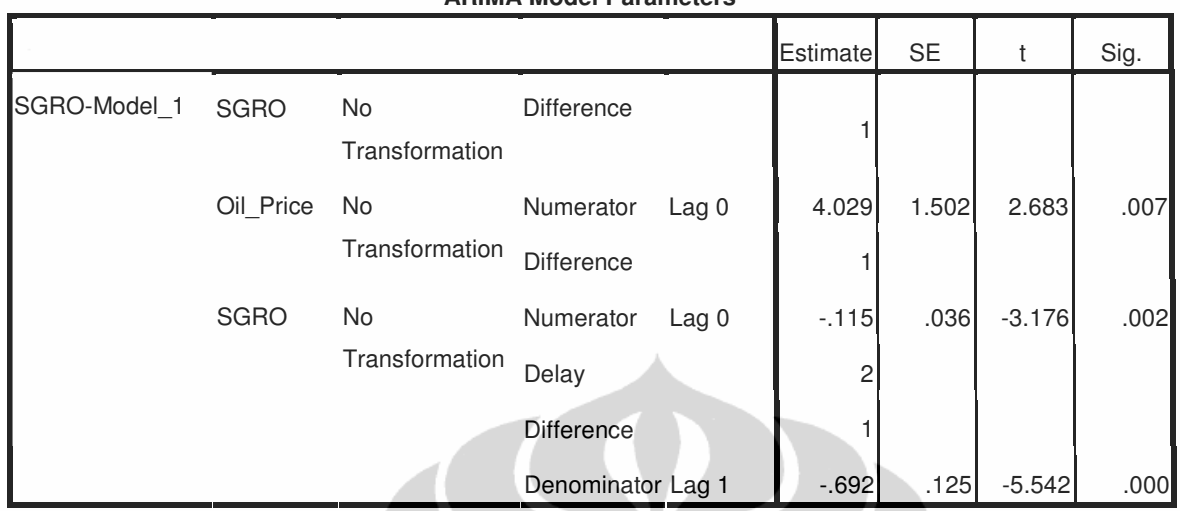

#### **ARIMA Model Parameters**

# **SMCB**

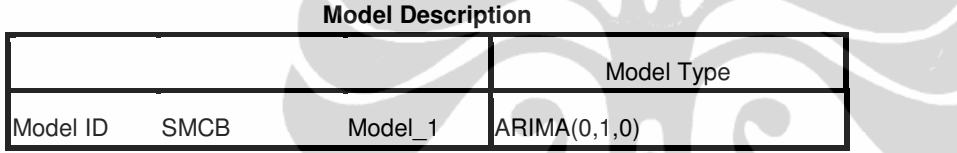

#### **Model Statistics**

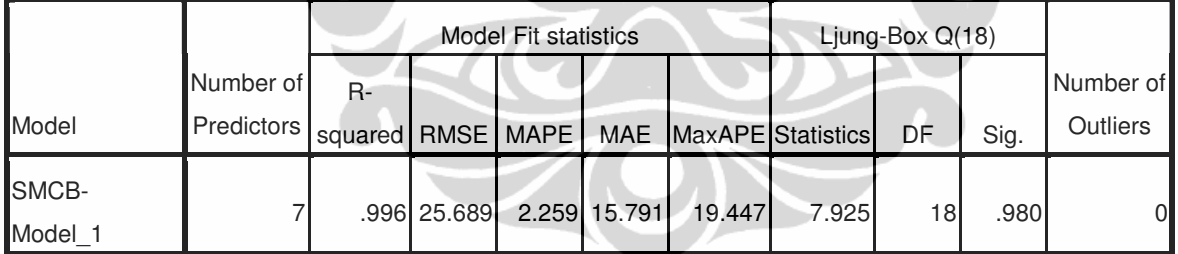

#### **ARIMA Model Parameters**

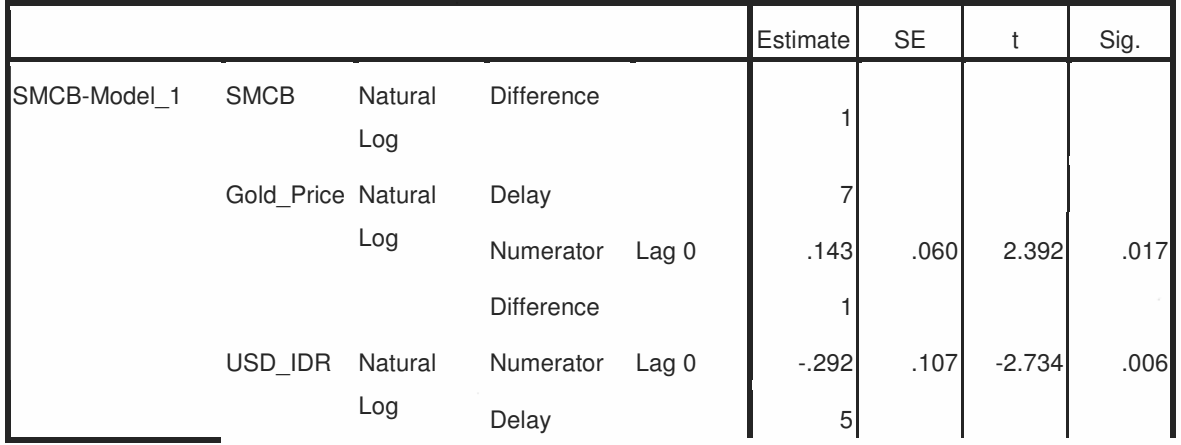

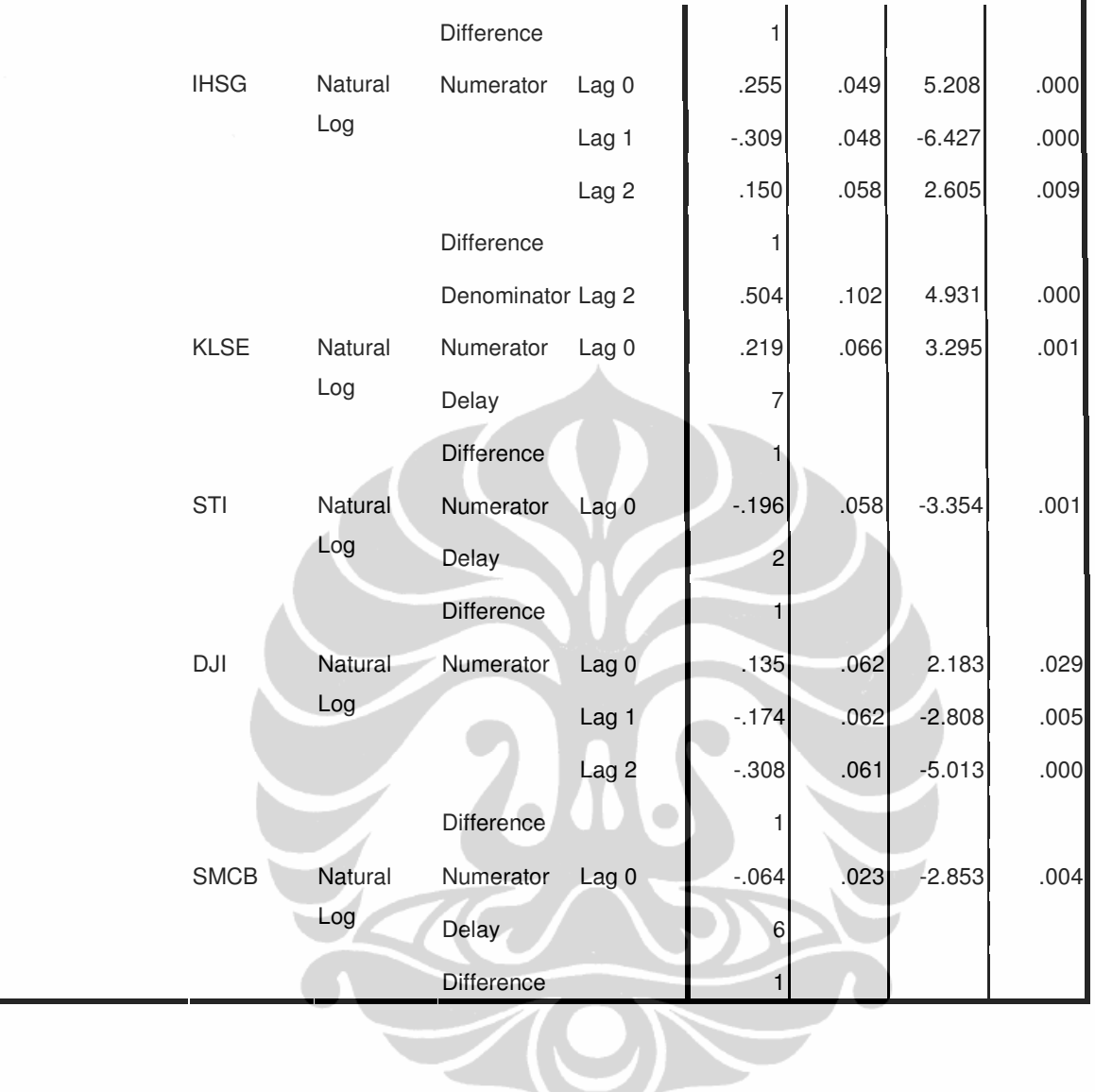

# **SMGR**

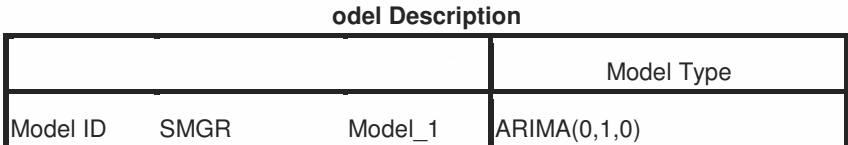

#### **Model Statistics**

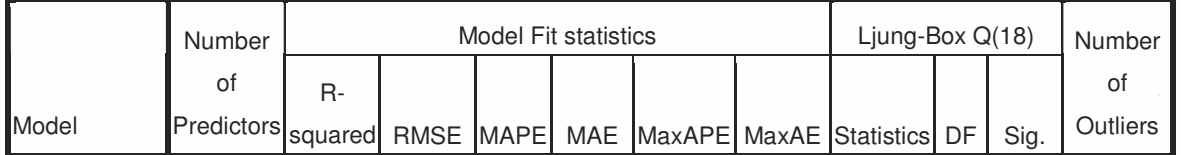

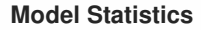

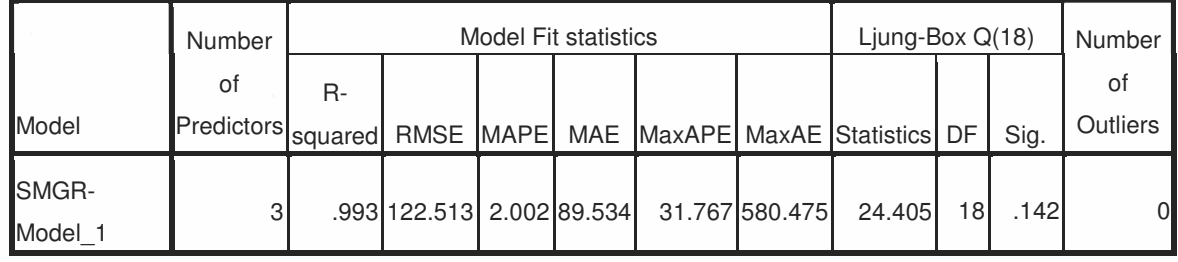

#### **ARIMA Model Parameters**

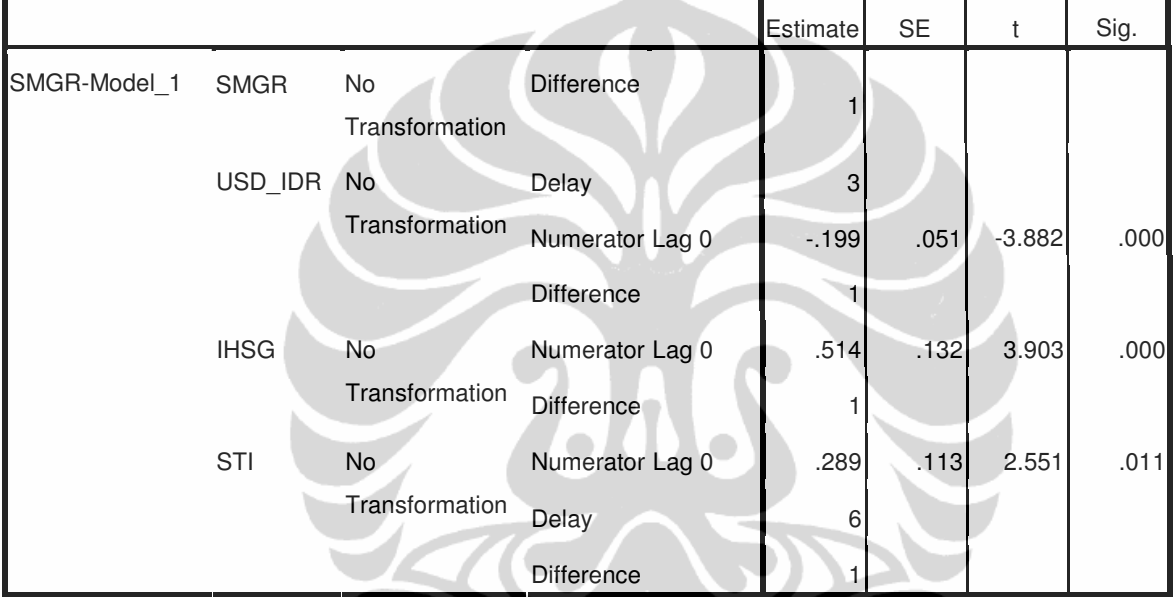

# **TINS**

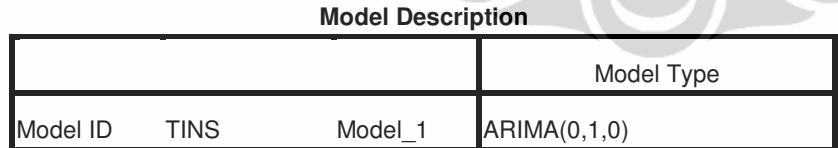

#### **Model Statistics**

 $\overline{\phantom{0}}$ 

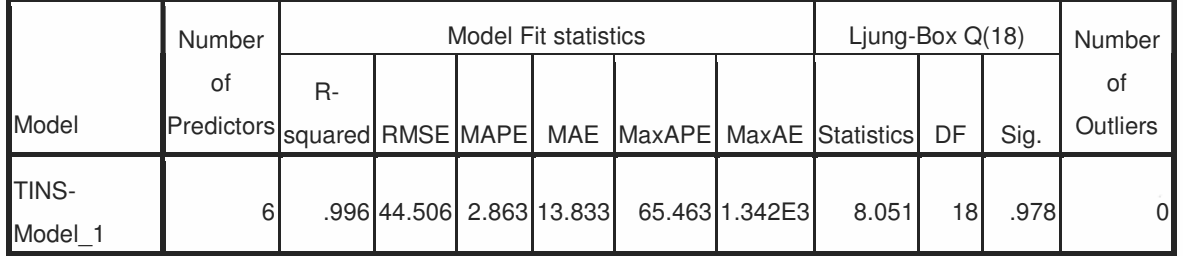

Pendekatan artificial..., Arief Purnama L.K., FE UI, 2010.

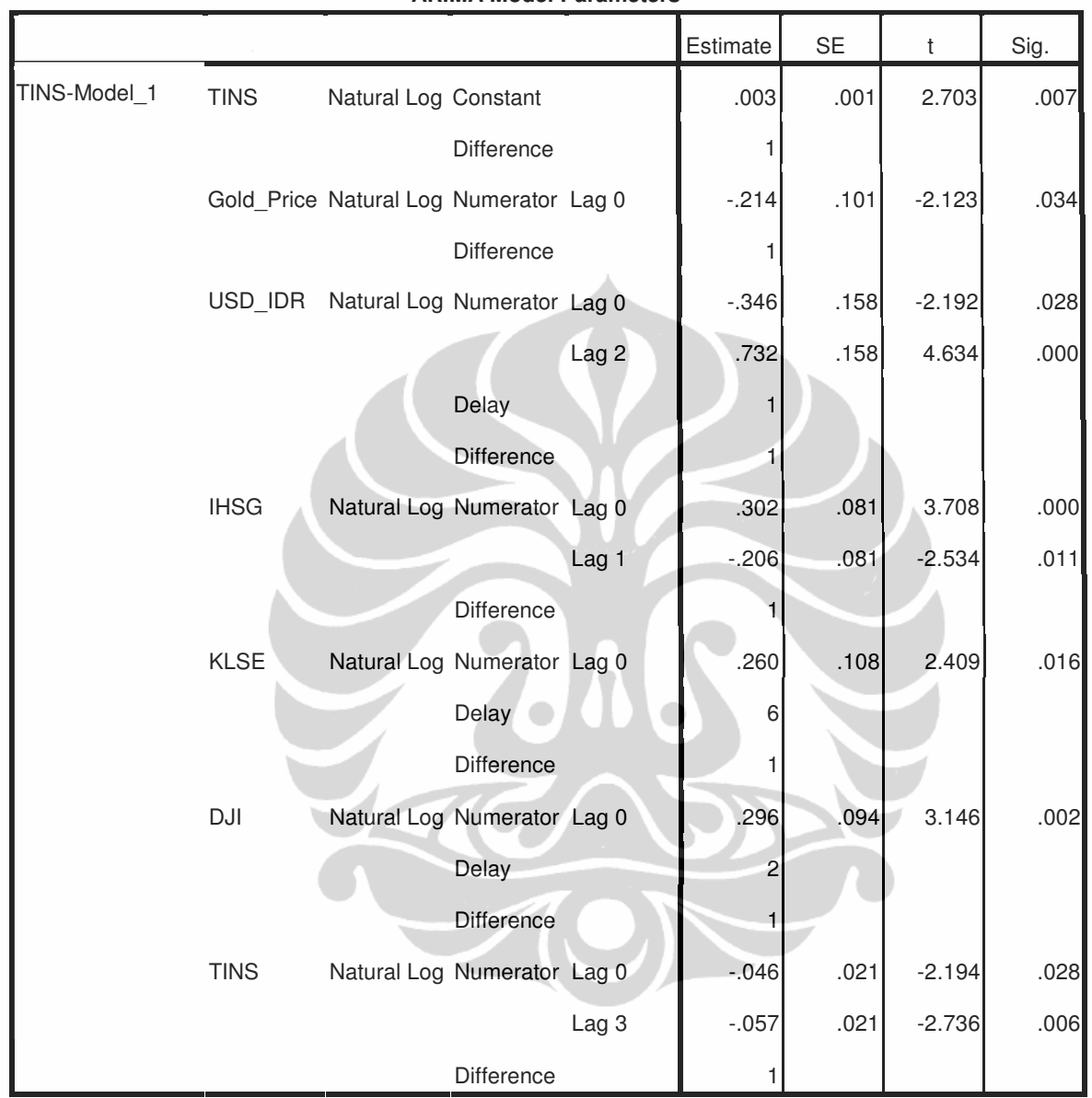

**ARIMA Model Parameters**

# **TLKM**

**Model Description**

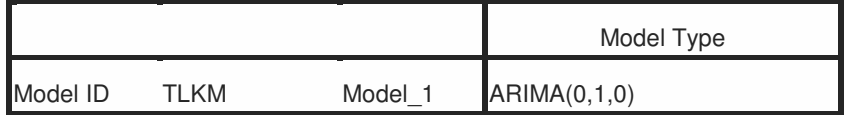

**Model Statistics**

|                          | Number             | Model Fit statistics |           |  |  |                                           |  | Ljung-Box $Q(18)$              |                 |      | Number         |
|--------------------------|--------------------|----------------------|-----------|--|--|-------------------------------------------|--|--------------------------------|-----------------|------|----------------|
|                          | οf                 | $R -$                |           |  |  |                                           |  |                                |                 |      |                |
| Model                    | Predictors squared |                      | RMSE MAPE |  |  |                                           |  | MAE MaxAPE MaxAE Statistics DF |                 | Sig. | Outliers       |
| <b>ITLKM-</b><br>Model 1 |                    |                      |           |  |  | .994 154.014 1.645 110.217 12.425 837.874 |  | 19.316                         | 18 <sup>1</sup> | .373 | $\overline{0}$ |

# **TRUB**

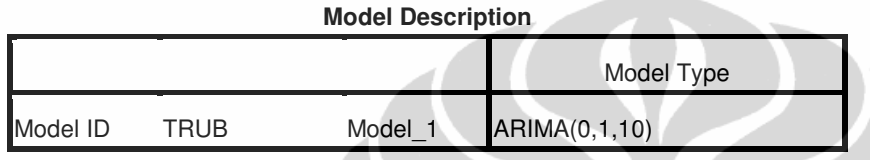

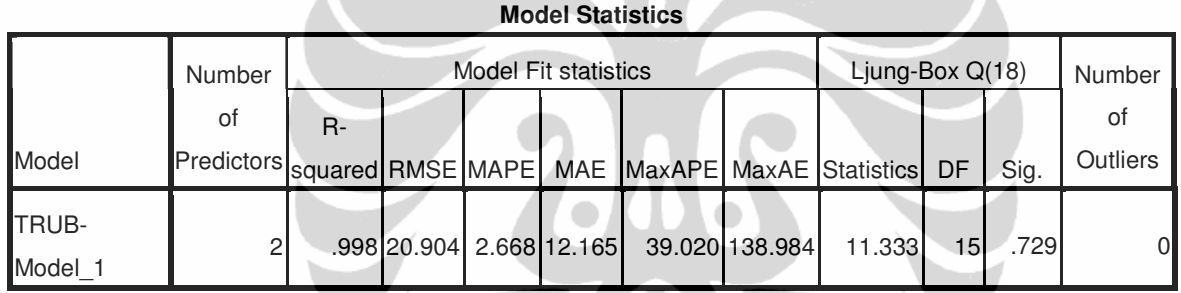

#### **ARIMA Model Parameters**

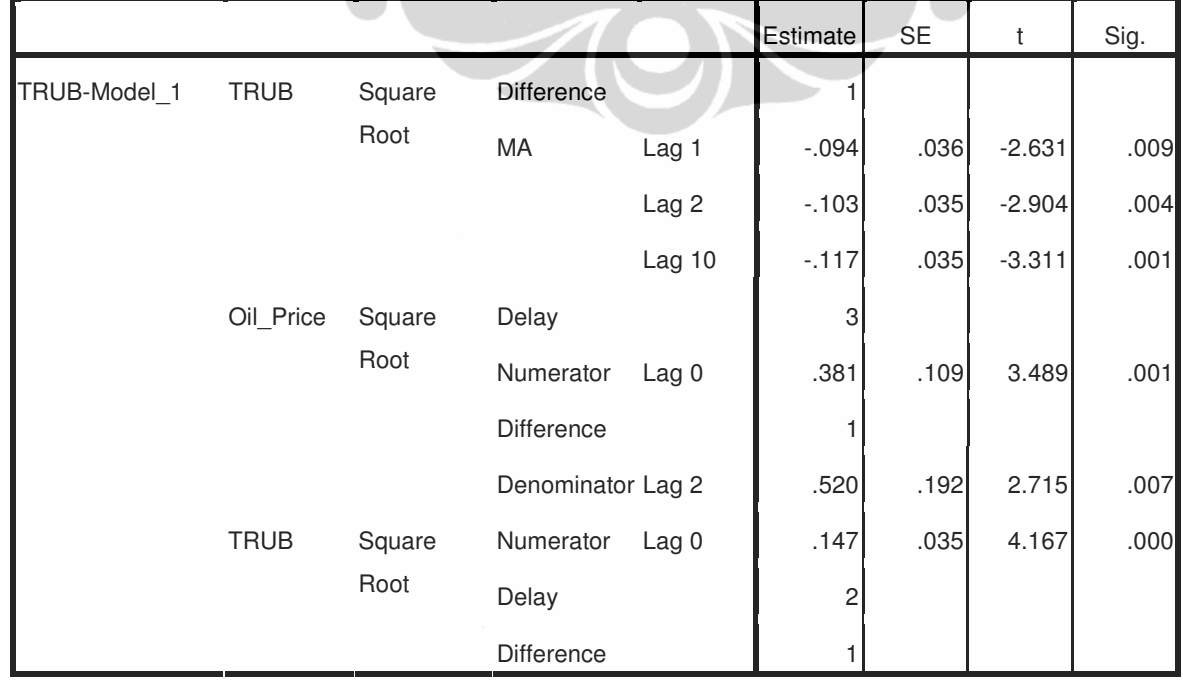

#### **UNSP**

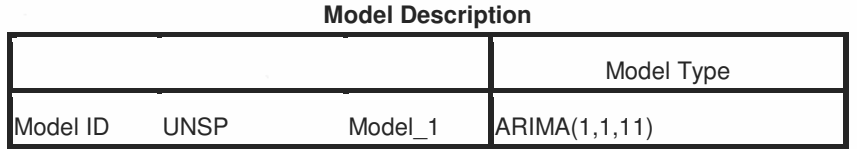

#### **Model Statistics**

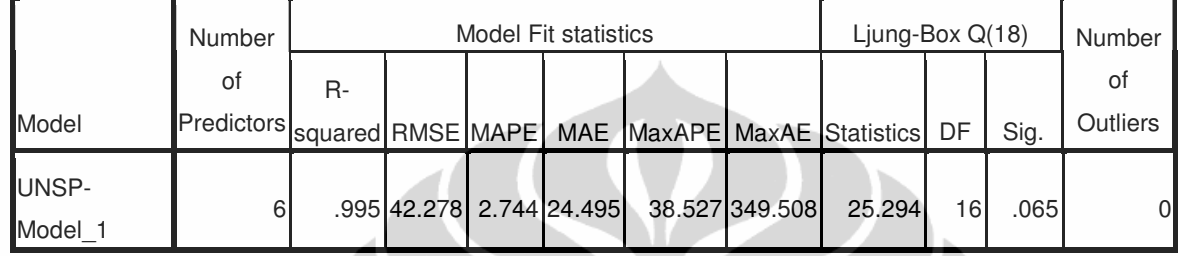

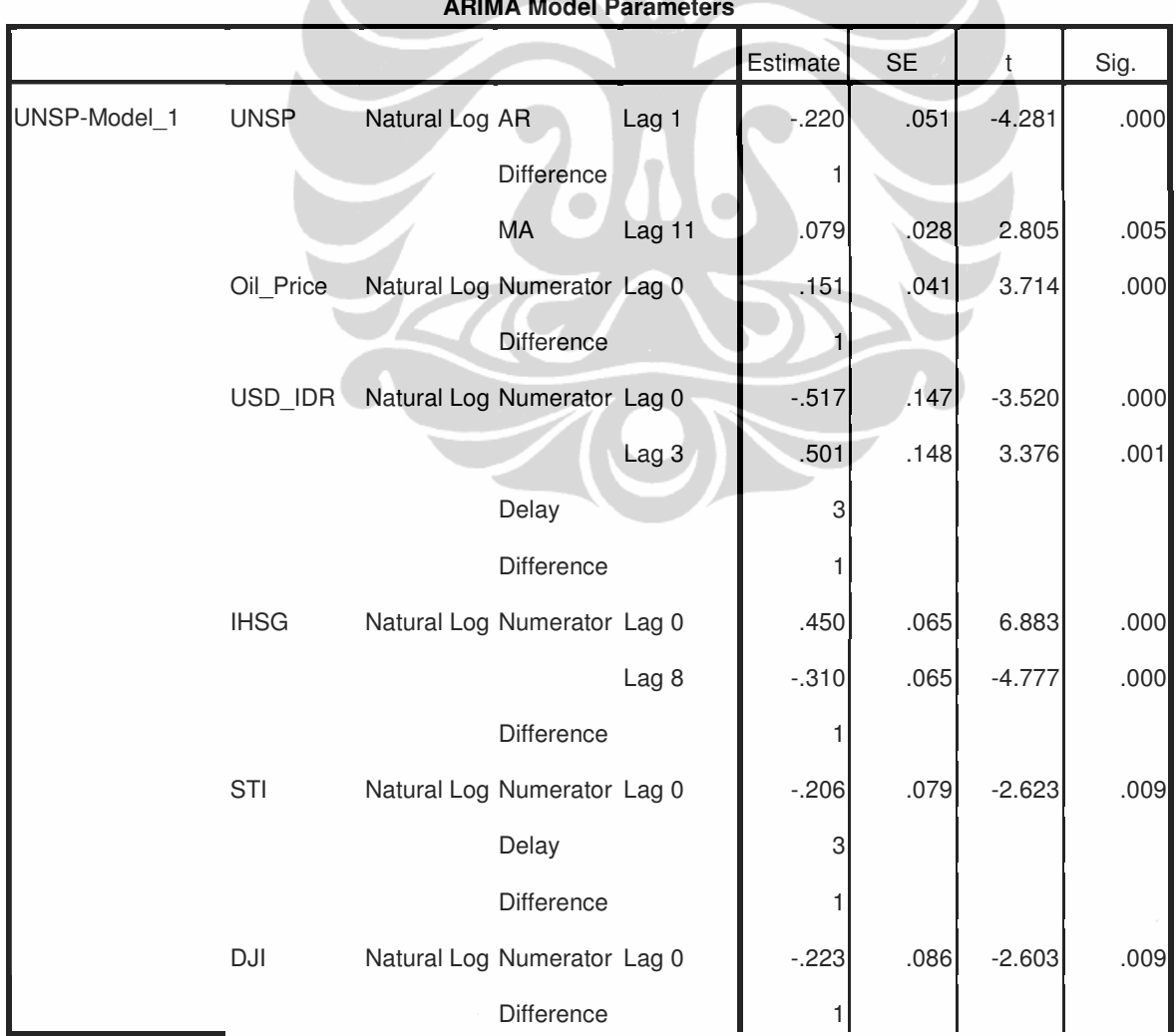

# **ARIMA Model Parameters**

Pendekatan artificial..., Arief Purnama L.K., FE UI, 2010.

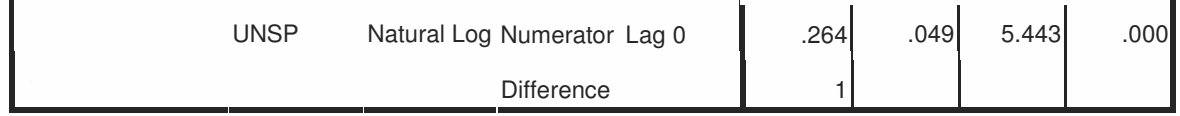

# **UNTR**

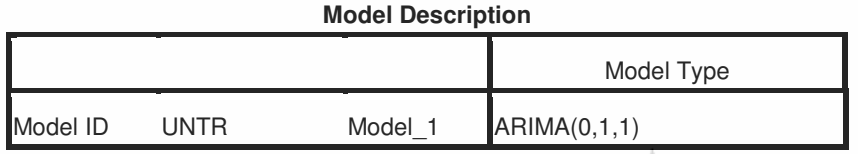

#### **Model Statistics**

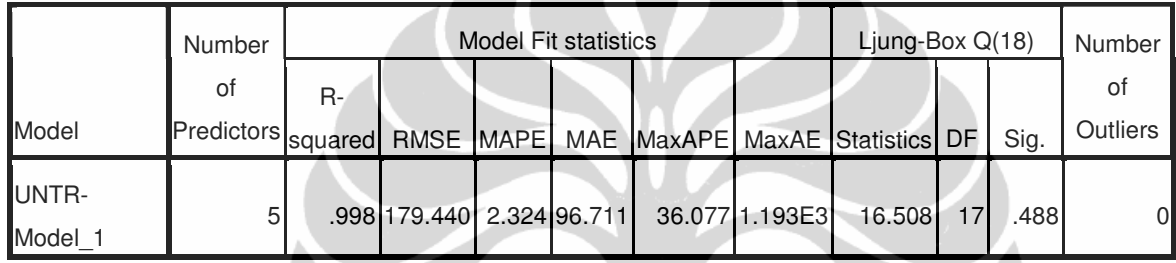

#### **ARIMA Model Parameters**

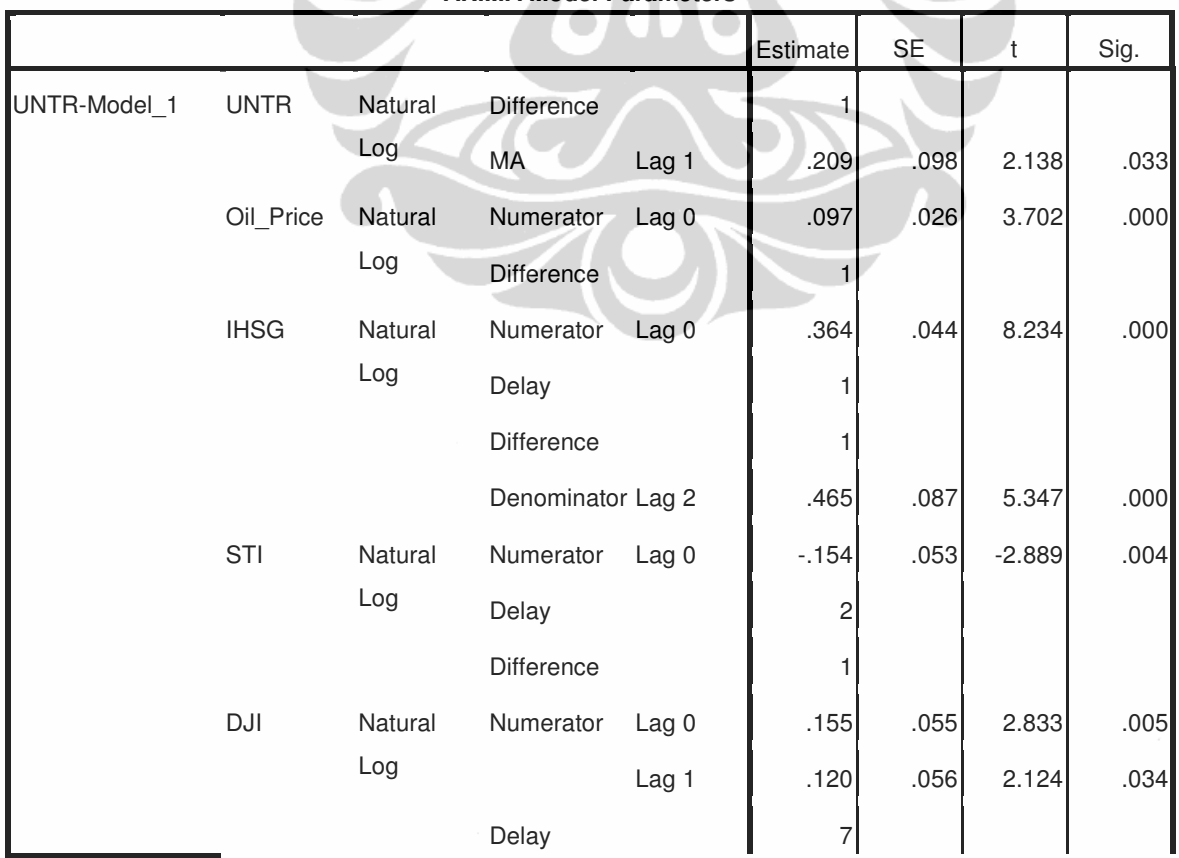

L.

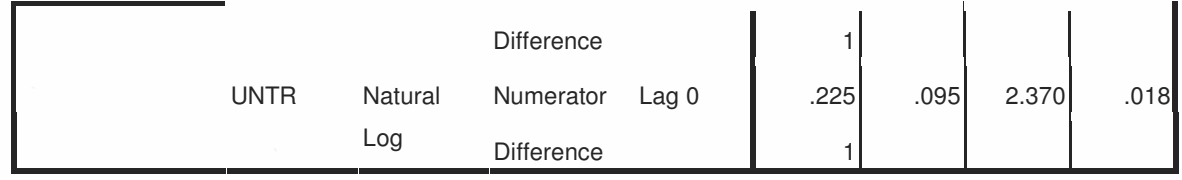

#### **UNVR**

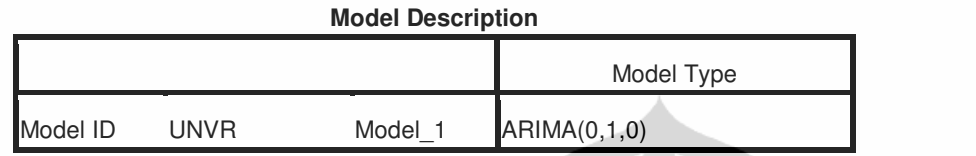

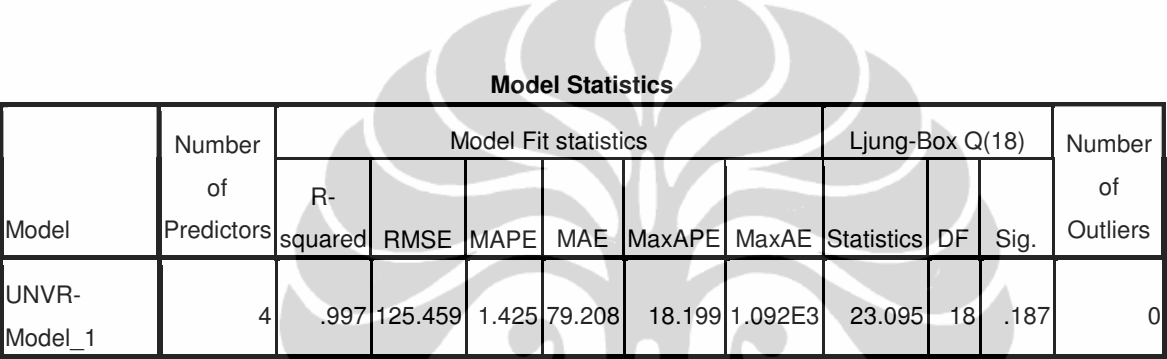

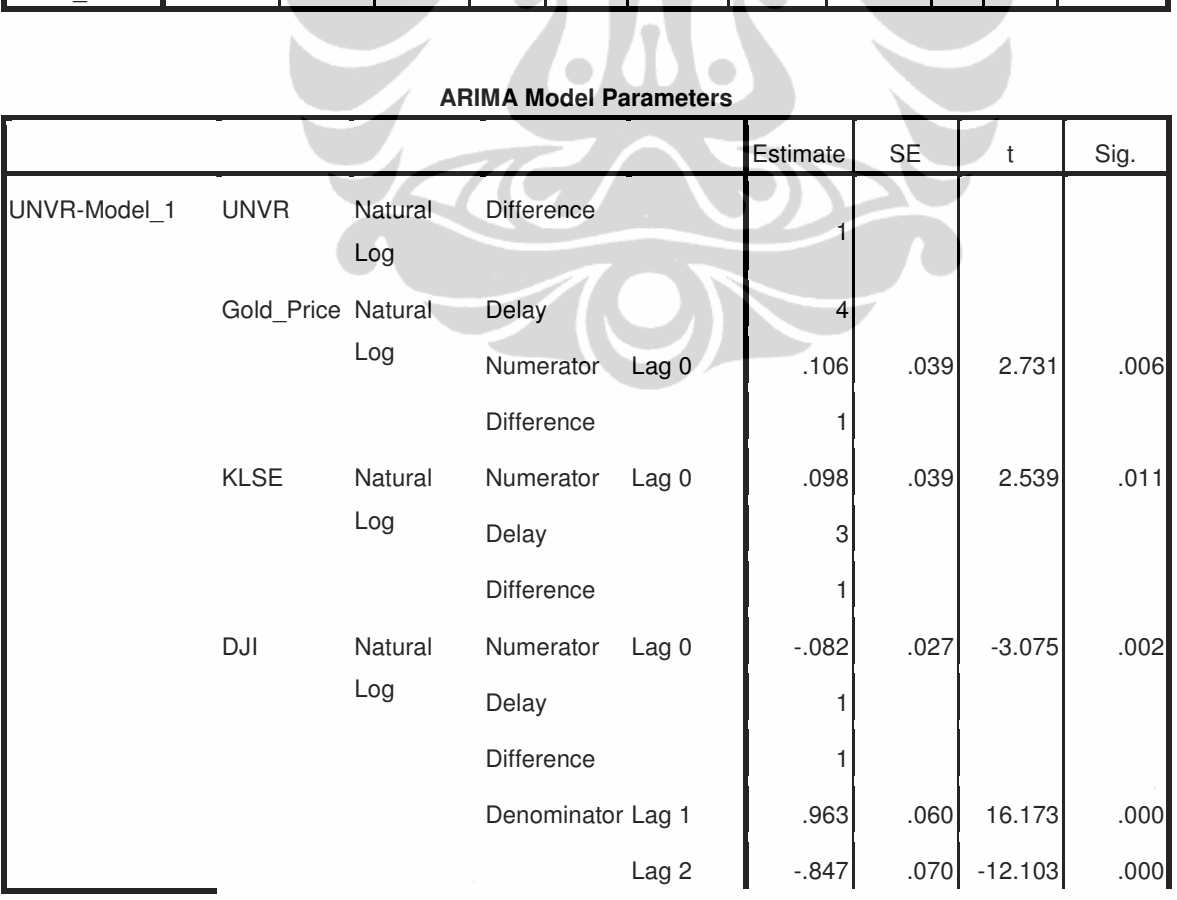

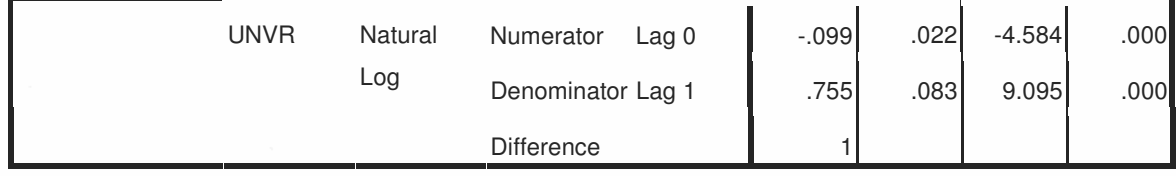

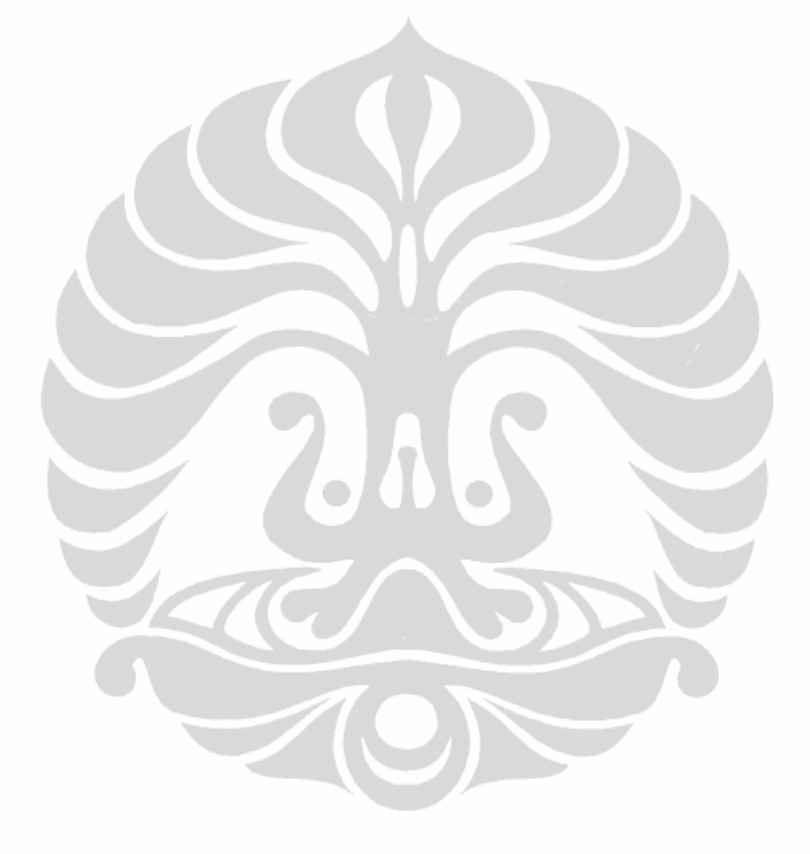

```
%---------------------------------------------------------------------- 
% ANN untuk 1 hidden layer 
%---------------------------------------------------------------------- 
% list of LQ45 stocks 
tic % start time 
list of LQ45 =['AALI';'ADRO';'ANTM';'ASII';'BBCA';'BBNI';'BBRI';'BDMN';'BISI';'BLTA';'
BMRI';'BNBR';'BRPT';'BTEL';'BUMU';'DEWA';'ELSA';'ELTY';'ENRG';'GGRM'; 
'HEXA';'INCO';'INDF';'INDY';'INKP';'INTP';'ISAT';'ITMG';'JSMR';'KLBF';'L
PKR';'LSIP';'MEDC';'MIRA';'PGAS';'PTBA';'SGRO';'SMCB';'TLKM';'SMGR'; 
'TINS';'TRUB';'UNSP';'UNTR';'UNVR']; 
[m,n] = size(list_of_lQ45);COUNTER = 1;% ==================================================== 
% file output untuk catat hasil percobaan 
% ==================================================== 
% results.txt menghasilkan format sebagai berikut: 
% saham = nama saham 
% training = jenis training 
% act_o = activation function di output layer 
% act h = activation function di hidden layer
% neu_hid = jumlah neuron di hidden layer 
% rmse = root mean square error pada saat test performance 
% format: 
% saham training act_o act_h neu_hid rmse 
% loop terluar (level 5) 
% catat header 
fid = fopen('results.txt', 'a'); 
str_header = 'no;saham;training;act_o;act_h;neu_hid;rmse'; 
count = fprintf(fid, '%s\n', str_header);
%lakukan untuk setiap saham LQ45 
for ii=1:m 
     %inisialisasi 
    %filename = ';
    \text{%message} = \text{''}; jmlinp = 8; % jumlah input 
    disp([ 'Processing ' list of LQ45(ii,:) ' ...'] )filename = strcat('data/',list_of_LQ45(ii,:),'.xls');
    message = strcat('... Opening : ',filename);
     disp(message) 
     A = xlsread(filename); % baca file excel, dan masukkan ke matrix A 
    [m,n] = size(A); % ukuran input
     jmlout = n-jmlinp;
```
#### **Lampiran C: Kode program matlab untuk ANN Backpropagation**

```
x = A(:,1:jmlinp); % Input patterns
y = A(:,jminp+1:n); % Output patterns
    %transpose dulu biar bisa dipake oleh NN toolbox 
   p = x';
   t = v;
    %preprocessing 
    [ptrans,minp,maxp,tn,mint,maxt] = premmx(p,t); % bagi menjadi bagian training, dan validasi 
   itertest = 2:4:m;iterval = 4:4:m;iterindex = [1:4:m 3:4:m];
   val.P = ptrans(:,iterval); val.T = tn(:,iterval); %validation
    test.P = ptrans(:,itertest); test.T = tn(:,itertest); 
   ptr = ptrans(:,iterindex); ttr = tn(:,iterindex); %training
    sim(net,perf) 
   [jumlah_baris, jumlah_kolom] = size(ptrans);
    p_performance = ptrans(:,(jumlah_kolom-(50-1)):jumlah_kolom); 
    t_performance = t(:,(jumlah_kolom-(50-1)):jumlah_kolom); 
    %inisialisasi neural network 
   learning rate = 0.05;
   momentum_rate = 0.01;
    maximum_iteration = 500; 
    performance_error = 0.0005; 
   str\_level_5 = '';str\_level\_5 = list\_of\_LQ45(ii,:); %================================================= 
    % $% untuk 1 hidden layer dahulu 
    %================================================= 
    % loop level 4 
    for oo=1:15 %lakukan untuk 15 buah macam training 
         switch oo 
             case 1 
                 aaaaa = 'traingd'; 
             case 2 
                 aaaaa = 'traingdm'; 
             case 3 
                aaaaa = 'traincgf'; 
             case 4 
                 aaaaa = 'traincgp'; 
             case 5 
                 aaaaa = 'traincgb'; 
             case 6 
                aaaaa = 'trainscg'; 
             case 7 
               aaaaa = 'trainbfg';
             case 8 
                aaaaa = 'trainlm';
```

```
 case 9 
         aaaaa = 'trainb'; 
     case 10 
         aaaaa = 'trainbr'; 
     case 11 
         aaaaa = 'traingda'; 
     case 12 
         aaaaa = 'traingdx'; 
     case 13 
         aaaaa = 'trainoss'; 
     case 14 
         aaaaa = 'trainrp'; 
     case 15 
         aaaaa = 'trains'; 
 end 
str\_level\_4 = '';
 %inisialisasi 
 % jumlah activation function hidden layer adalah 3 buah 
 number_of_neuron_hidden_layer = oo; 
 % catat macam macam training 
 str_level_4 = strcat(str_level_5,';', aaaaa); 
 % loop level 3 
 %lakukan untuk 3 buah activation function di output layer 
     for ll=1:3 
            switch ll 
              case 1 
                  aaaa = 'tansig'; 
              case 2 
              aaaa = 'logsig'; 
              case 3 
                  aaaa = 'purelin'; 
     end 
    str\_level_3 = '';
     %inisialisasi 
     % catat jenis activation function di output layer 
     str_level_3 = strcat(str_level_4, ';', aaaa); 
     % loop level 2 
    %lakukan untuk 3 buah jenis activation function di hidden 
    layer 
    for kk=1:3 
        str\_level_2 = '';
          switch kk 
              case 1 
                 aaa = 'tansig'; 
              case 2 
                 aaa = 'logsig'; 
              case 3 
                  aaa = 'purelin'; 
          end
```

```
 % catat jenis activation function di hidden layer 
 str_level_2 = strcat(str_level_3, ';', aaa); 
 % loop level 1 
%lakukan mulai dari 3 neuron sampai dengan 30 neuron 
%untuk hidden layer; output layer selalu 1 neuoron 
  for jj=3:30 % 
    str\_level\_1 = '';
     number_of_neuron_hidden_layer = jj; 
     % catat banyaknya neuron di hidden layer 
    str\_level\_1 = str\_level\_2, ';',
    num2str(number_of_neuron_hidden_layer)); 
     % create neural network 
    %net = newff(minmax(trainP),[number_of_neuron_hidden_layer jmlout], {aaa aaaa},
    aaaaa); 
    net = newff(minmax(ptr),[number_of_neuron_hidden_layer jmlout], {aaa aaaa},
     aaaaa); 
    % inisialisasi parameter neural network 
    net.trainParam.show = 100; 
     net.trainParam.lr = learning_rate; 
   net.trainParam.lr_inc = 1.05;
    net.trainParam.mc = momentum_rate; 
     net.trainParam.epochs = maximum_iteration; 
    net.trainParam.goal = performance_error; 
     % training neural network 
    [net,tr] = train(net,ptr,thr,[],[],val,test); % simulate neural network 
    \text{old} == \text{> an} = \text{sim}(\text{net}, \text{ptrans});an = sim(net, p_performance);
     % postprocessing 
    a = postmnmx (an, mint, maxt);
    %a = mapminmax('reverse', an, ts);
     %cek performance 
     d=[a-t_performance].^2; 
    mse = mean(d);rmse = sqrt(mse); % catat forecat error (rmse) dan segala data 
     fid = fopen('results.txt', 'a'); 
    str\_level_0 = '';
     str_level_0 = strcat(num2str(COUNTER), ';', 
    str_level_1, ';', num2str(rmse));
    count = fprintf(fid, '%s\t\n', str level 0);
    COUNTER = COUNTER + 1; fclose(fid); 
     %t_performance
```

```
and the state of the state of the state of the state of the state of the state of the state of the state of the
                       %output hasil ke matrix atau ke file (xls/txt) 
                  end % end loop untuk pertambahan jumlah neuron di hidden 
                       layer 
              end % end loop untuk 3 buah activation function di output 
                       layer 
          end % end loop untuk 3 buah activation function di output layer 
     end % end loop untuk 15 macam training 
     % ======================================== 
     % end section untuk 1 hidden layer dahulu 
     %======================================== 
end 
toc % end time 
%---------------------------------------------------------------------- 
% ANN untuk 2 hidden layer 
%---------------------------
% list of LQ45 stocks 
tic % start time 
list of LO45 =['AALI';'ADRO';'ANTM';'ASII';'BBCA';'BBNI';'BBRI';'BDMN';'BISI';'BLTA';'
BMRI';'BNBR';'BRPT';'BTEL';'BUMU';'DEWA';'ELSA';'ELTY';'ENRG';'GGRM'; 
'HEXA';'INCO';'INDF';'INDY';'INKP';'INTP';'ISAT';'ITMG';'JSMR';'KLBF';'L
PKR';'LSIP';'MEDC';'MIRA';'PGAS';'PTBA';'SGRO';'SMCB';'TLKM';'SMGR'; 
'TINS';'TRUB';'UNSP';'UNTR';'UNVR']; 
[m,n] = size(list_of_lQ45);COUNTER = 1;% ==================================================== 
% file output untuk catat hasil percobaan 
% ==================================================== 
% results.txt menghasilkan format sebagai berikut: 
% saham = nama saham 
% training = jenis training 
% act_o = activation function di output layer 
% act_h = activation function di hidden layer 
% neu hid = jumlah neuron di hidden layer
% rmse = root mean square error pada saat test performance 
% format: 
% saham training act_o act_h neu_hid rmse 
% loop terluar (level 5) 
% catat header 
fid = fopen('results.txt', 'a'); 
str_header = 'no;saham;training;act_o;act_h;neu_hid;rmse'; 
count = fprintf(fid, '%s\n', str_header);
```
L 53

```
%lakukan untuk setiap saham LQ45 
for ii=1:m 
     %inisialisasi 
     %filename = ''; 
    \text{Imessage} = \text{''}; jmlinp = 8; %jumlah input 
   disp(['Proceeding ' list_of_LQ45(ii,:) ' ...'])
     filename = strcat('data/',list_of_LQ45(ii,:),'.xls'); 
   message = strcat('... Opening : ',filename);
    disp(message) 
    A = xlsread(filename); % baca file excel, dan masukkan ke matrix A 
    [m,n] = size(A); % size of the input patterns
     jmlout = n-jmlinp; 
    x = A(:, 1:jmlinp); % Input
   y = A(:, jmlinp+1:n); % Output
     %transpose dulu biar bisa dipake oleh NN toolbox 
   p = x';
    t = y'; 
     %preprocessing 
    [ptrans,minp,maxp,tn,mint,maxt] = premmmx(p,t); % bagi menjadi training, dan validasi 
    itertest = 2:4:m;iterval = 4:4:m;iterindex = [1:4:m 3:4:m];
   val.P = ptrans(:,iterval); val.T = tn(:,iterval); %validation array
   test.P = ptrans(:,itertest); test.T = tn(:,itertest);ptr = ptrans(:,iterindex); ttr = tn(:,iterindex); %training array
    [jumlah_baris, jumlah_kolom] = size(ptrans);
   p_{performance} = p_{trans}(:,(jumlah_kolom-(50-1)):jumlah_kolom);t_performance = t(:,(jumlah_kolom-(50-1)):jumlah_kolom);
     %inisialisasi neural network 
    learning_rate = 0.05;
   momentum rate = 0.01;
    maximum_iteration = 500; 
    performance_error = 0.0005; 
    str level 5 = '';str\_level_5 = list_of\_LQ45(ii,:); %================================================= 
     % $% untuk 2 hidden layer 
     %================================================= 
     % loop level 4 
     for oo=1:15 %lakukan untuk 15 buah macam training 
         switch oo
```

```
 case 1 
        aaaaa = 'traingd';
     case 2 
         aaaaa = 'traingdm'; 
     case 3 
         aaaaa = 'traincgf'; 
     case 4 
         aaaaa = 'traincgp'; 
     case 5 
         aaaaa = 'traincgb'; 
     case 6 
         aaaaa = 'trainscg'; 
     case 7 
         aaaaa = 'trainbfg'; 
     case 8 
         aaaaa = 'trainlm'; 
     case 9 
         aaaaa = 'trainb'; 
     case 10 
         aaaaa = 'trainbr'; 
     case 11 
         aaaaa = 'traingda'; 
     case 12 
         aaaaa = 'traingdx'; 
     case 13 
         aaaaa = 'trainoss'; 
     case 14 
         aaaaa = 'trainrp'; 
     case 15 
         aaaaa = 'trains'; 
 end 
str\_level_4 = ';
 %inisialisasi 
 % jumlah activation function hidden layer adalah 3 buah 
 number_of_neuron_hidden_layer = oo; 
 % catat macam macam training 
 str_level_4 = strcat(str_level_5,';', aaaaa); 
 % loop level 3 
 for ll=1:3 %lakukan untuk 3 buah activation function di output 
             layer 
     switch ll 
              case 1 
                  aaaa = 'tansig'; 
              case 2 
                 aaaa = 'logsig';
              case 3 
                  aaaa = 'purelin'; 
     end 
    str\_level\_3 = '';
     %inisialisasi 
     % jumlah activation function output layer adalah 3 buah 
     % catat jenis activation function di output layer
```
L 55

```
str\_level_3 = strcat(str_level_4, ';', aaaa);
 % loop level 2 
 for kk=1:3 %lakukan untuk 3 buah jenis activation function 
di hidden layer 
    str level 2 = \cdots;
     switch kk 
         case 1 
            aaa = 'tansig'; 
         case 2 
            aaa = 'logsig'; 
         case 3 
             aaa = 'purelin'; 
     end 
     % catat jenis activation function di hidden layer 
    str\_level_2 = str\_level_3, ';', aaa);
     % loop level 1 
     for jj=3:30 % lakukan mulai dari 3 neuron sampai dengan 
    30 neuron untuk hidden layer; output layer selalu 1
    neuoron 
       str\_level\_1 = '';
         number_of_neuron_hidden_layer = jj; 
        % catat banyaknya neuron di hidden layer 
       str\_level\_1 = strcat(str_level_2, ';',
        num2str(number_of_neuron_hidden_layer));
         % create neural network dengan 2 hidden layer 
        net = newff(minmax(ptr), 
        [number_of_neuron_hidden_layer 
        number_of_neuron_hidden_layer jmlout], {aaa aaa 
        aaaa}, aaaaa); 
         % inisialisasi parameter neural network 
         net.trainParam.show = 100; 
         net.trainParam.lr = learning_rate; 
         net.trainParam.lr_inc = 1.05; 
         net.trainParam.mc = momentum_rate; 
         net.trainParam.epochs = maximum_iteration; 
         net.trainParam.goal = performance_error; 
         % training neural network 
        [net,tr] = train(net,ptr,ttr,[],[],val,test); % simulate neural network 
         % old ==> an = sim(net,ptrans);
        an = sim(net, p_performance); % postprocessing 
        a = postmnmx (an, mint, maxt);
         %a = mapminmax('reverse',an,ts); 
         %cek performance dengan rmse
```

```
 d=[a-t_performance].^2; 
                      mse = mean(d);rmse = sqrt(mse); % catat forecat error (rmse) dan segala data 
                       fid = fopen('results.txt', 'a'); 
                      str level 0 = \mathbf{''}; str_level_0 = strcat(num2str(COUNTER), ';', 
                       str_level_1, ';', num2str(rmse));
                      count = fprintf(fid, '%s\t\n', str_level_0);
                      COUNTER = COUNTER + 1; fclose(fid); 
                       %t_performance 
and the state of the state of the state of the state of the state of the state of the state of the state of the
                       %output hasil ke matrix atau ke file (xls/txt) 
                   end % end loop untuk pertambahan jumlah neuron di hidden 
                       layer 
              end % end loop untuk 3 buah activation function di output 
                       layer 
          end % end loop untuk 3 buah activation function di output layer 
     end % end loop untuk 15 macam training 
     % ======================================= 
     % end section untuk 2 hidden layer 
     %======================================== 
end 
toc % end time 
%---------------------------------------------------------------------- 
% ANN untuk 2 hidden layer, arsitektur ANN terbaik 
%------------------------------
% list of LQ45 stocks 
tic % start time 
list_of_LQ45 =['AALI';'ADRO';'ANTM';'ASII';'BBCA';'BBNI';'BBRI';'BDMN';'BISI';'BLTA';'
BMRI';'BNBR';'BRPT';'BTEL';'BUMI';'DEWA';'ELSA';'ELTY';'ENRG';'GGRM'; 
'HEXA';'INCO';'INDF';'INDY';'INKP';'INTP';'ISAT';'ITMG';'JSMR';'KLBF';'L
PKR';'LSIP';'MEDC';'MIRA';'PGAS';'PTBA';'SGRO';'SMCB';'TLKM';'SMGR'; 
'TINS';'TRUB';'UNSP';'UNTR';'UNVR']; 
[m,n] = size(list_of_lQ45);%lakukan untuk setiap saham LQ45 
for ii=1:m 
     %inisialisasi 
     jmlinp = 8; %jumlah input
```

```
 disp(['Processing ' list_of_LQ45(ii,:) ' ...'])
filename = strcat('data/',list_of_LQ45(ii,:),'.xls');
message = strcat('... Opening : ', filename);
 disp(message) 
 A = xlsread(filename); % baca file excel, dan masukkan ke matrix A 
[m,n] = size(A); % ukuran input
 jmlout = n-jmlinp; 
x = A(:,1; \text{imlinp}); % Input
y = A(:,jmlinp+1:n); % Output
 %transpose dulu biar bisa dipake oleh NN toolbox 
p = x';
t = y';
 %preprocessing 
[ptrans,minp,maxp,tn,mint,maxt] = premmx(p,t);itertest = 2:4:m;\text{iterval} = 4:4:m;iterindex = [1:4:m 3:4:m]; val.P = ptrans(:,iterval); val.T = tn(:,iterval); %validation 
test.P = ptrans(:,itertest); test.T = tn(:,itertest);
 ptr = ptrans(:,iterindex); ttr = tn(:,iterindex); %training 
 [jumlah_baris, jumlah_kolom] = size(ptrans); 
p_{\text{performance}} = p_{\text{trans}}(:,(j_{\text{umlab},\text{kolom}}-(50-1)): jumlah_kolom);
t_performance = t(:,(jumlah_kolom-(50-1)):jumlah_kolom);
 %inisialisasi neural network 
learning_rate = 0.05;momentum rate = 0.01;
 maximum_iteration = 500; 
performance error = 0.0005;
 %================================================================ 
 % $% untuk 2 hidden layer 
 %================================================================ 
     aaaaa = 'trainbr'; %training 
    aaaa = 'tansig'; %act_o<br>aaa = 'tansig'; %act_h
    aaa = 'tansig';
     number_of_neuron_hidden_layer = 11; %neu_hid 
     disp(aaaaa); 
     % create neural network dengan 2 hidden layer 
     net = newff(minmax(ptr), [number_of_neuron_hidden_layer 
     number_of_neuron_hidden_layer jmlout], {aaa aaa aaaa}, aaaaa); 
     % inisialisasi parameter neural network 
     net.trainParam.show = 100; 
     net.trainParam.lr = learning_rate; 
     net.trainParam.lr_inc = 1.05; 
     net.trainParam.mc = momentum_rate;
```

```
 net.trainParam.epochs = maximum_iteration; 
         net.trainParam.goal = performance_error; 
         % training neural network 
        [net, tr] = train(net,ptr,ttr,[],[],val,test); % simulate neural network 
        an = sim(net, p_performance); % postprocessing 
        a = postmnmx (an, mint, maxt);
         %cek performance dengan rmse 
         d=[a-t_performance].^2; 
        mse = mean(d); rmse = sqrt(mse) % display RMSE to screen 
         actual_stock_price = t_performance'; 
         predicted_stock_price = a'; 
         %tulis ke excel hasilnya 
         xls_results = [actual_stock_price predicted_stock_price]; 
         filename_output = strcat('forecast/',list_of_LQ45(ii,:),'-
        forecast','.xls'); 
         xlswrite(filename_output,xls_results); 
end % end loop untuk semua saham LQ45 
     % ======================================== 
     % end section untuk 2 hidden layer 
     %======================================== 
toc % end time
```
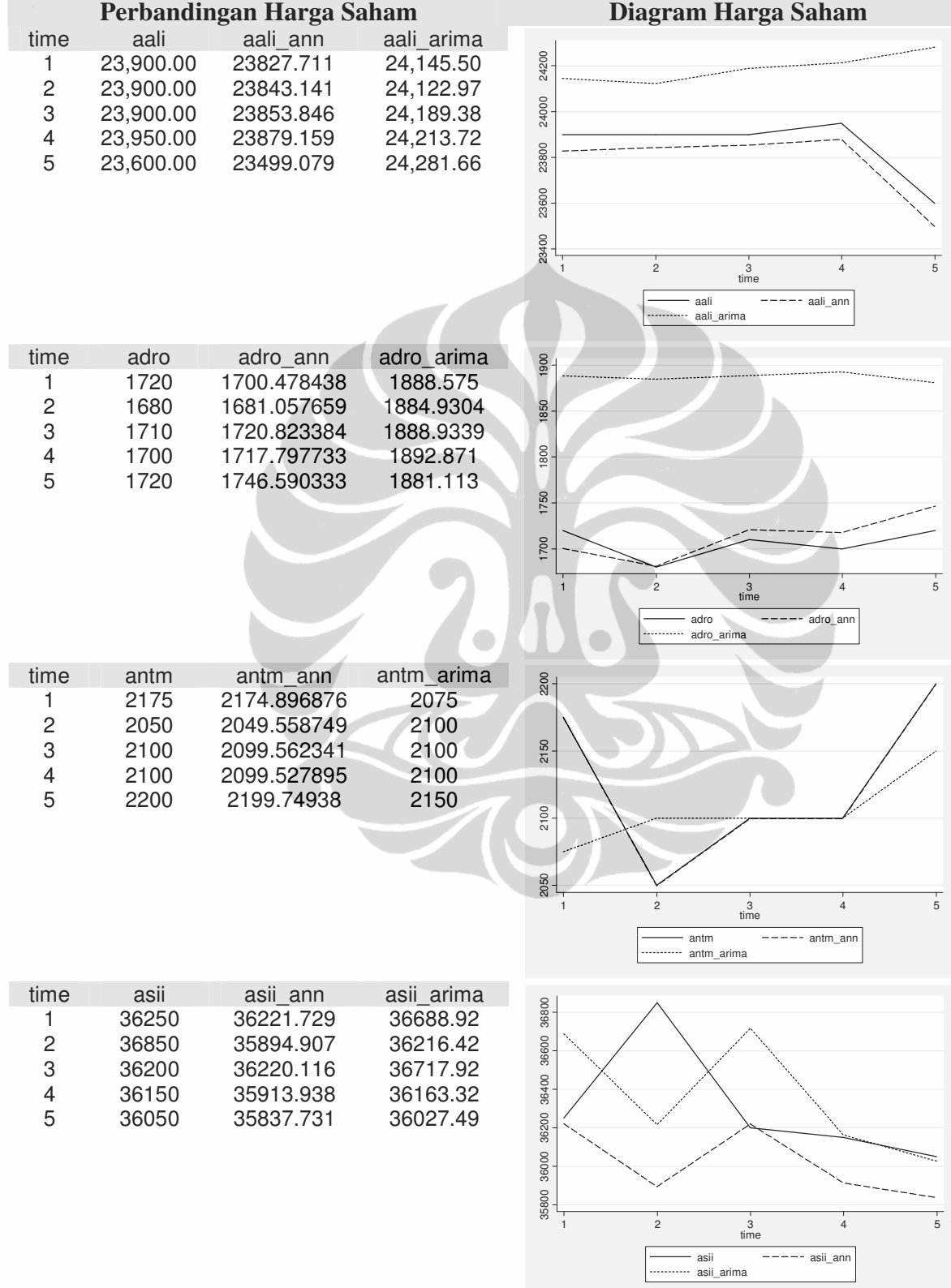

# **Lampiran D: Detail perbandingan harga dan diagram forecast**

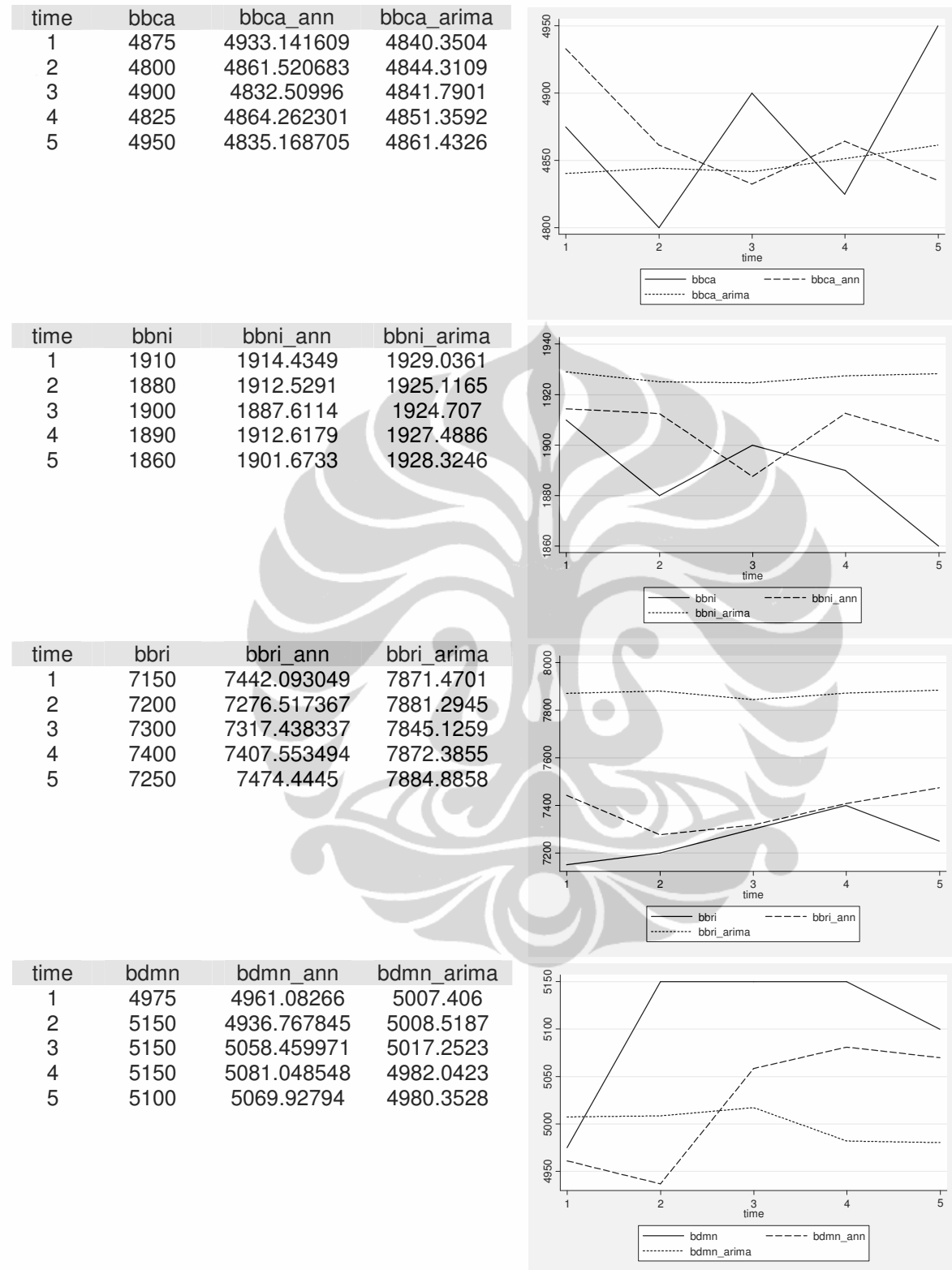

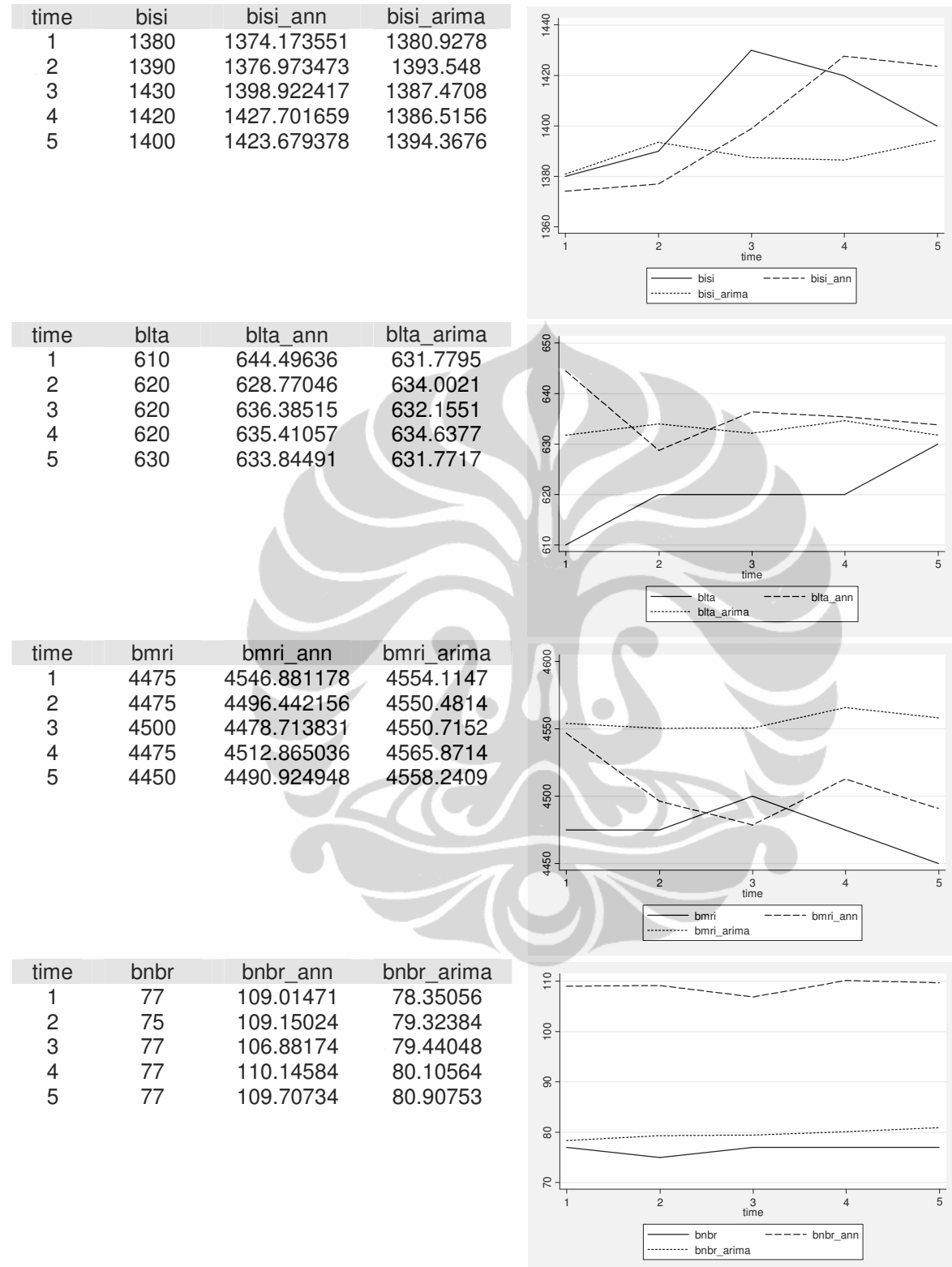

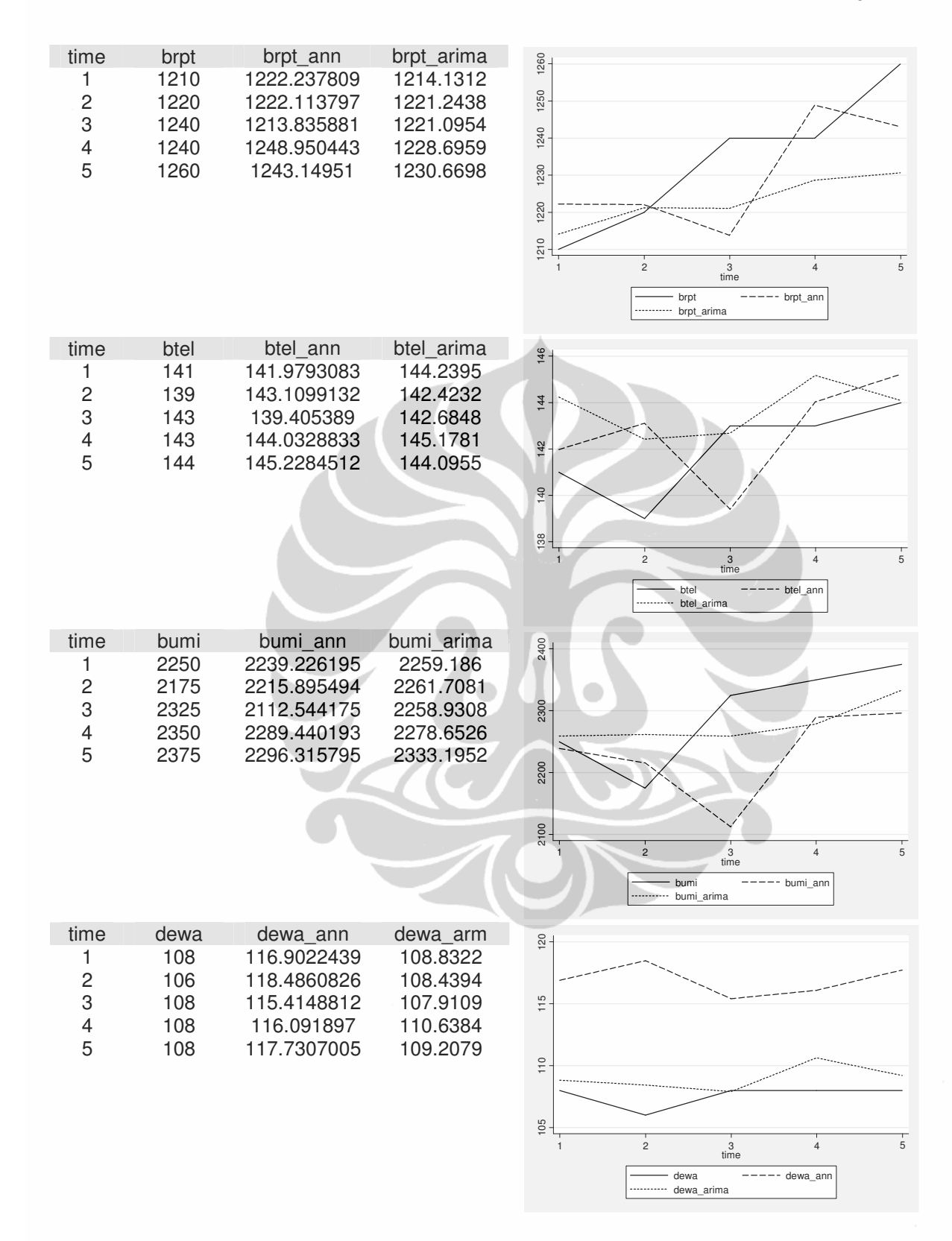

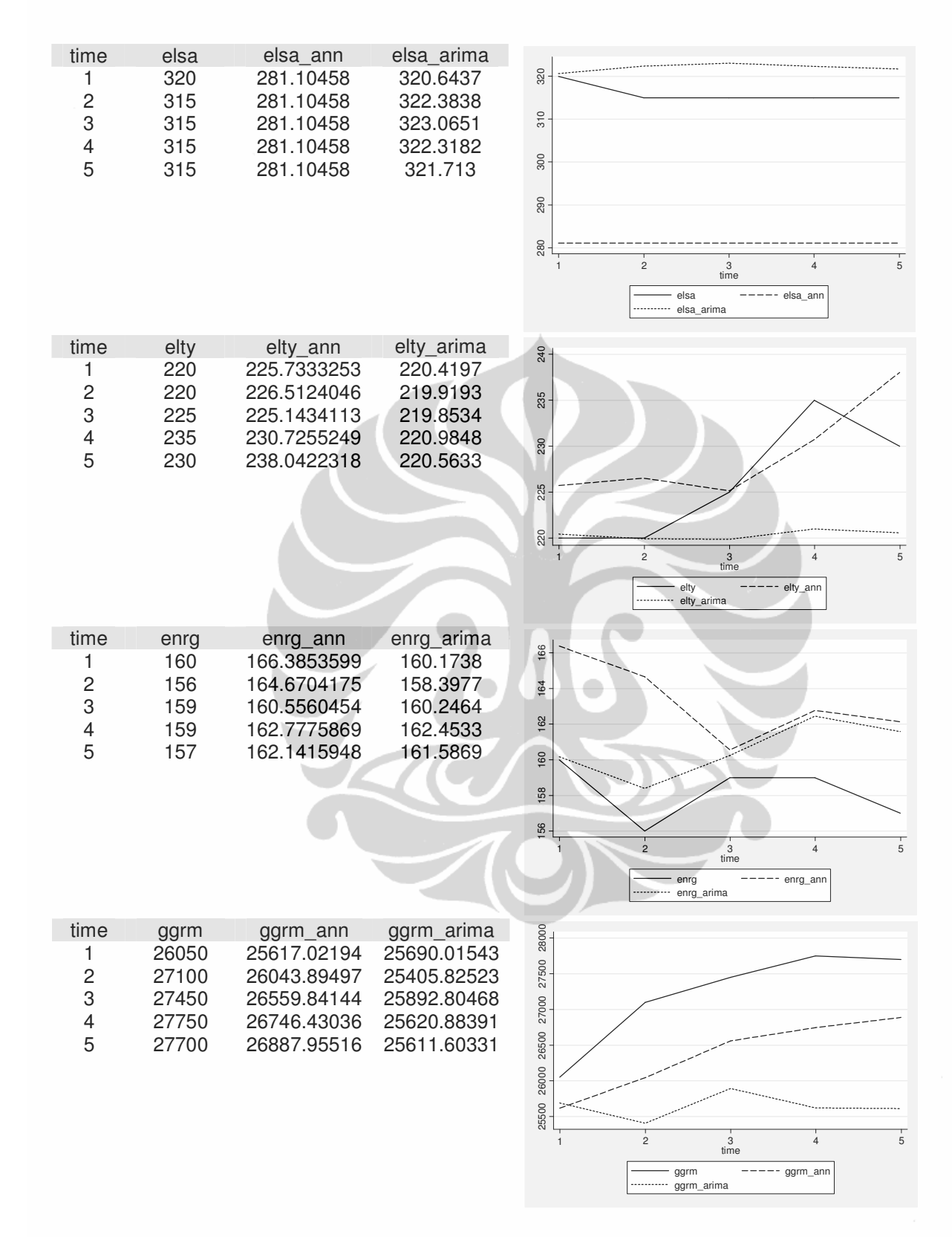

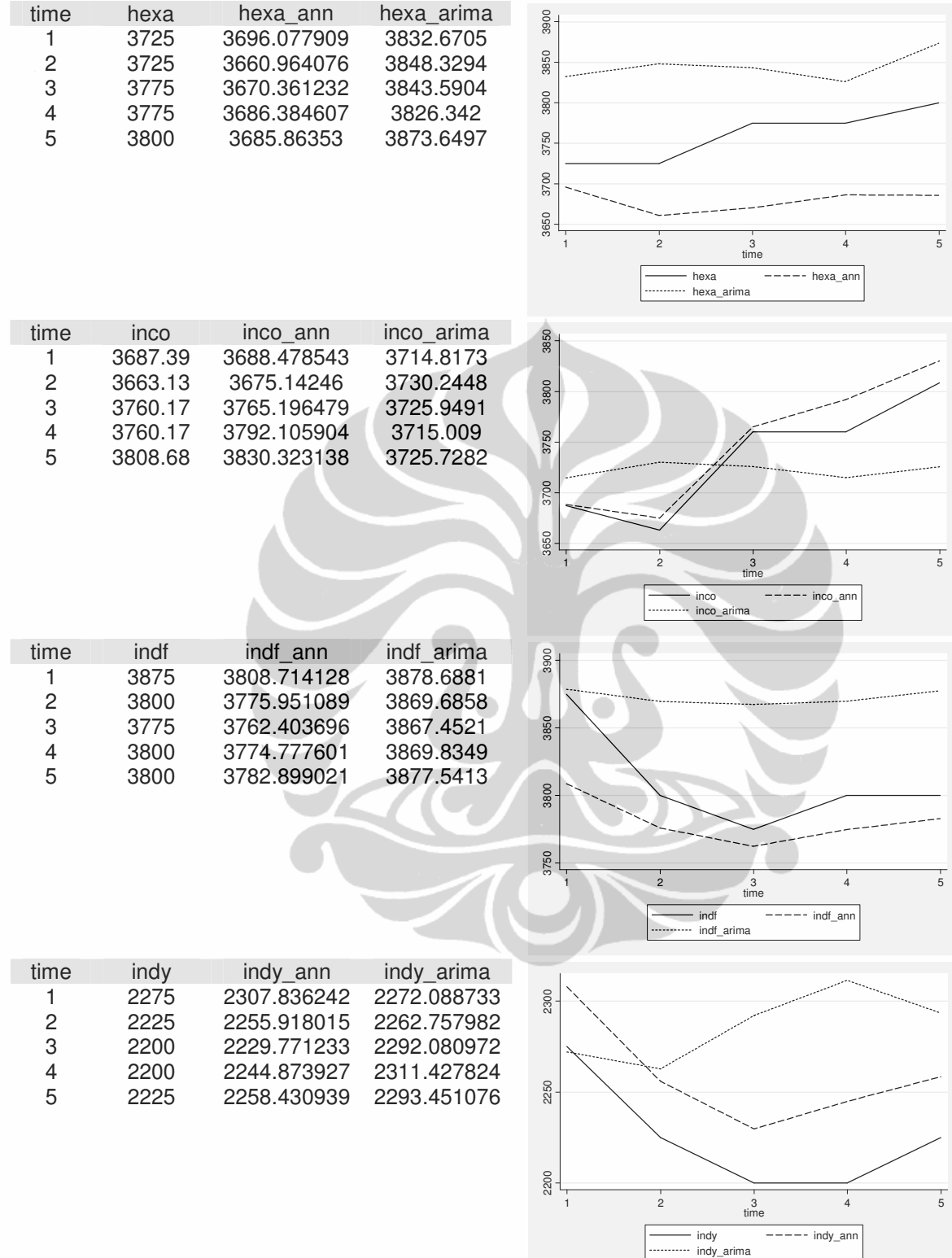

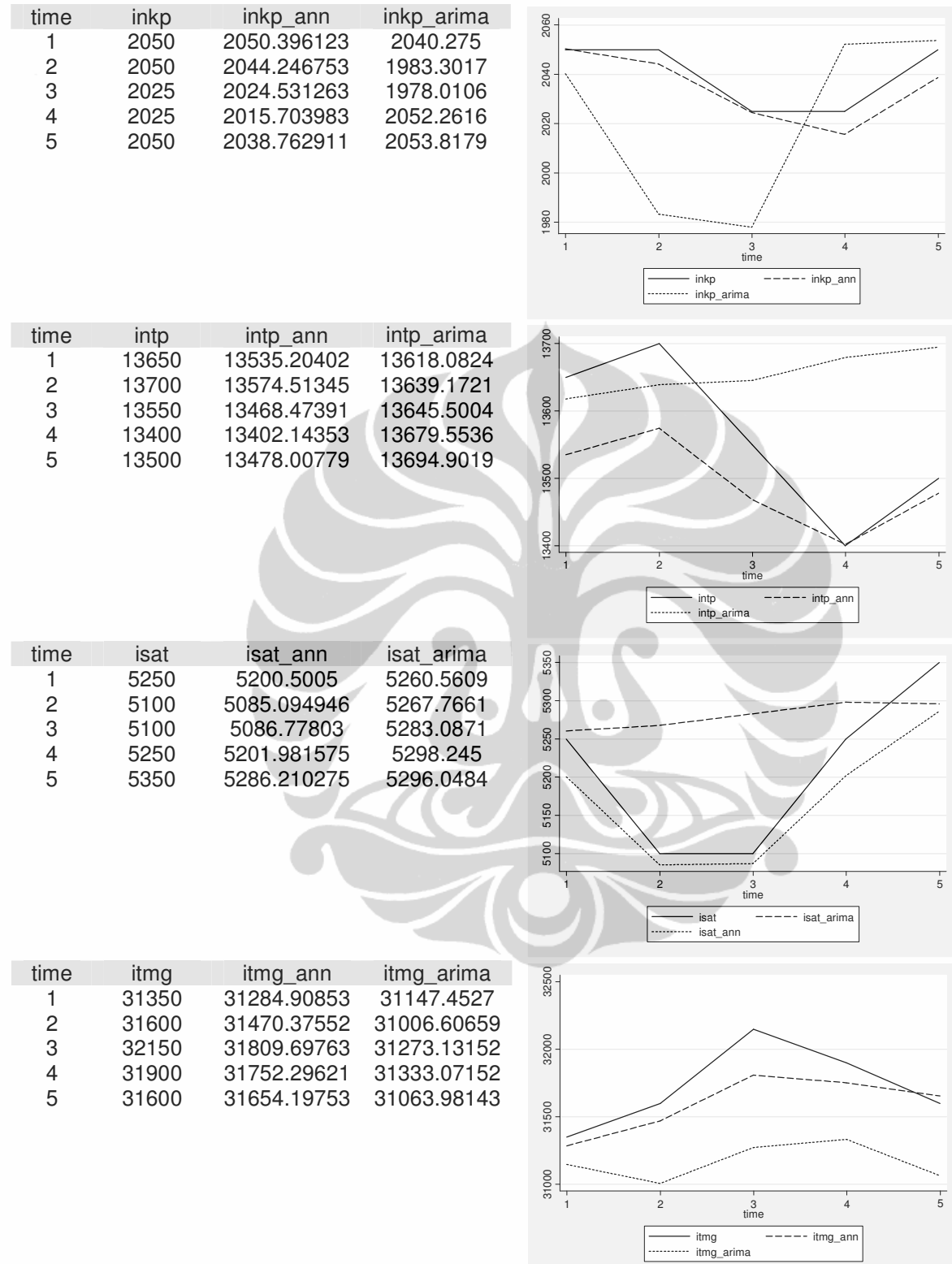

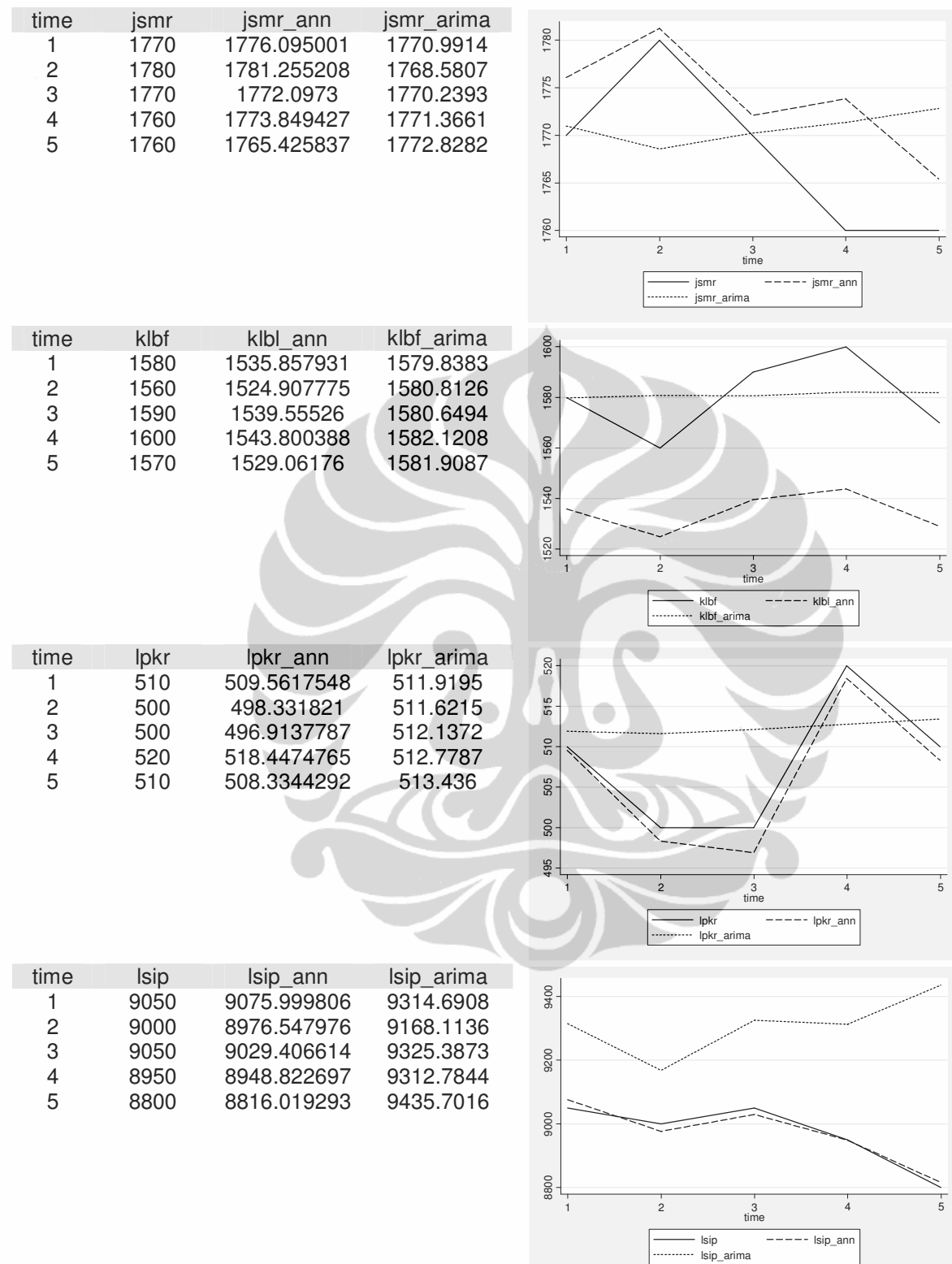

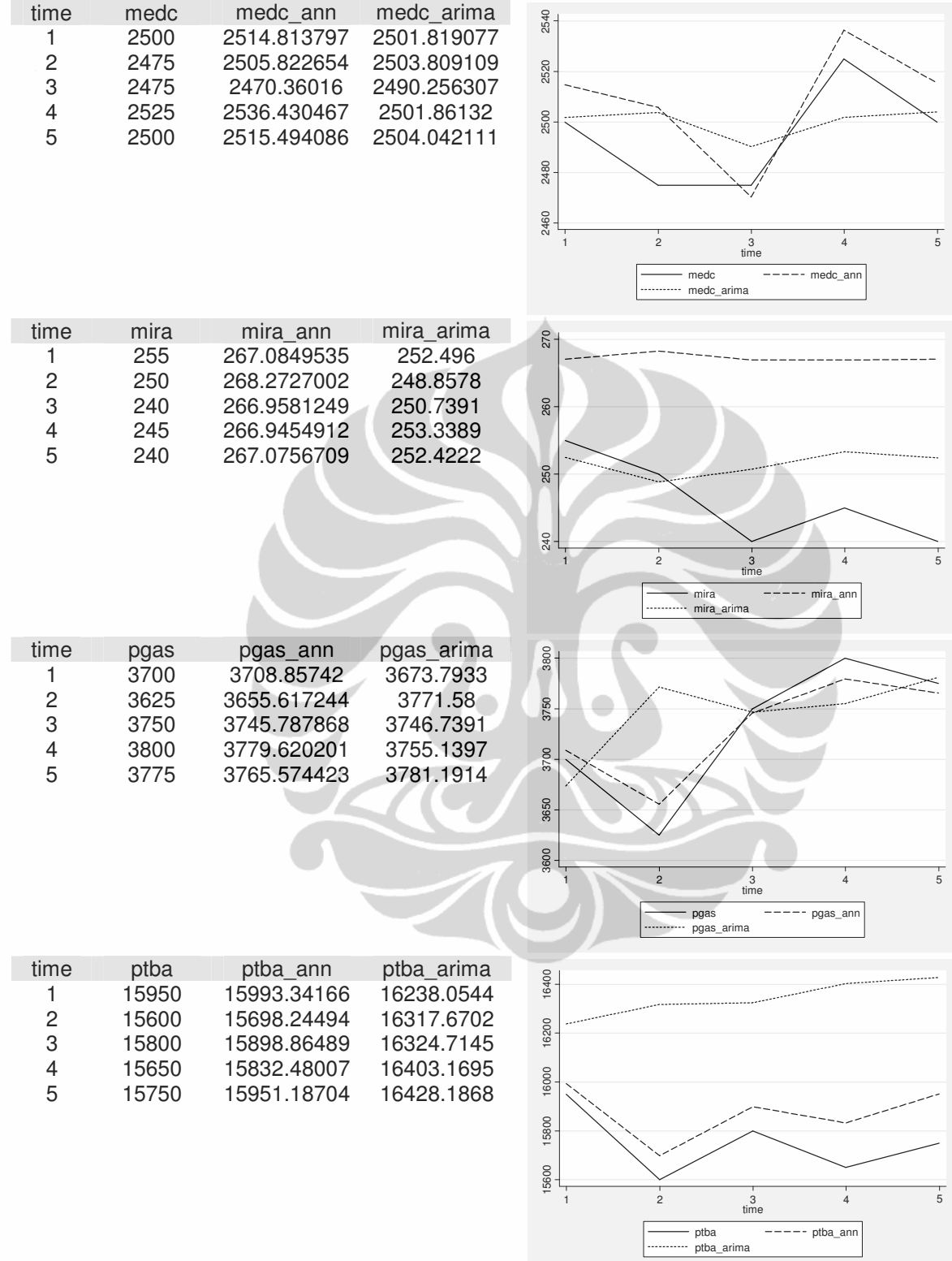

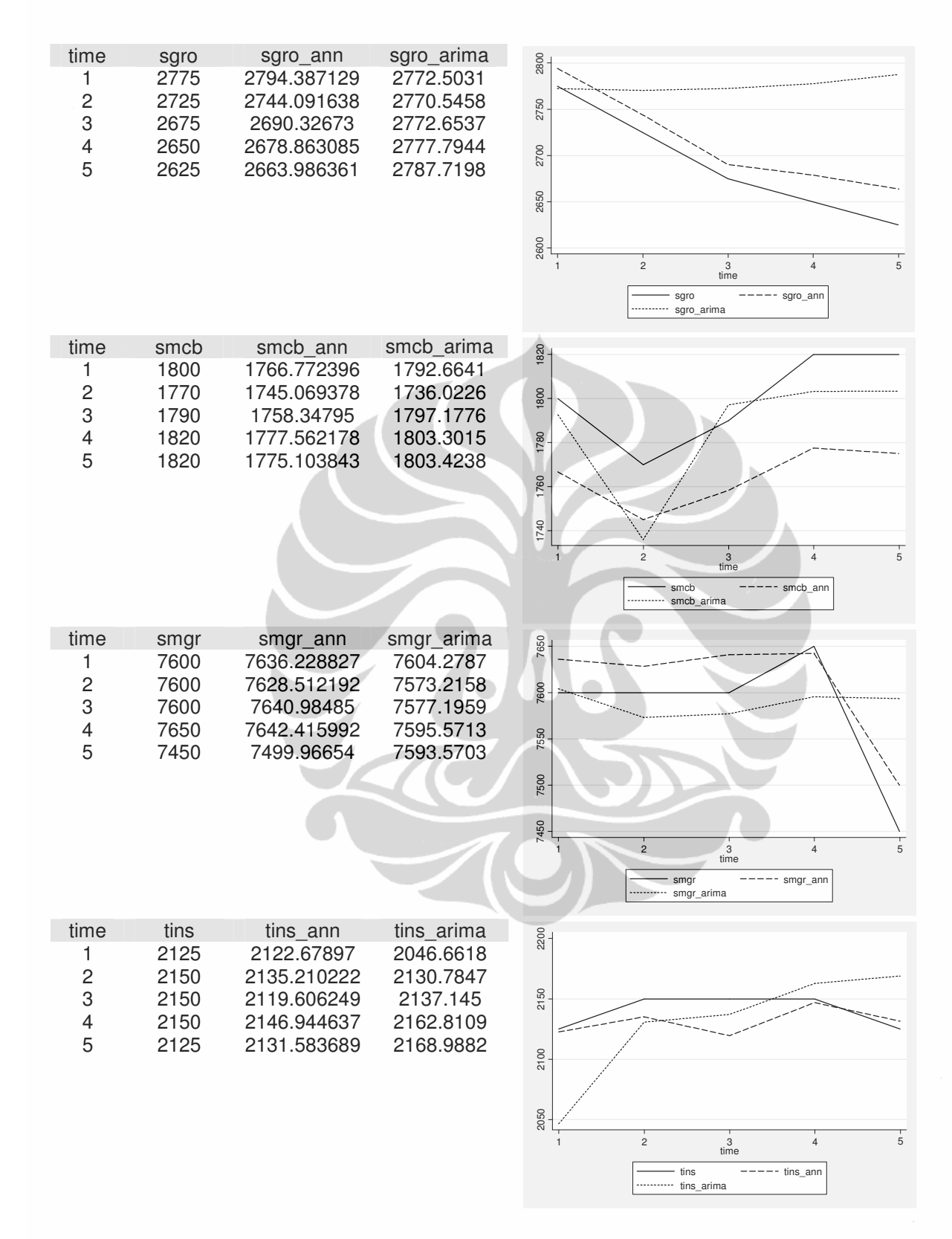

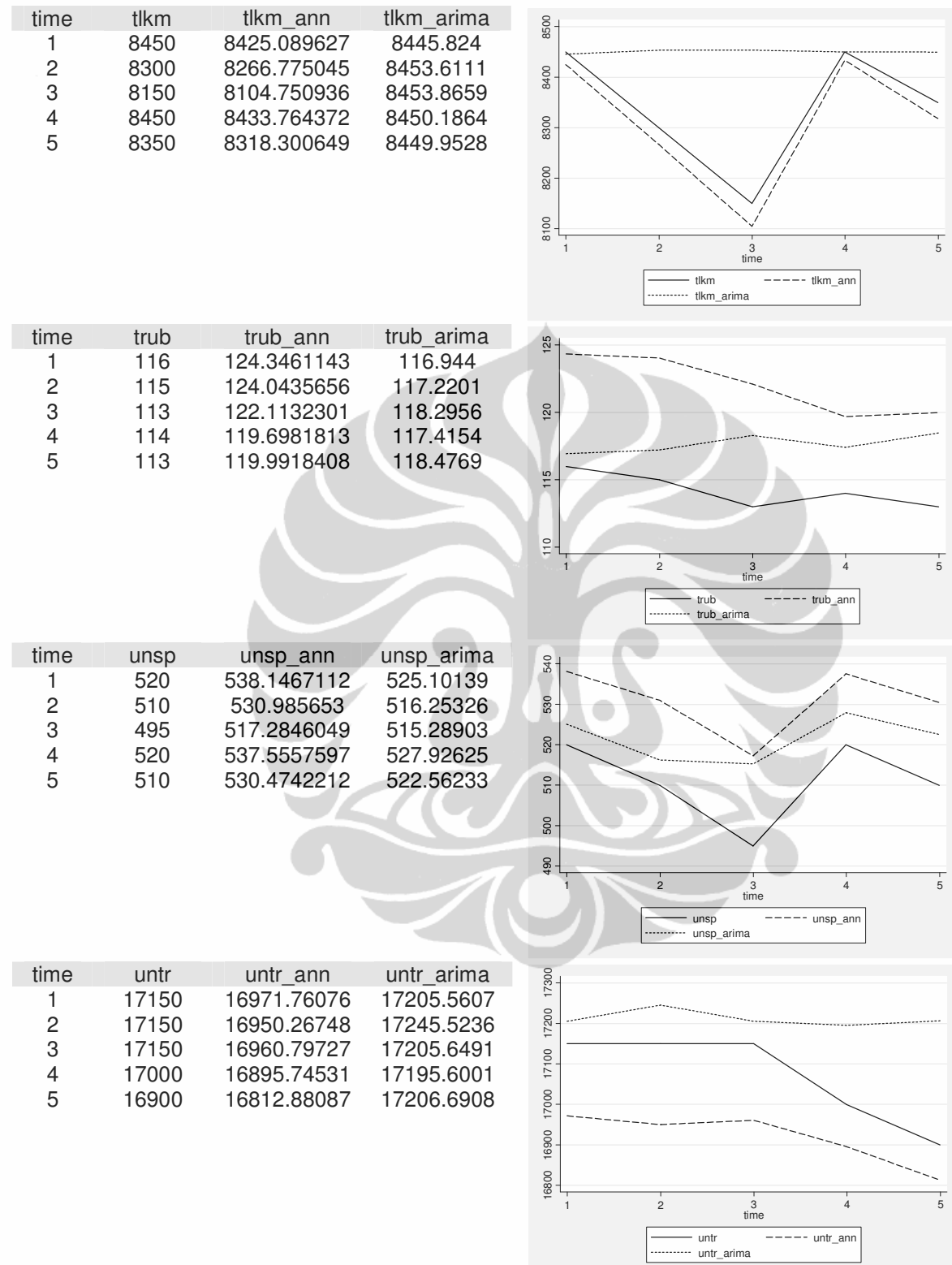

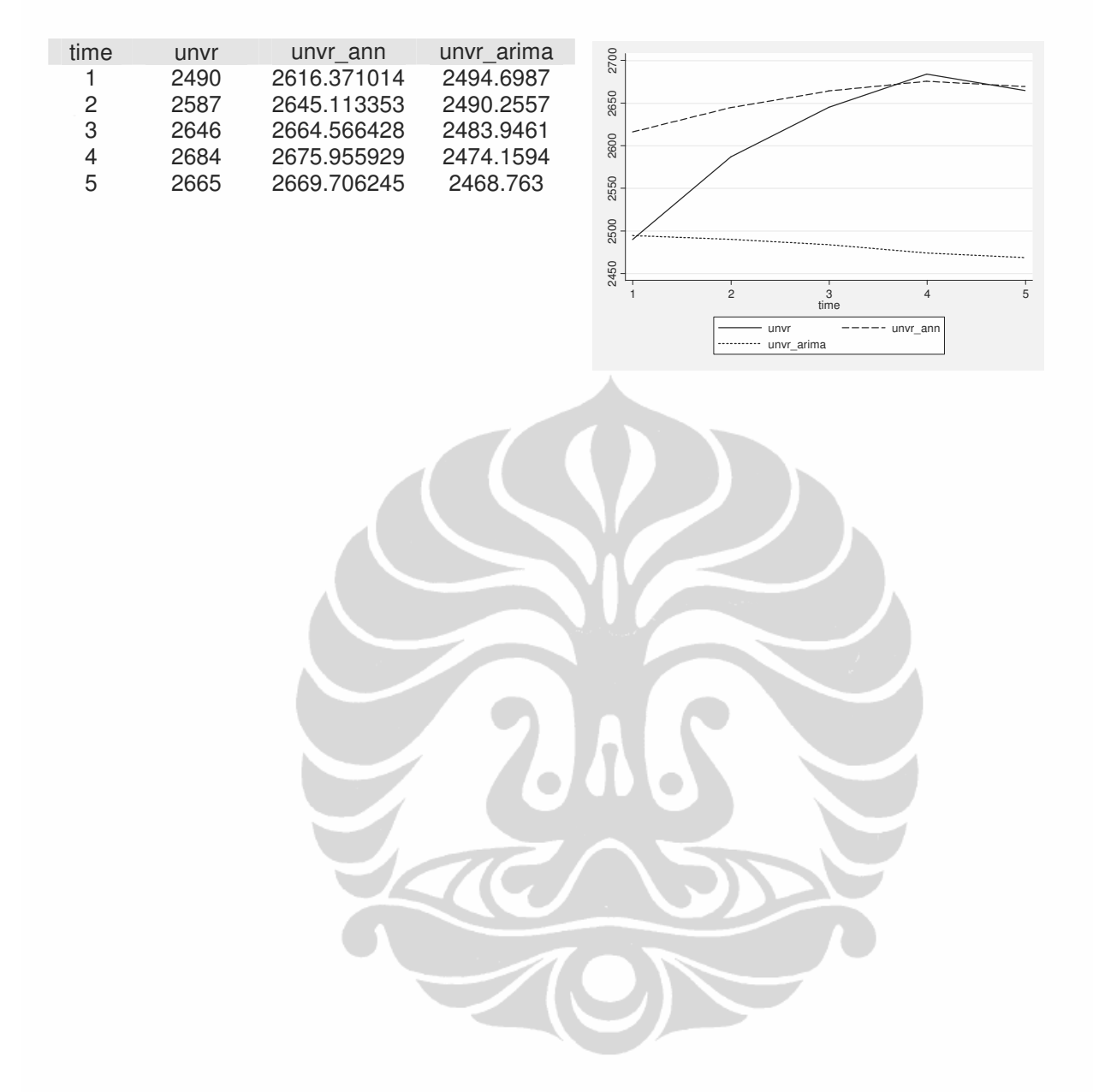

# **Lampiran E: Hasil Uji Diebold-Mariano Saham LQ45**

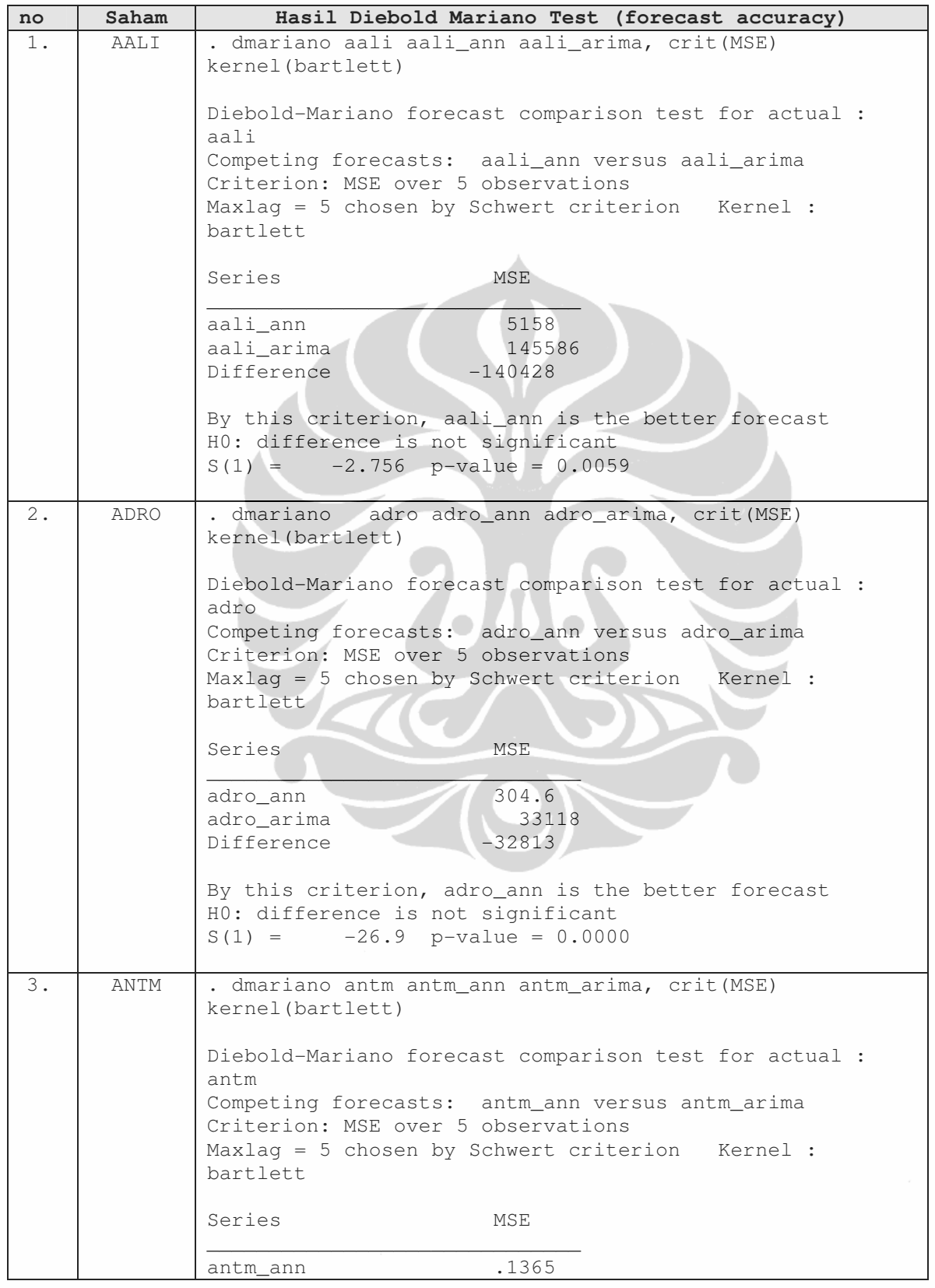
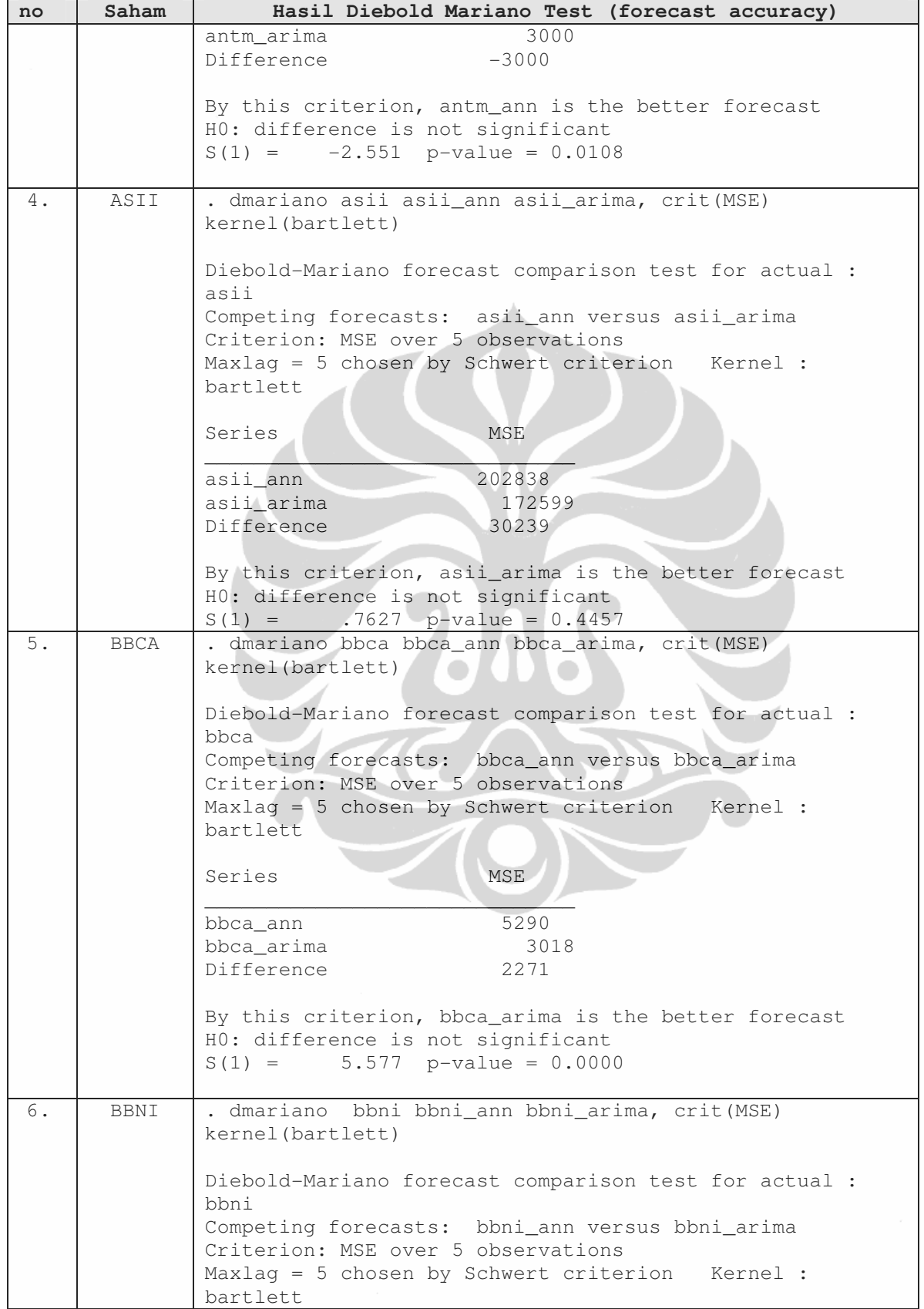

## **(lanjutan)**

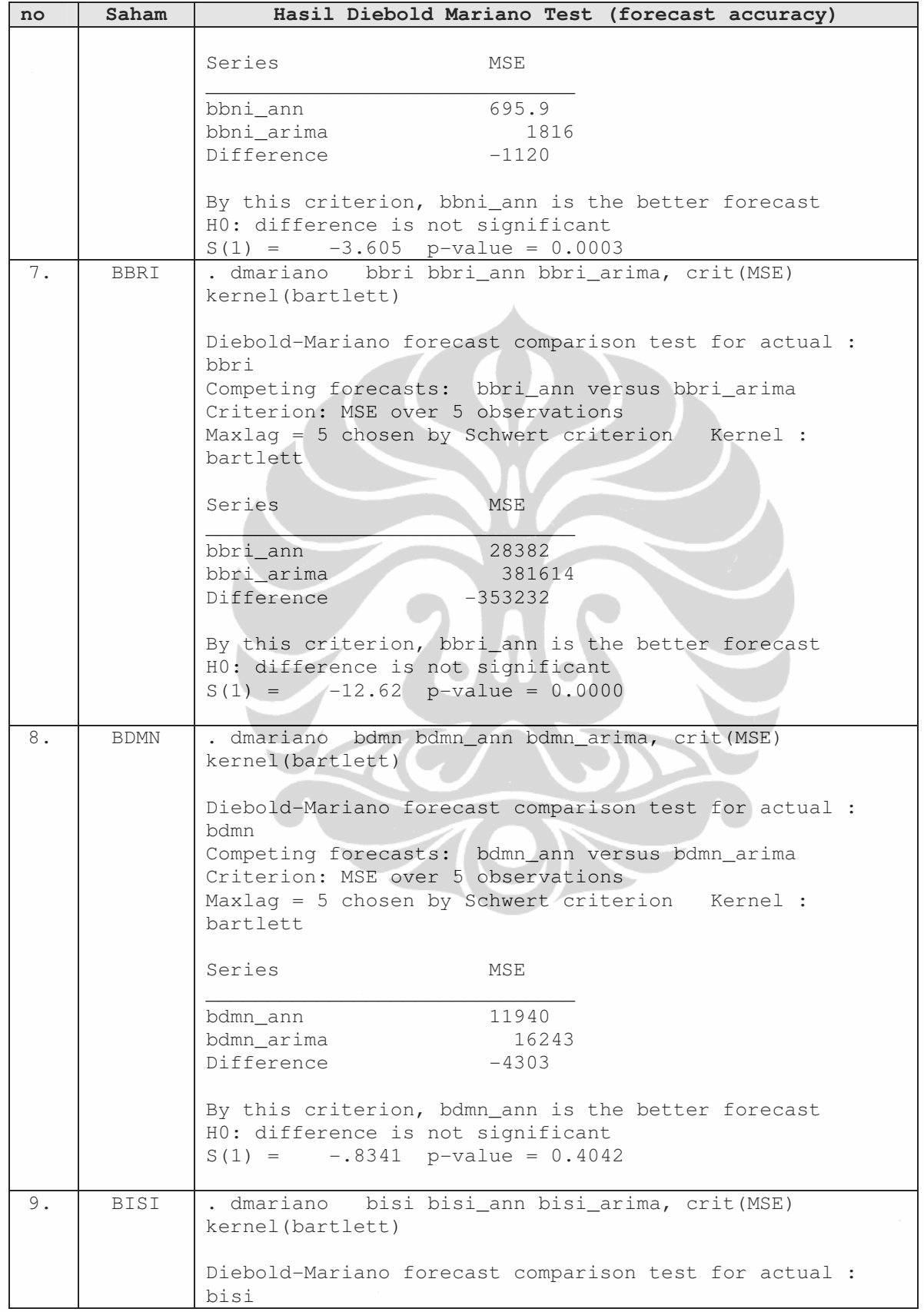

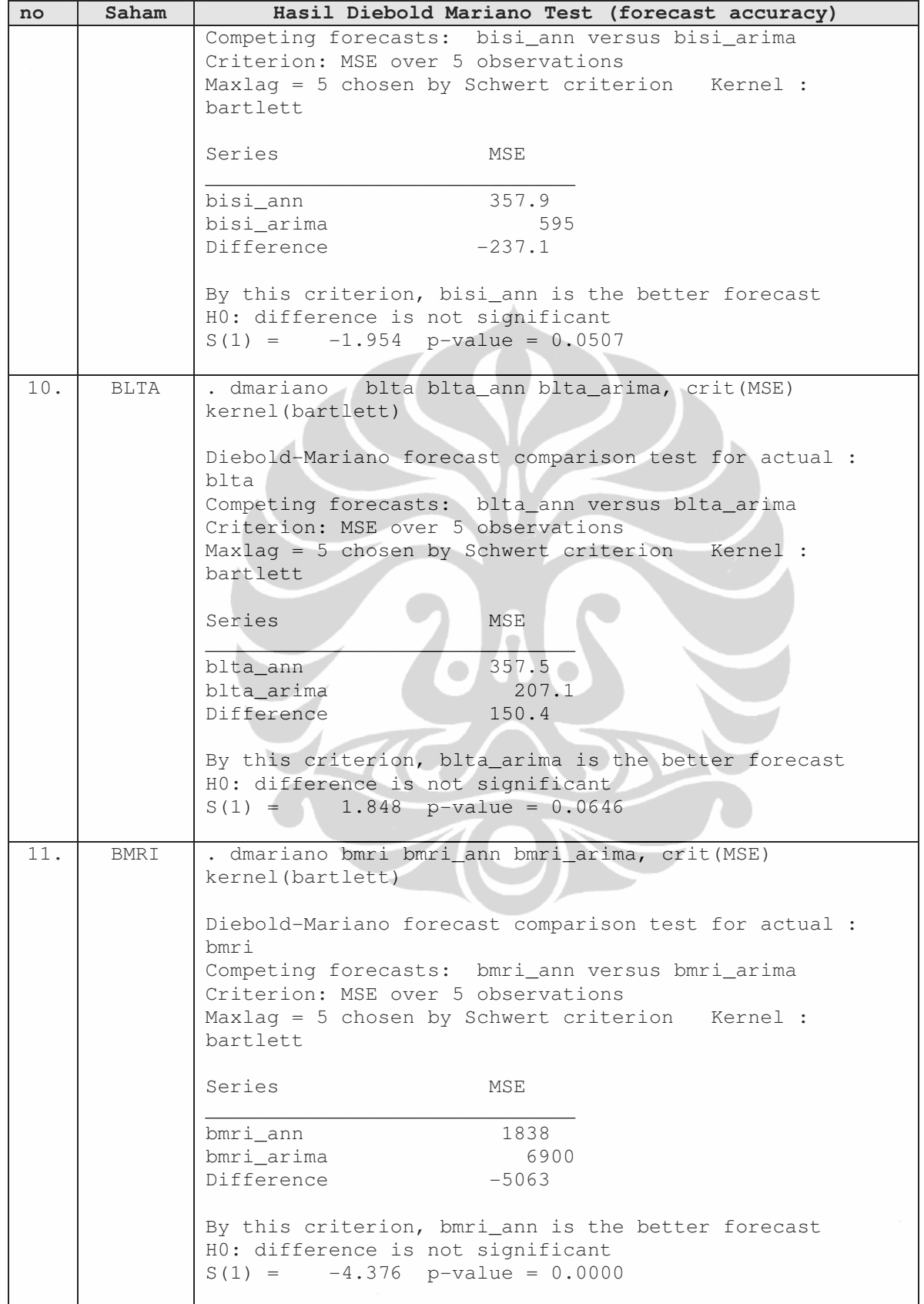

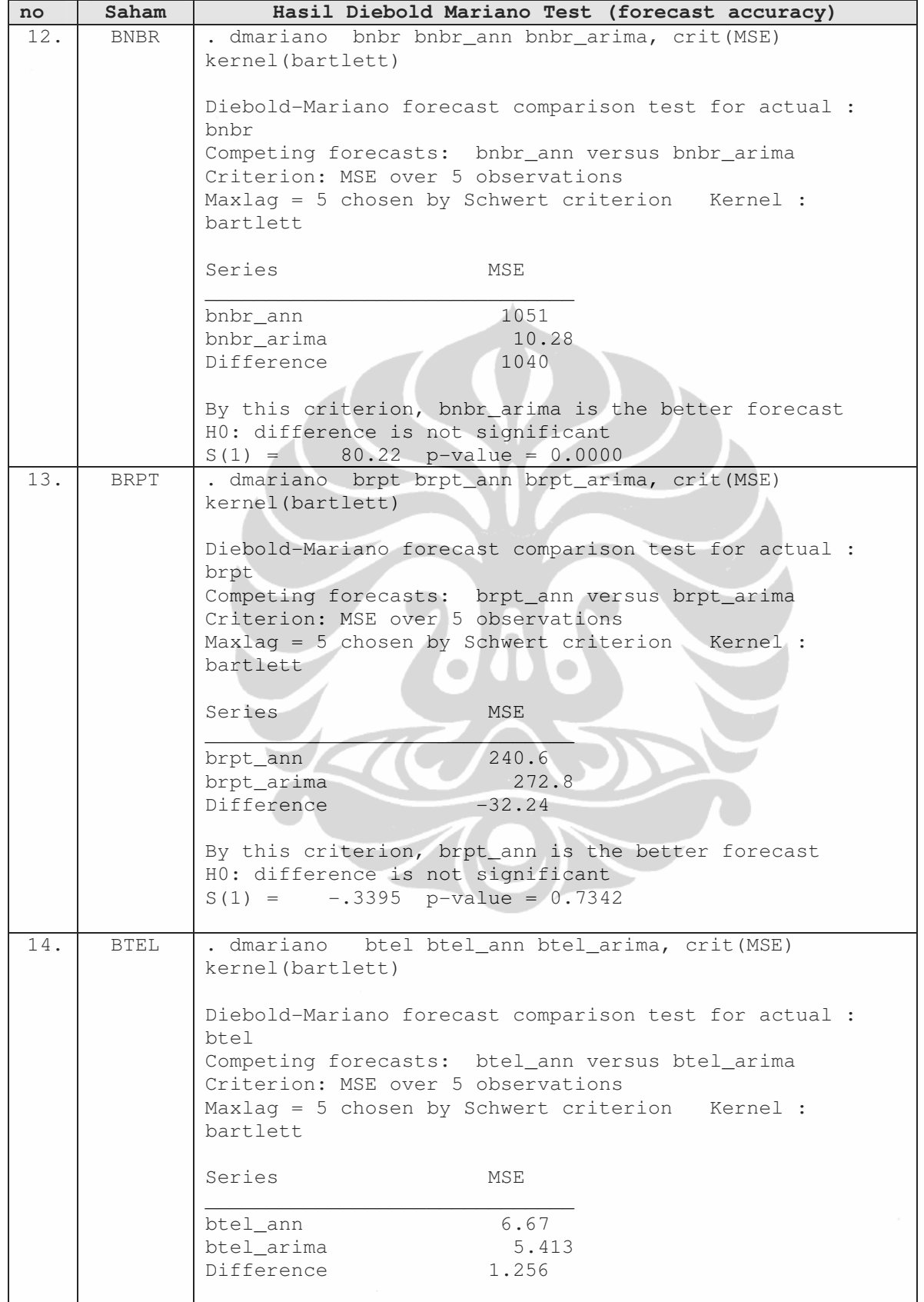

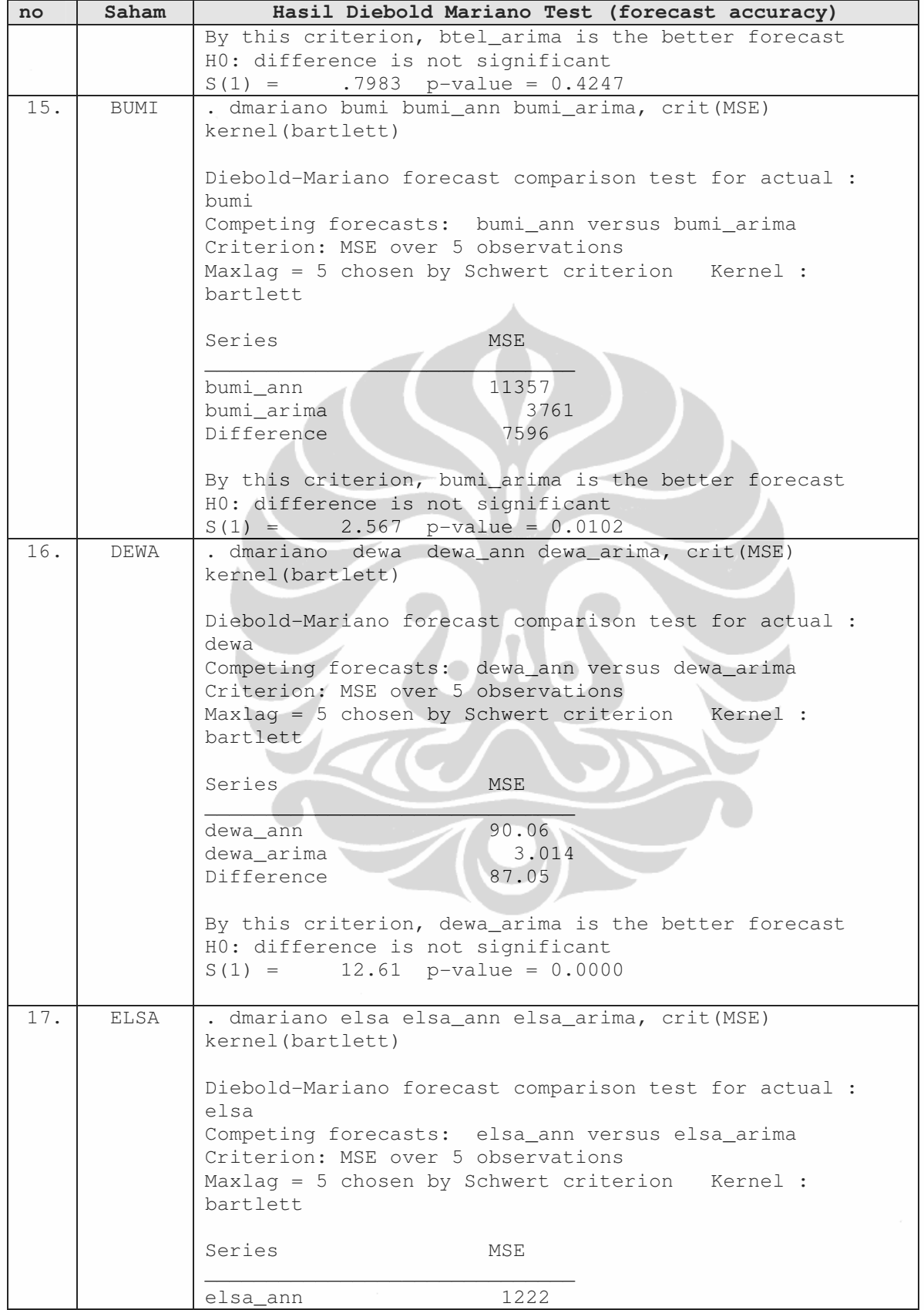

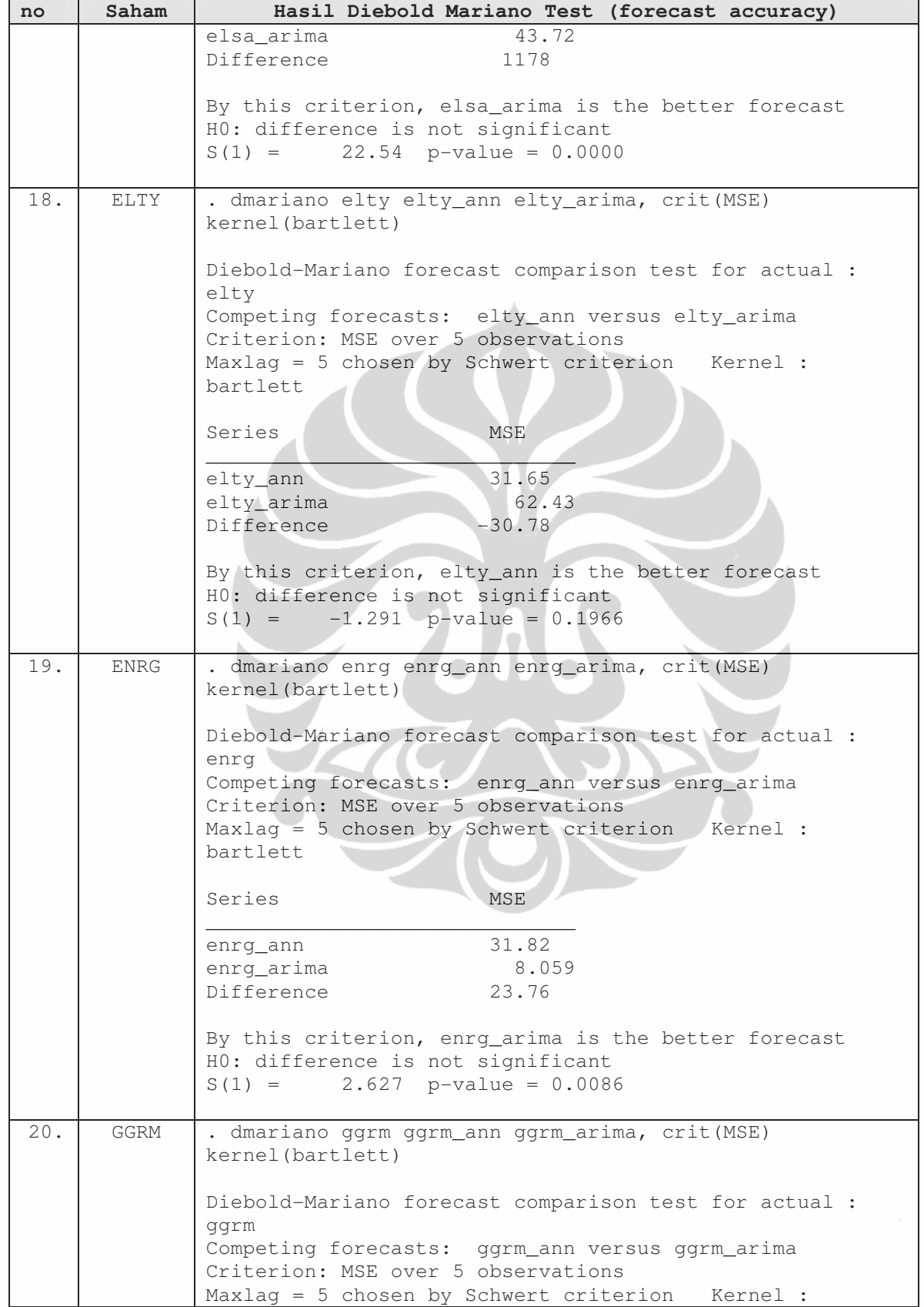

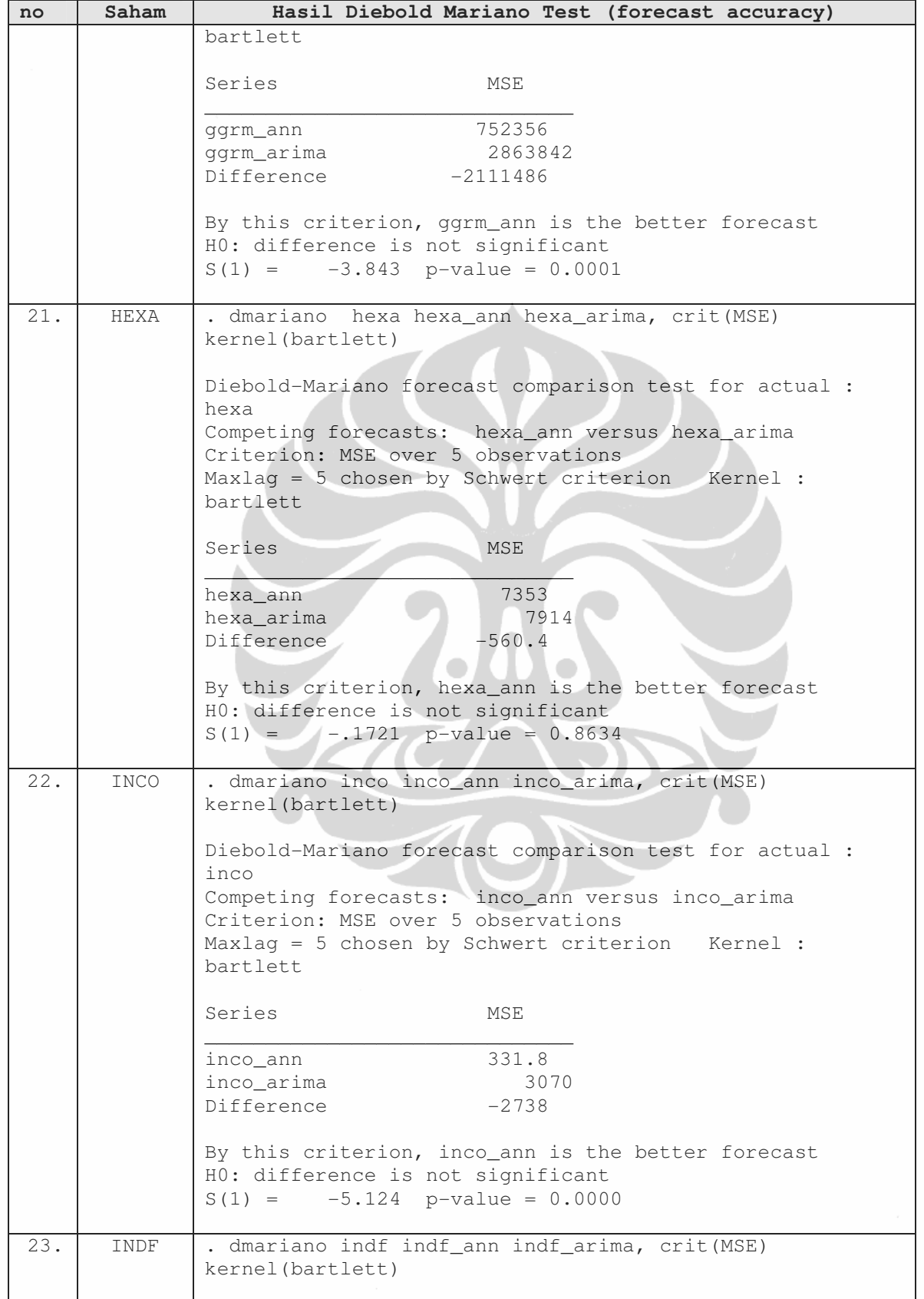

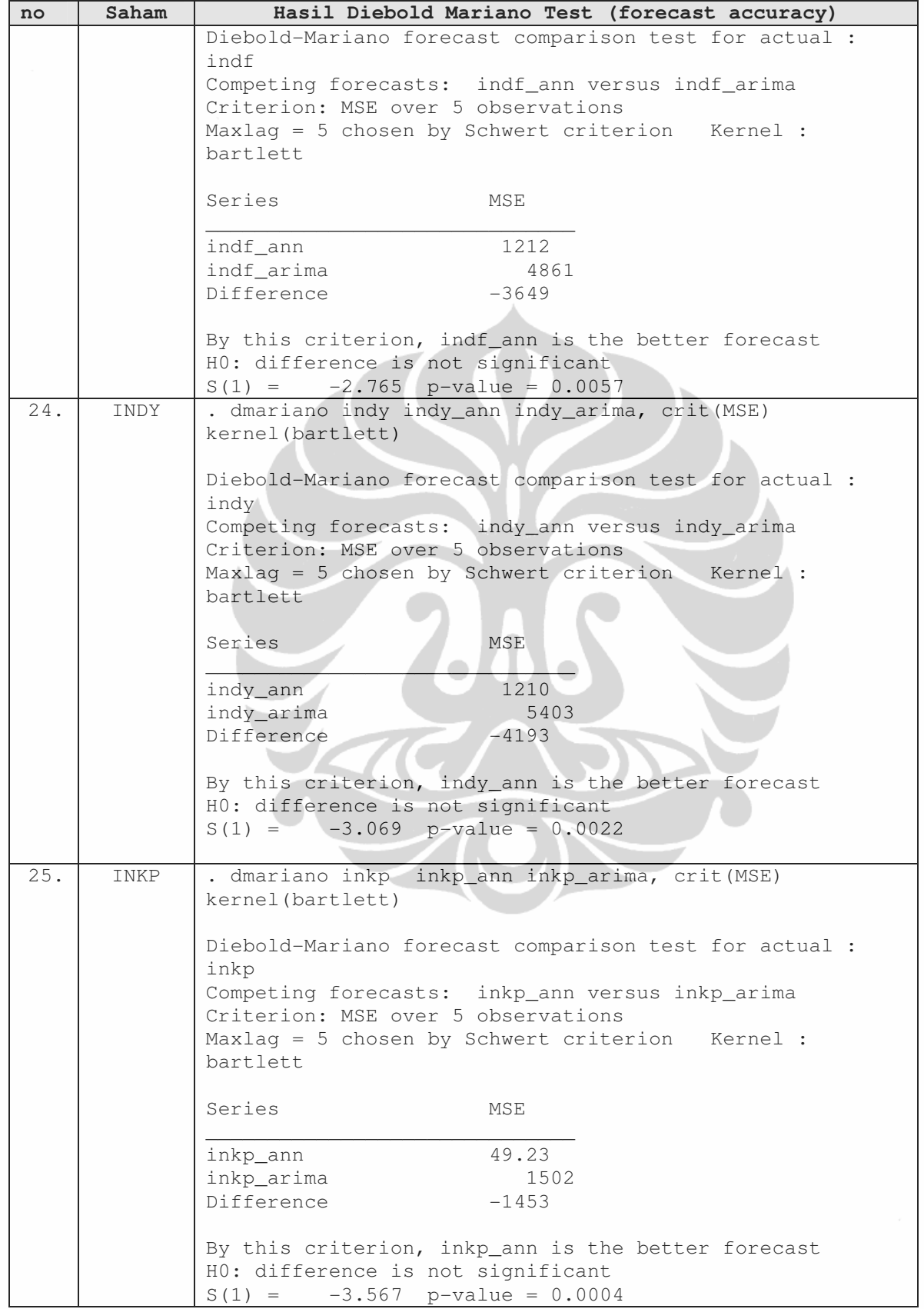

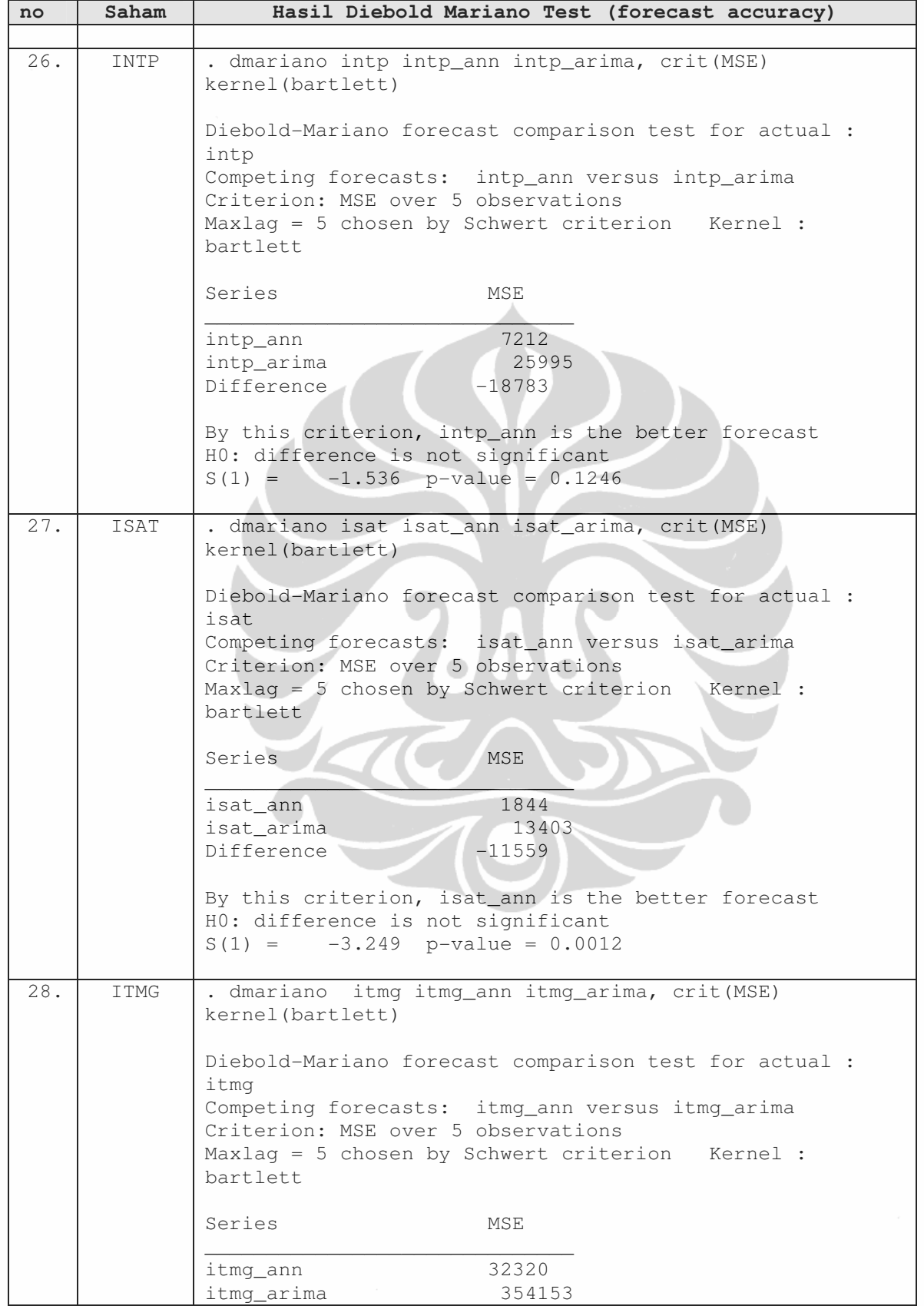

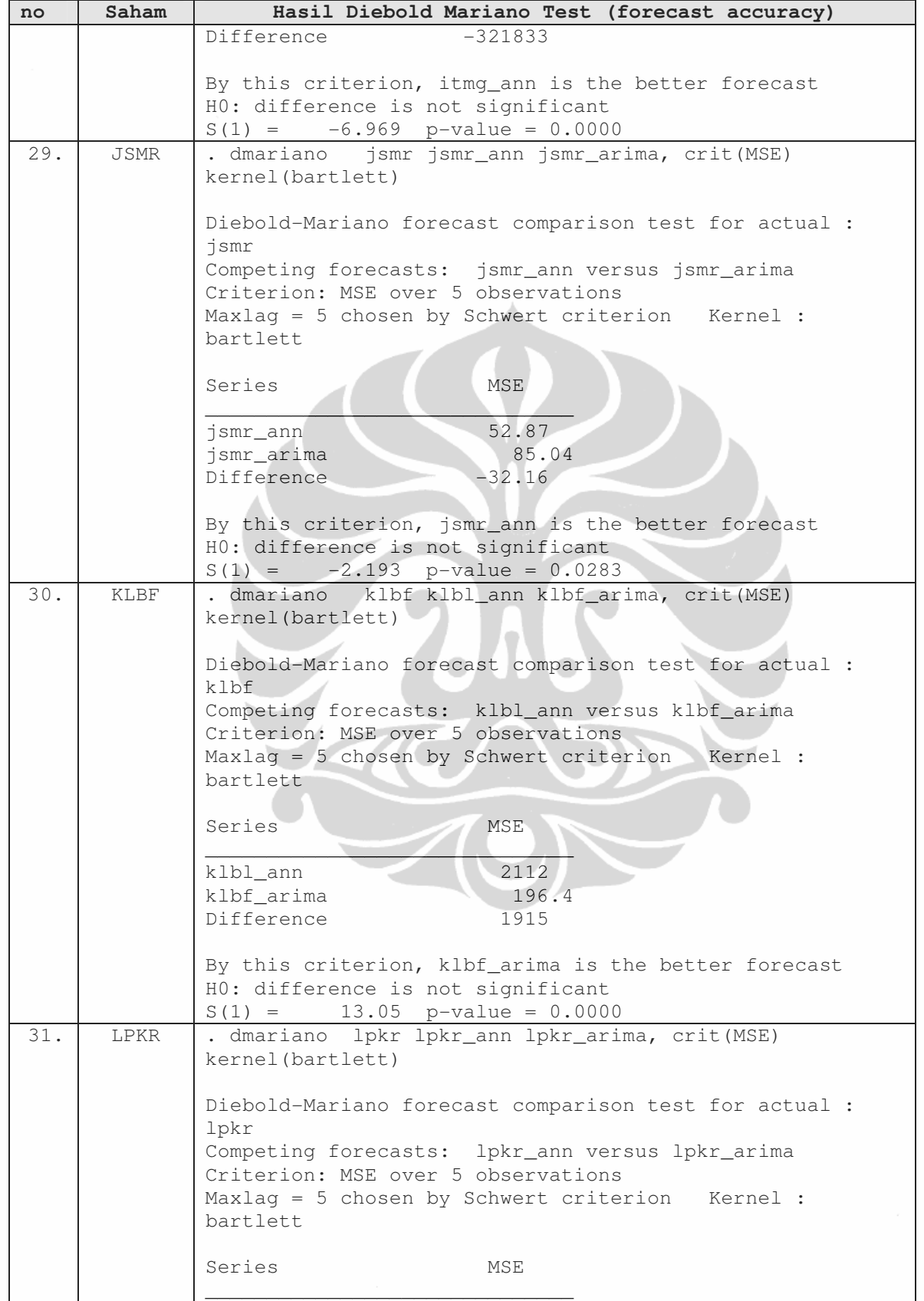

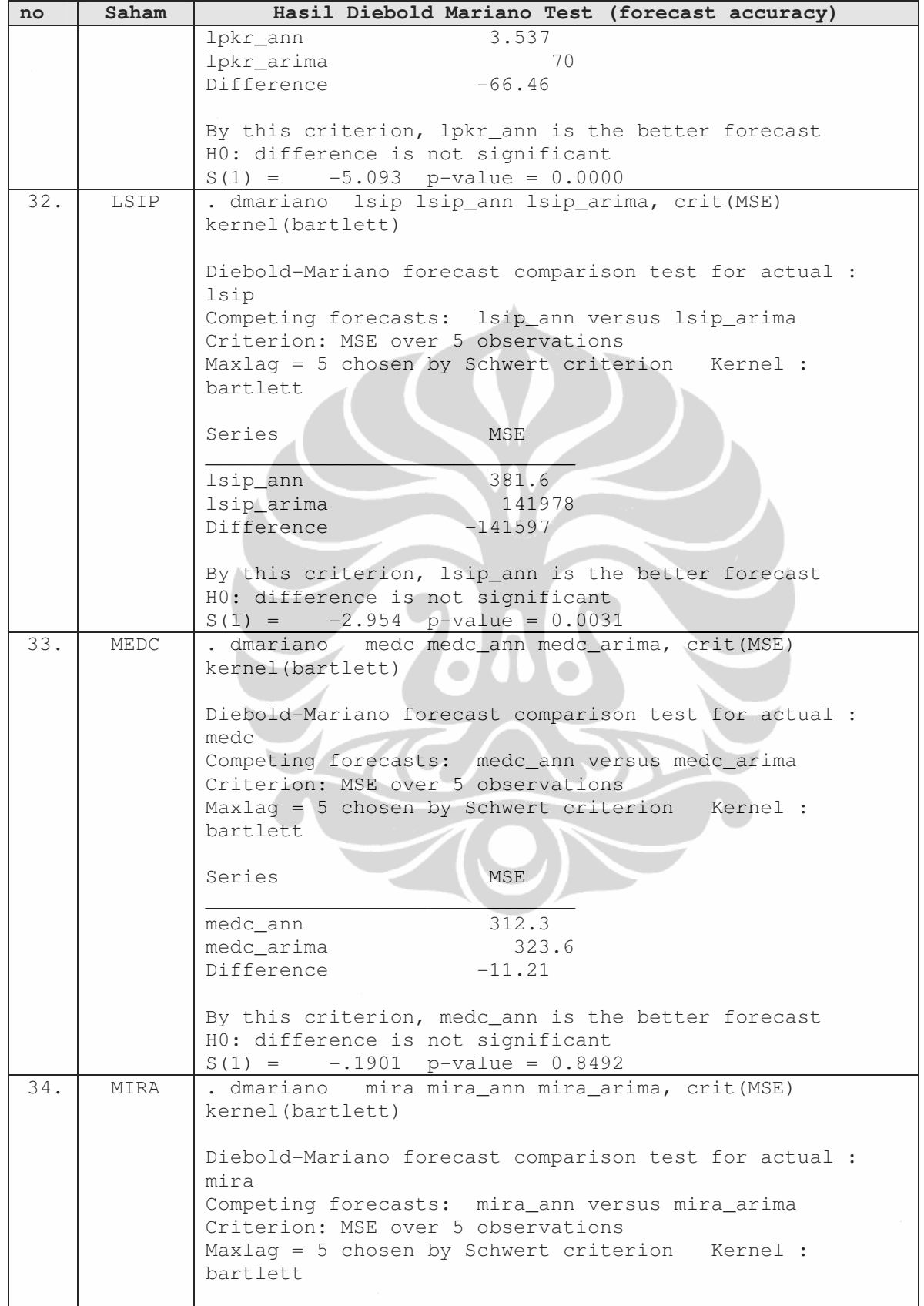

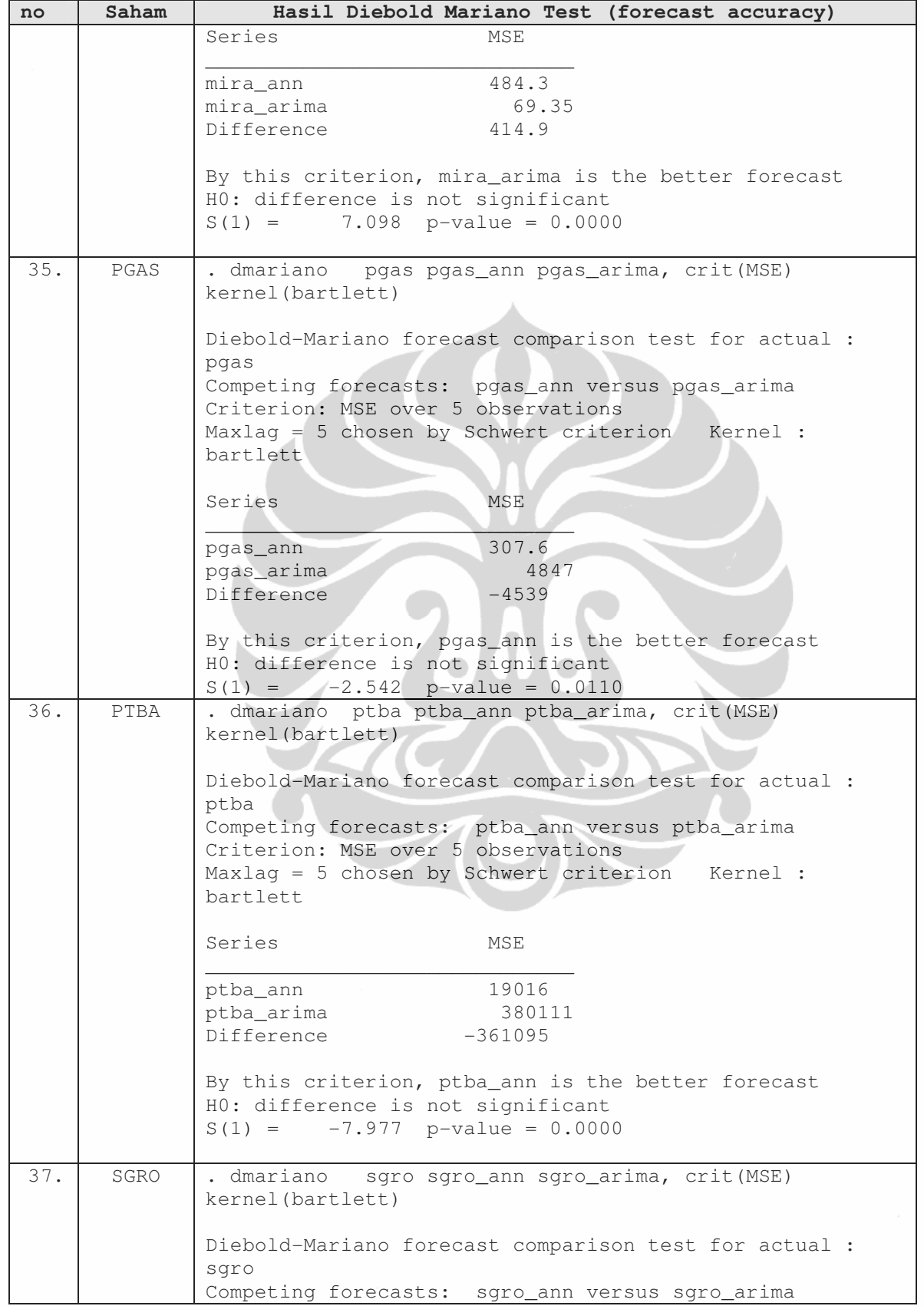

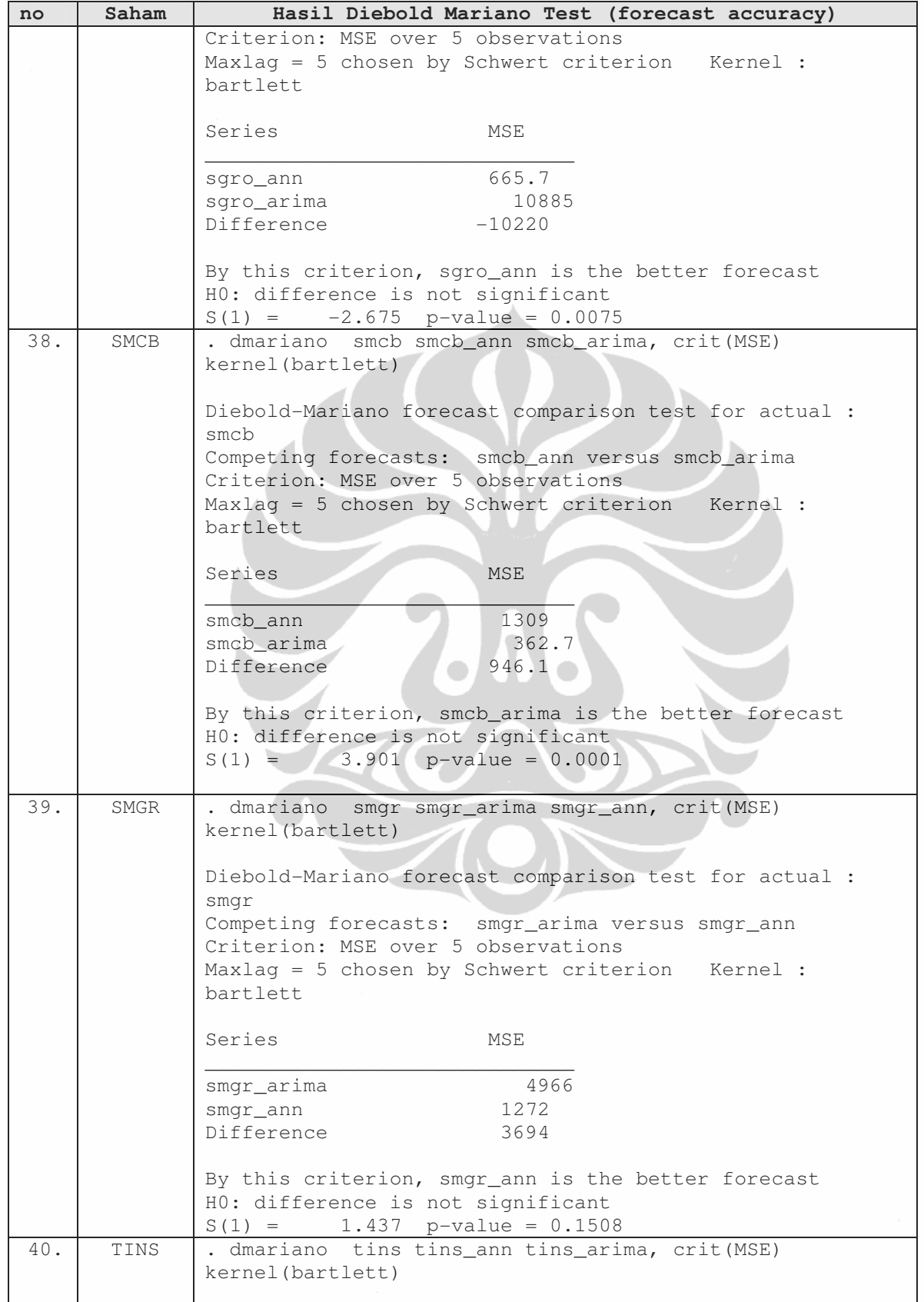

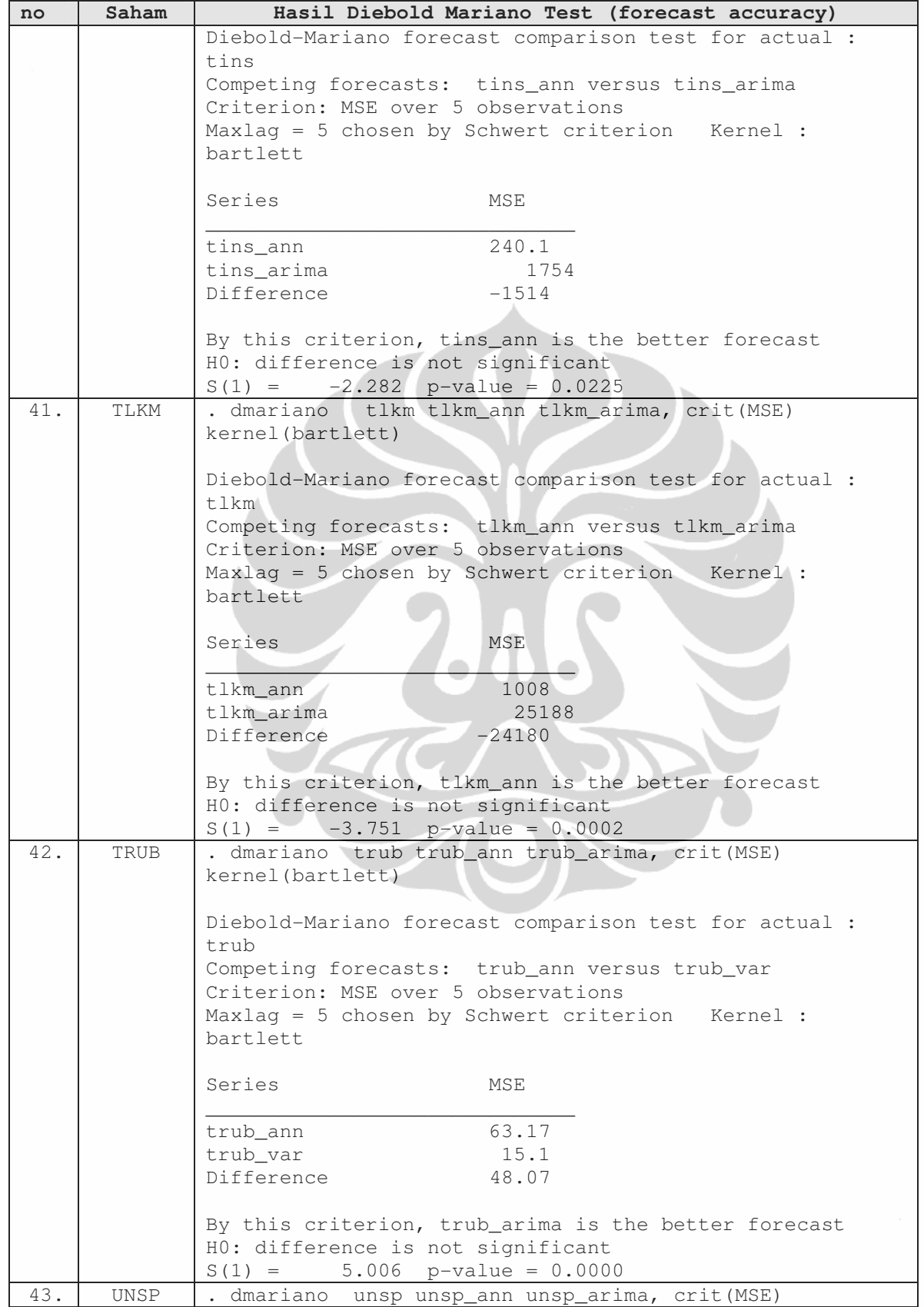

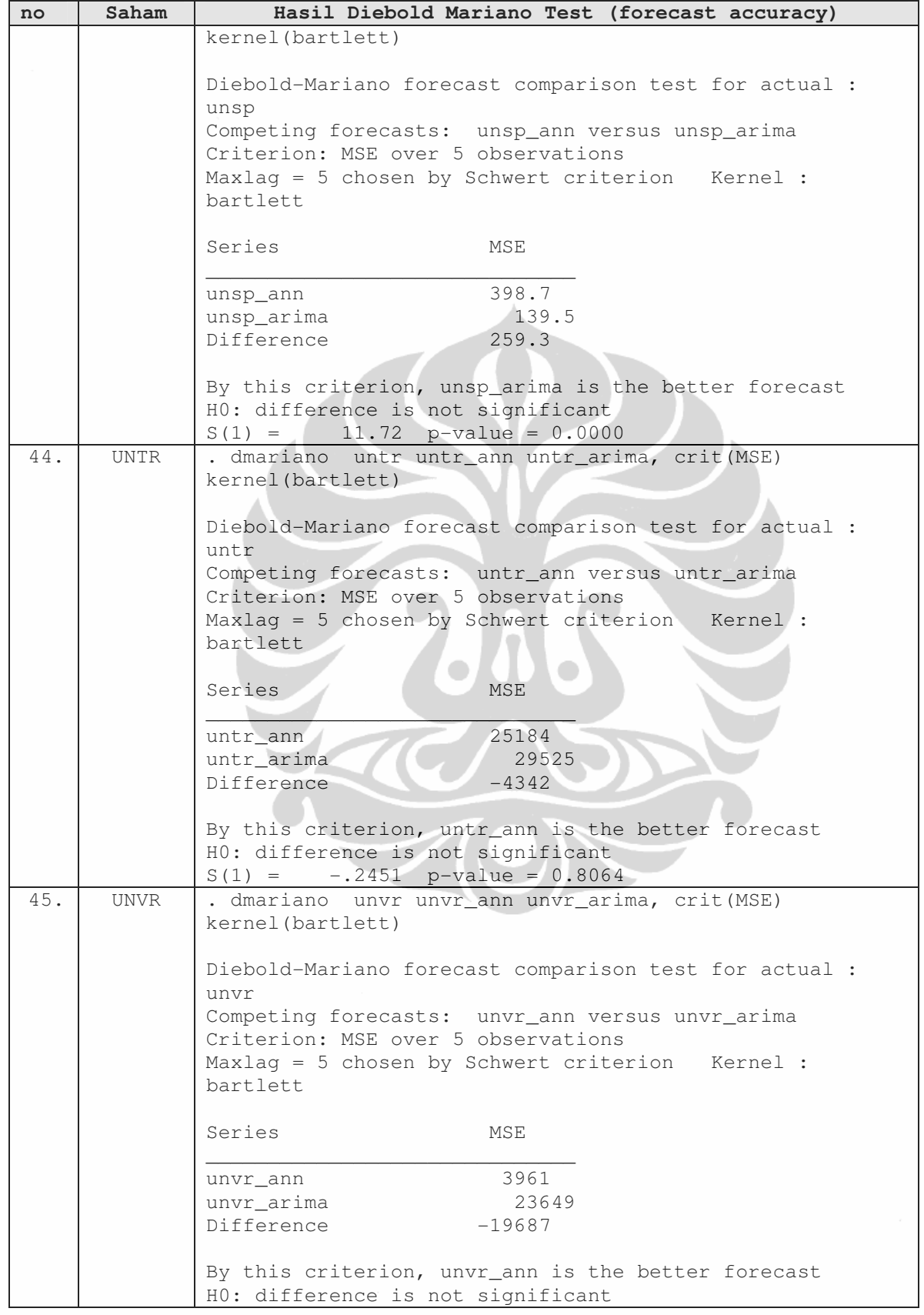

## **(lanjutan)**

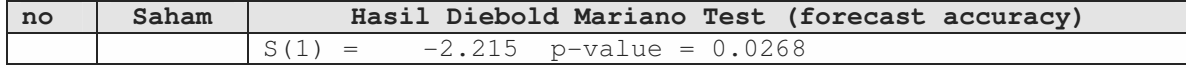

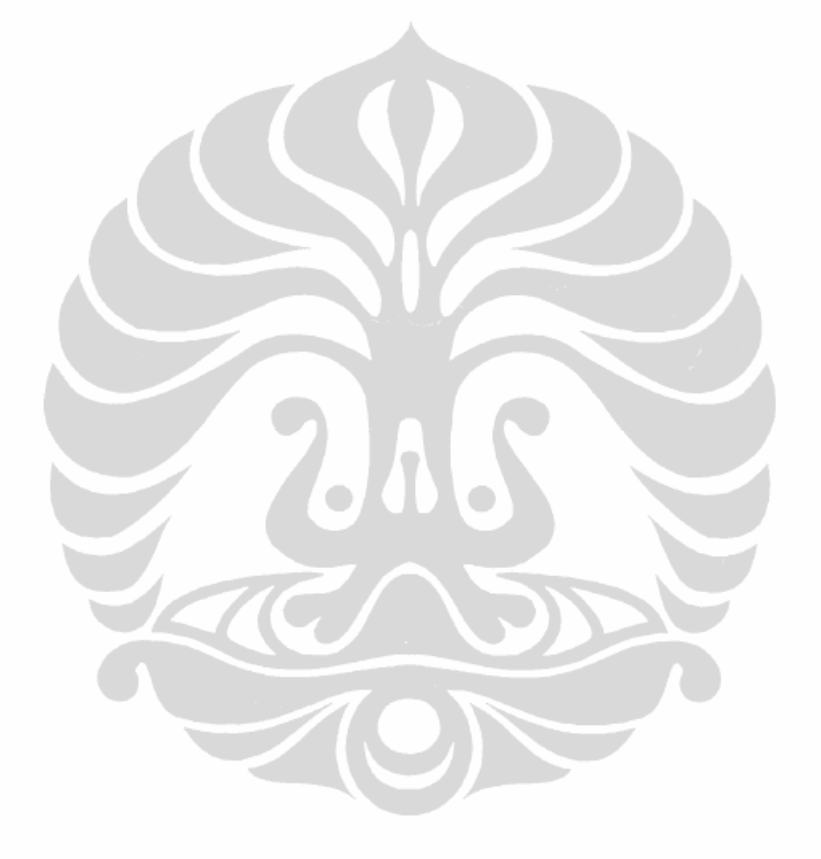